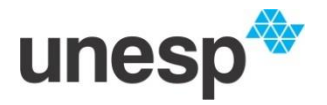

**UNIVERSIDADE ESTADUAL PAULISTA** FACULDADE DE CIÊNCIAS E TECNOLOGIA Programa de Pós-Graduação em Ciências Cartográficas

# **NEMER RICARDO AMARAL FERREIRA**

# **CONTRIBUIÇÃO NA ACURÁCIA DE OBSERVAÇÕES EM ENSAIOS CONTROLADOS DE UMA ESTAÇÃO TOTAL ROBÓTICA PARA FINS DE MONITORAMENTO DE ESTRUTURA**

PRESIDENTE PRUDENTE - SP 2016

# **NEMER RICARDO AMARAL FERREIRA**

# **CONTRIBUIÇÃO NA ACURÁCIA DE OBSERVAÇÕES EM ENSAIOS CONTROLADOS DE UMA ESTAÇÃO TOTAL ROBÓTICA PARA FINS DE MONITORAMENTO DE ESTRUTURA**

Dissertação submetida ao Programa de Pós-Graduação em Ciências Cartográficas da Universidade Estadual Paulista – Faculdade de Ciências e Tecnologia – Campus Presidente Prudente, como parte dos requisitos para a obtenção do título de Mestre em Ciências Cartográficas.

**Orientador: Prof. Dr. João Carlos Chaves.**

**PRESIDENTE PRUDENTE – SP 2016**

# FICHA CATALOGRÁFICA

 $\overline{1}$ 

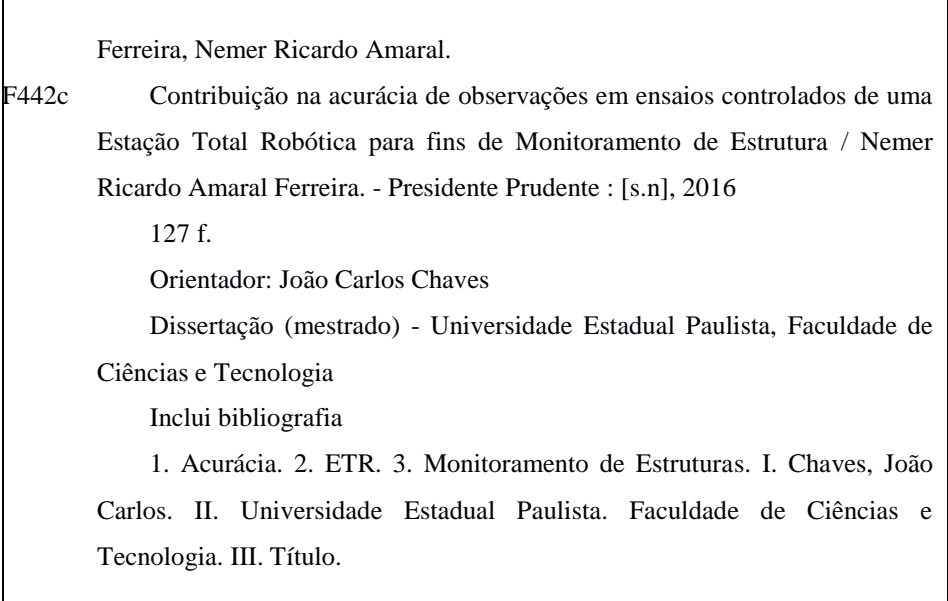

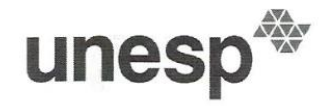

UNIVERSIDADE ESTADUAL PAULISTA "JÚLIO DE MESQUITA FILHO" Campus de Presidente Prudente

### **BANCA EXAMINADORA**

Prof. Dy. JOÃO CARLOS CHAVES

Ana Paula 6. Larocca Profa. Dra. ANA PAULA CAMARGO LAROCCA  $(USP)$ 

Profa. Dra. D/ **ÉLE BARROCA MARRA ALVES** (UNESP/FCT)

**NEMER RICARDO AMARAL FERREIRA** 

Presidente Prudente (SP), 05 de setembro de 2016.

Resultado: APROVADO.

Faculdade de Ciências e Tecnologia<br>Seção Técnica de Pós-Graduação<br>Rua Roberto Simonsen, 305 CEP 19060-900 Presidente Prudente SP<br>Tel 18 3229-5318 fax 18 3223-4519 posgrad@fct.unesp.br

*À minha amada esposa, Juliana e aos meus abençoados filhos, Leonardo e Lara.*

### **AGRADECIMENTOS**

Agradeço primeiramente a Deus pela vida, pelas bençãos, pela família linda que me acompanha, me inspira, me impulsiona. Que Ele continue me diminuindo como homem e me fazendo crescer em espírito e luz, servindo ao próximo sempre.

Obrigado minha esposa, Juliana, pela paciência, amor, compreensão, apoio, incentivo, companheirismo, cumplicidade, esse trabalho também foi seu. Ao meu filho, Leonardo, primogênito, meu orgulho, companheiro de conversa, muito obrigado pelo seu respeito. À minha filha, Lara, minha paixão, quanta doçura, obrigado pela sua paciência.

Agradeço imensamente ao meu orientador, professor Dr. João Carlos Chaves, pelos infinitos esforços para me ajudar, me guiar, suas atitudes são exemplos de como se tornar um homem honrado.

Ao Departamento de cartografia nas pessoas que o representou durante o período desse trabalho, professor Dr. Maurício Galo e atualmente professor Dr. Amilton Amorim, sem o apoio de vocês não seria possível realizar esse trabalho, muito obrigado.

À amiga e irmã de profissão, Thaís Oliveira de Castro Moura, pela cumplicidade, apoio, paciência e consideração. À funcionária Cátia Stocker pelo apoio.

Aos amigos mais que especiais, Luiz Gustavo Sousa Oliveira, Caio Henrique Chrisóstomo Mendonça, Caic Fernando Chrisóstomo Mendonça, Mayara Cobacho Ortega e Carlos Rodrigo Tanajura Caldeira meus eternos agradecimentos por todo apoio que me deram, este trabalho também foi de vocês.

Aos amigos de PPGCC: Daniel, Stela, Nariane, Marquim, Gabi, Fer, André e Mariana. Cada um contribuiu de alguma forma nessa empreitada.

Ao professor Dr. Paulo Camargo de Oliveira pelo apoio e incentivo.

Às funcionárias Dona Zilda, Dona Margarida e Dona Cida pelos momentos de apoio e descontração.

Ao Departamento de Engenharia Civil da Universidade de Patras, na Grécia, nas pessoas da professora Dra. Stella I. Pytharouli e do professor Dr. Stathis C. Stiros por disponibilizar o código "NORMPERIOD".

#### **RESUMO**

Seja por ação da natureza ou ação humana, estruturas artificiais (pontes, edifícios, barragens, etc.) ou naturais (placas litosféricas, superfícies com risco de desmoronamento, vulcões, etc.) sempre estarão sujeitas a mudanças em suas dimensões, tanto na forma, como no tamanho ou na posição, por isso estas estruturas merecem acompanhamento ao longo do tempo para que acidentes possam ser evitados. No monitoramento de estruturas, a utilização de instrumentos de medição dos mais variados tipos podem ser empregados: teodolito, nível, estação total e, mais recentemente, a tecnologia GNSS (*Global Navigation Satellite System*), o *laser scanner* e a ETR (estação total robótica). Para Kuang (1996) qualquer medida, mesmo aquelas com instrumentos de tecnologias mais recentes, há de se considerar erros inerentes ao processo de medição, os quais são causados por fatores instrumental, do meio ambiente ou de limitação humana. Estes erros, portanto, devem ser eliminados ou minimizados, para que se tenha maior confiabilidade nos dados coletados em campo e que servirão de análise para estudo das variações dimensionais de uma estrutura. Analisar a acurácia das observações com o equipamento que se está trabalhando, portanto, é fundamental no controle de estruturas. Esta pesquisa tem o objetivo de apresentar a acurácia de observações coletadas com uma estação total robótica modelo *IS 203* da marca *Topcon*, com a finalidade de modelar possíveis erros que comprometam a investigação de variações na geometria de uma estrutura. Uma importante revisão das definições de acurácia e precisão é apresentada. As especificações informadas pelo fabricante do equipamento foram a base para o chamado processo de análise de acurácia das observações *a priori*. Nesta fase, equacionou-se todos os erros, de acordo com suas fontes. No caso da estação total, suas observáveis (direções e distâncias) têm suas fontes de erros. As direções sofrem influências dos erros de pontaria, de nivelamento e de leitura, ou seja, os chamados erros internos (relativo ao instrumento ou ao observador) e, também, dos erros externos (relativo aos fatores ambientais) que são o erro de centragem e da refração atmosférica. Os erros que afetam a medida linear também são divididos em componentes internos (o erro zero, o erro cíclico e o erro de medida da fase) e externos (refração atmosférica). Na sequência, aplicou-se a análise de acurácia das observações *a posteriori* para a determinação da variância em função do erro verdadeiro e modelada de todos os erros vistos anteriormente. Alguns experimentos foram realizados para analisar os resultados à luz dos procedimentos de modelagem executados. No experimento 1, realizado no laboratório de geodésia, a busca para identificar erro no comportamento espectral da ETR, relacionando este com a grandeza observada, não teve êxito, pois uma metodologia diferente deve ser empregada. Recomendam-se estudos mais aprofundados à respeito da instabilidade na taxa de coleta desse tipo de sensor, relacionando inclusive esses efeitos ao erro cíclico (σ*ci*) aqui abordado. No experimento 2, realizado num campo de calibração para estudos fotogramétricos, o deslocamento simulado foi detectado pelo sensor da ETR com diferença na ordem do décimo do milímetro em relação aos equipamentos que foram considerados como referência, e na ordem do milímetro para um deslocamento simulado na dezena do centímetro. O tratamento das observações mostrou ser eficaz quando comparado às observações com equipamentos considerados de referência. Recomendado analisar a capacidade de dilatação do material que compõe a estrutura ou objeto que é fonte de observação (monitoramento) e assim conhecer o impacto desse fenômeno na medida final. No experimento 3, com observações em alvos posicionados na parede de um prédio, as épocas de observação foram muito próximas, o que não possibilitou verificar algum tipo de deformação, sendo recomendado períodos mais espaçados, ou em diferentes condições, tais como época seca e úmida, ou fria e de calor.

Importante enfatizar que a essência deste estudo vale para qualquer tipo de sensor em qualquer trabalho que se busque acurácia das observações. Assim, nesse trabalho entende-se ter elencado as influências dos erros, sistemáticos e aleatórios, nas observações coletadas com o sensor utilizado, visando a acurácia destas observações.

**Palavras chaves:** Acurácia, Erros, ETR, Monitoramento de estruturas.

### **ABSTRACT**

By action of nature or human action, artificial structures (bridges, buildings, dams, etc.) or natural (lithospheric plates, areas at risk of landslides, volcanoes, etc.) are always subject to change in its dimensions, both in form , as in size or position, so these structures has monitoring over time so that accidents can be prevented. Monitoring structures the use of measuring instruments of all kinds can be used: theodolite, level, total station and more recently, the GNSS technology (Global Navigation Satellite System), the laser scanner and the ETR (robotic total station). For Kuang (1996) any measure, even those with latest technology tools, you must consider errors inherent in the measurement process, which are caused by instrumental factors, environmental or human limitation. These errors therefore should be eliminated or minimized, in order to have more reliable data collected in the field and to serve as analysis to study the dimensional variations of a structure. To analyze the accuracy of the observations with the equipment you are working, so it is essential to control structures. This research aimed to present the accuracy of observations collected with a robotic total station IS 203 model Topcon brand, in order to model possible errors that compromise the investigation of variations in the geometry of a structure. A major review of the accuracy of definitions and accuracy was presented. The specifications informed by the equipment manufacturer were the basis for the so-called process analysis accuracy of a priori observations. At this stage, it equated to all errors, according to their sources. In the case of total station, its observable (directions and distances) have their sources of error. The directions are influenced by the aiming errors of flatness and reading, ie the so-called internal errors (relative to the instrument or to the observer), and also external errors (on environmental factors) that are the centering error and atmospheric refraction. Errors that affect the linear measurement are also divided into internal components (zero error, cyclic error and the measurement error of the stage) and external (atmospheric refraction). Following, we applied the accuracy of analysis of subsequent observations to determine the variance due to the real error and modeled all the errors seen before. Some experiments were performed to analyze the results in light of the performed modeling procedures. In experiment 1, conducted in the laboratory of geodesy, the search to identify error in the spectral behavior of the RTS, relating this to the observed magnitude, was not successful because a different methodology should be employed. Are recommended further studies regarding the instability in the collection rate of this type of sensor, including those relating to the effects of cyclic error  $(\sigma_{ci})$  addressed here. In experiment 2, performed a calibration field for photogrammetric studies, the simulated displacement was detected by RTS sensor with a difference of a tenth of a millimeter in relation to the equipment that was considered as a reference, and the order

of a millimeter to a simulated shift in ten centimeter. The treatment of observations proved to be effective when compared to observations considered the reference equipment. Recommended analyze the expansion capacity of the material that comprises the structure or object that is the source of observation (monitoring) and thus know the impact of this phenomenon in the final measure. In experiment 3, with observations positioned targets on the wall of a building, the observation times were very close, which is not possible to verify some kind of deformation, being recommended more spaced periods, or under different conditions, such as dry season and wet or cold and heat. Important to emphasize that the essence of this study holds true for any type of sensor in any work that seeks accuracy of the observations. Thus, this work is meant to have part listed the influences of errors, systematic and random, the observations collected with the sensor used, aiming the accuracy of these observations.

**Key words:** Accuracy, Errors, RTS, monitoring structures.

# **LISTA DE FIGURAS**

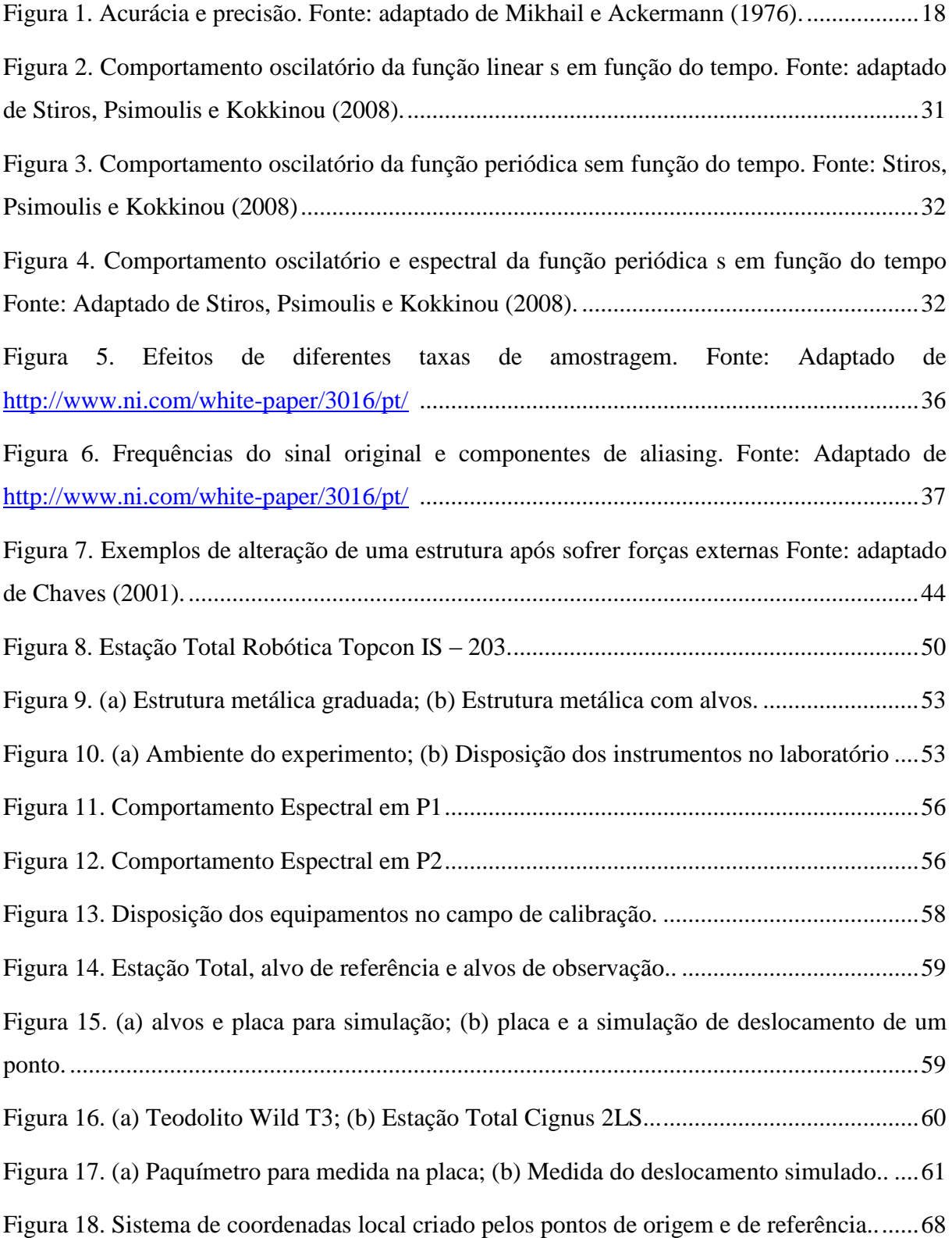

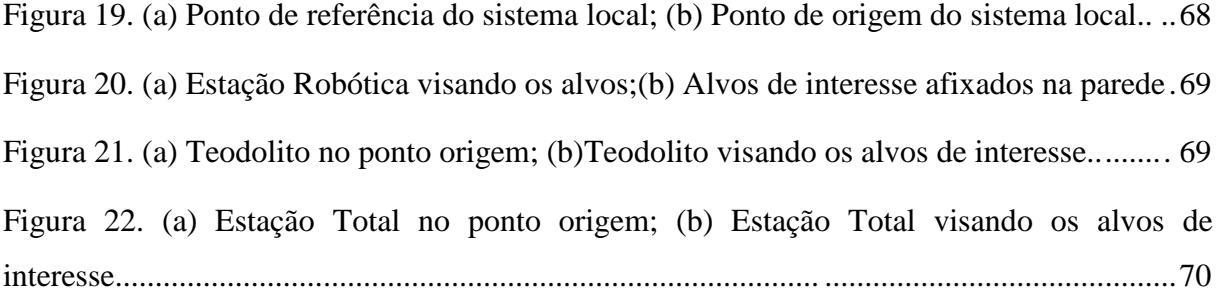

# **LISTA DE TABELAS**

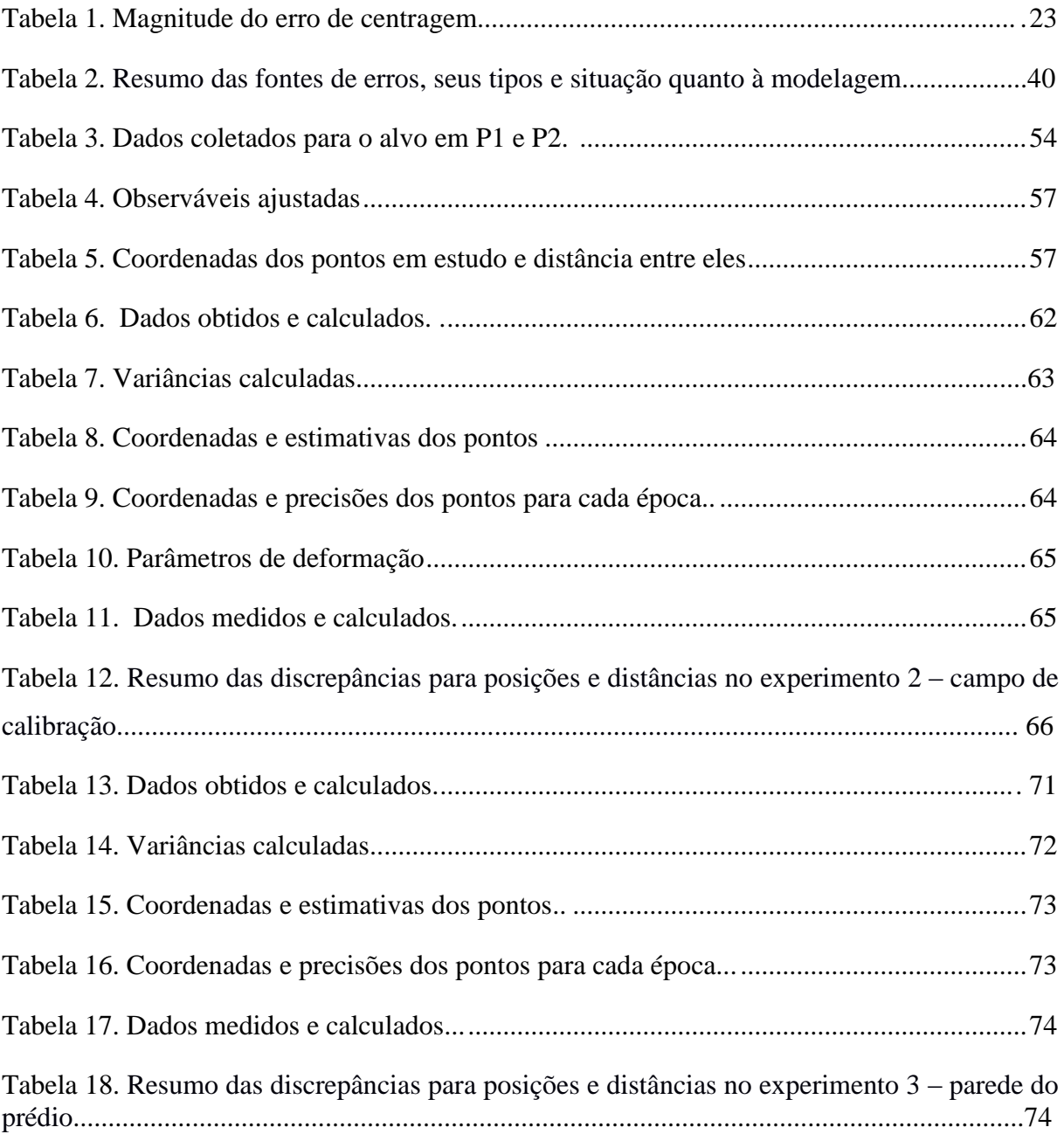

# **LISTA DE SIGLAS E ACRÔNIMOS**

- CCD *Charge-Coupled Device*
- EDM *Electromagnetic Distânce Meter*
- ETR Estação Total Robótica
- FCT/UNESP Faculdade de Ciencias e Tecnologia Universidade Estadual Paulista

FFT - *Fast Fourier Transforms*

GNSS – *Global Navigation Satelitte System*

GPS - *Global Positioning System*

IBGE – Instituto Brasileiro de Geografia e Estatística

LNP - *Lomb normalized periodogram*

MATLAB - *MATrix LABoratory*

MED – Medidor Eletrônico de Distância

MMQ – Método dos Mínimos Quadrados

NORMPERIOD – Código baseado no períodograma normalizado de LNP

QDAEDALUS *- Augmentation of Total Stations by CCD Sensor for Automated Contactless High-Precision Metrology*

SHM - *Simple Harmonic Motion*

# **SUMÁRIO**

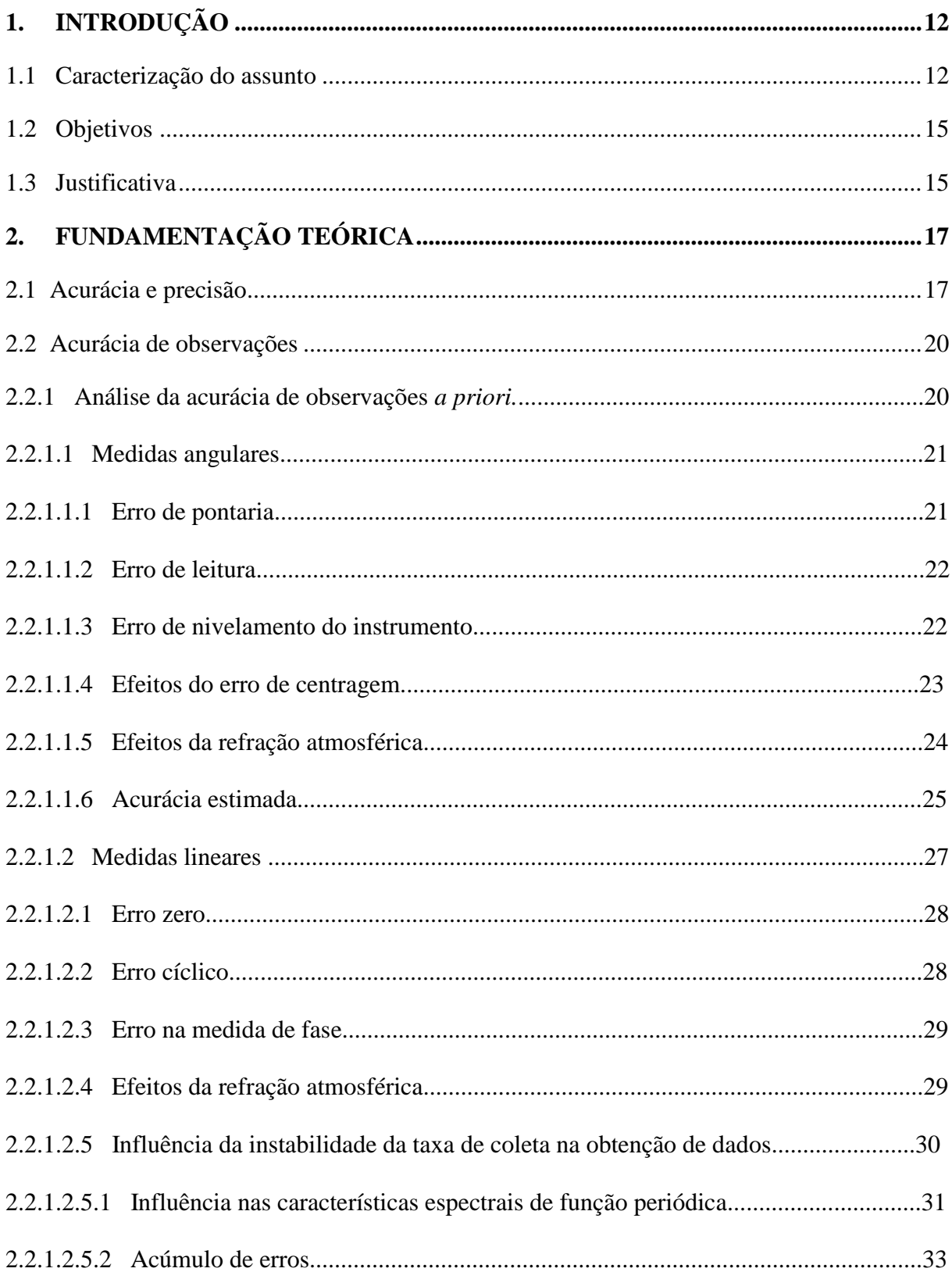

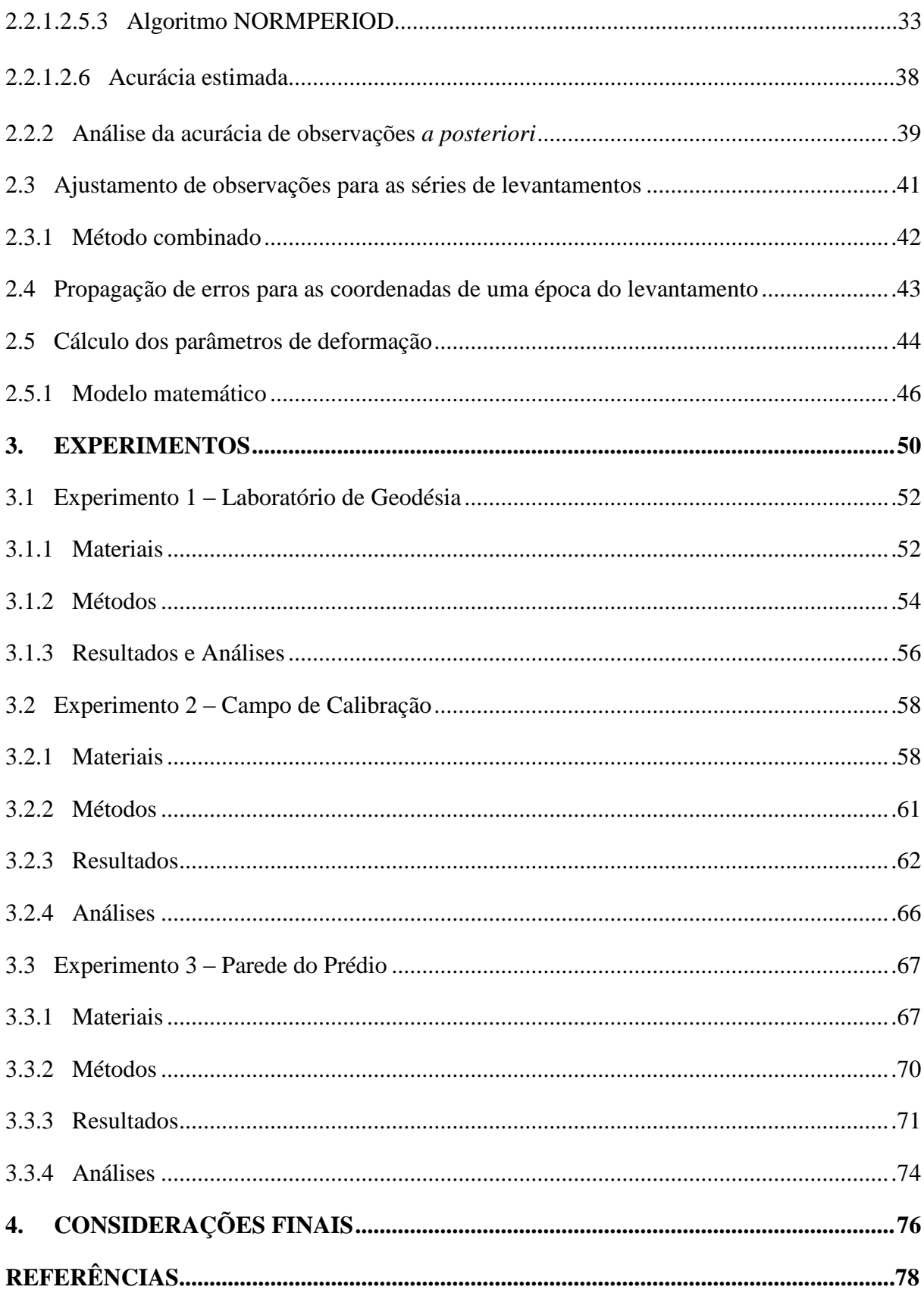

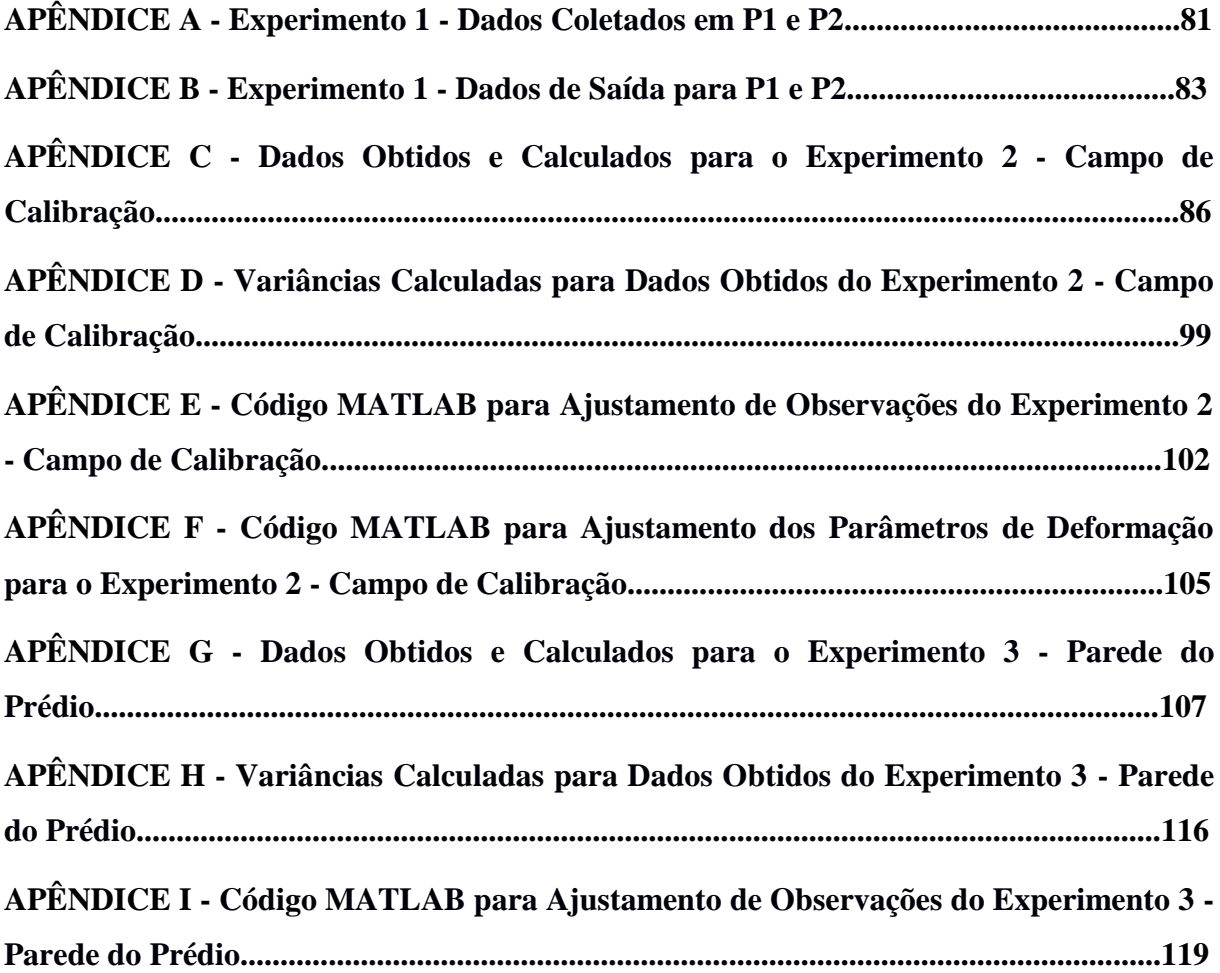

# **1. INTRODUÇÃO**

#### **1.1. Caracterização do assunto**

Seja por ação da natureza ou ação humana, estruturas artificiais ou naturais sempre estarão sujeitas a mudanças em suas dimensões, tanto na forma, quanto no tamanho ou na posição, por isso estas estruturas merecem acompanhamento ao longo do tempo para que acidentes possam ser evitados.

No monitoramento de estruturas a utilização de instrumentos de medição dos mais variados tipos podem ser empregados: teodolito, nível, estação total e, mais recentemente, a tecnologia GNSS (*Global Navigation Satellite System*), o *laser scanner* e a ETR (Estação Total Robótica). Para Kuang (1996) qualquer medida, mesmo aquelas com instrumentos de tecnologias mais recentes, há de se considerar erros inerentes ao processo de medição, os quais são causados por fatores instrumental, do meio ambiente ou de limitação humana. Estes erros, portanto, devem ser eliminados ou minimizados, para que se tenha maior confiabilidade nos dados coletados em campo e que servirão de análise para estudo das variações dimensionais de uma estrutura.

O tratamento das observações com o equipamento que se está trabalhando, portanto, é fundamental no controle de estruturas, pois, os dados obtidos devem fornecer informações acuradas para as operações de prevenção. O problema, então, é interpretar e tratar corretamente os dados coletados, diferenciando o que é realmente deformação e o que é ruído de medição.

Há um crescente número de experimentos e pesquisas de campo que foram feitos com base em instrumentos de gravação automática. Psimoulis e Stiros (2007) realizaram medições com uma ETR para detectar deflexões e a frequência de oscilação de estruturas de engenharia e concluíram que o instrumento pode ser utilizado para medir pequenas amplitudes (ordem de milímetros) e frequência de oscilação das estruturas maiores que 1 Hz. Psimoulis, Pytharouli e Stiros (2008) realizaram testes com GPS (*Global Positioning System*) para identificar múltiplas frequências de oscilação. Os deslocamentos registrados foram analisados espectralmente em séries temporais curtas e não igualmente espaçadas, as quais revelaram que os registros GPS podem determinar a frequência de oscilação do objeto, mesmo sendo esta frequência não constante. Stiros e Psimoulis (2010) realizaram testes com a ETR para identificar características das ondas do mar próximas à costa, estacionando o equipamento em posição estável, a poucas centenas de metros do reflector montado em uma bóia em alto mar. Os resultados mostraram detecção de mudanças com variação de centímetros à taxa de até 6 Hz de frequência, inclusive no formato das ondas, das pequenas às mais íngremes, mostrando também que pode servir de calibração para outras técnicas. Em 2011, Moschas e Stiros detectaram aproximadamente seis milímetros de amplitude de oscilação e 4,3 Hz de frequência, em uma ponte rígida de pedestres com 40 metros de extensão, utilizando GPS e um acelerômetro, mostrando que pode-se detectar o deslocamento dinâmico não só de arranha-céus, pontes estaiadas ou outras estruturas flexíveis, mas também de estruturas rígidas como esta ponte. Psimoulis e Stiros (2013), também buscando a identificação de deslocamento dinâmico em estruturas relativamente rígidas, monitoraram, fazendo uso da ETR, uma ponte ferroviária em resposta à passagem do trem. Foi detectado 1,3 milímetros imediatamente antes à passagem, e picos de 2,5 a 6 mm com a passagem de pequenos e grandes vagões, respectivamente. Os resultados justificam a utilização da ETR para monitoramento da integridade estrutural investigada.

Charalampous et al. (2015) apresentam um sistema de medição digital desenvolvido para estação total denominado QDAEDALUS. Trata-se de uma pequena câmera CCD (*Charge-Coupled Device*) e uma estação total com a finalidade de monitorar oscilações de uma estrutura rígida com amplitude abaixo do milímetro e frequência modal até 30 Hz. Foi desenvolvido um protótipo para o trabalho. Chatzis, Chatzi e Smyth (2015) estudam uma nova implementação, a metodologia SHM (*Simple Harmonic Motion*), que oferece um meio de avaliar a condição estrutural através de dados de diversos sensores (fusão de dados).

No Brasil, Palazzo (2008) mostra a viabilidade de uma ETR no que ele próprio chama de monitoramento dinâmico de estruturas, ou seja a aquisição de dados de objetos em movimento. Ensaios realizados em laboratórios, no Câmpus da UFPR (Universidade Federal do Paraná) e um estudo de caso conduzido em uma ponte de concreto armado fundamentam o trabalho. Lenartovicz (2013) avaliou a potencialidade de um LST (Laser Scanner Terrestre) no monitoramento de uma barragem como um estudo de caso. Citamse ainda os professores doutores Faggion e Veiga da UFPR que atuam e orientam trabalhos nessa linha de pesquisa, o de emprego de equipamentos e técnicas em monitoramento de estruturas.

Em todos os casos, a taxa de coleta dos instrumentos é pré-ajustada ou determinada pelos operadores e pode variar muito de equipamento para equipamento. Por exemplo, no caso das marés oceânicas, medidas por marégrafos, são feitos registros a cada duas horas, no GNSS a cada 30 segundos, equanto em acelerômetros são 100 Hz (100 medidas em 1 segundo) ou mais.

É assumido, portanto, que a taxa de coleta dos instrumentos é constante, quando na verdade o receptor GNSS é o único dos instrumentos que justifica a confiança, pois é baseado em relógios atômicos, que segundo Monico (2008), variam de 10<sup>-13</sup> a 10<sup>-15</sup> segundos. No caso dos outros instrumentos, a consideração vem das especificações do mesmo, e nenhum problema haverá se pequenas diferenças na taxa de coleta não forem relevantes para aplicação a que se destina. Um exemplo é o caso da medição das marés oceânicas que tem medidas consecutivas a cada 2 horas, alimentando dados de anos ou décadas para posterior análise (STIROS; PSIMOULIS; KOKKINOU, 2008).

Por outro lado, há casos em que oscilações na taxa de coleta do instrumento terão importante efeito no resultado final da investigação. Segundo Stiros, Psimoulis e Kokkinou (2008), em instrumentos com alta taxa de coleta (acima de 1 Hz), as oscilações acabarão por influenciar os resultados, portanto, um problema digno de consideração para o monitoramento de estruturas. Torna-se indispensável separar erros de medição da real deformação, em função do equipamento a ser utilizado na investigação da estrutura.

Com relação à taxa de amostragem, o estudo da sua periodicidade deve ser feito com base em uma análise espectral do sinal emitido pelo instrumento. A FFT (*Fast Fourier Transforms*) é a técnica mais comum para análise, no entanto, esta técnica exige que a taxa de coleta seja constante com intervalos regulares, o que pode não acontecer em consequência do funcionamento do equipamento (falha no registro de dados), ou, por eliminação de erros grosseiros que obviamente devem ser retirados tornando a amostra de dados irregular. Portanto, para utilizar esta técnica, é necessário tratar o sinal com intervalos menores e estimar os valores a serem adicionados, ou, implementar técnicas de interpolação. Para solucionar esta problemática, Nicholas R. Lomb, em 1976, apresentou o periodograma, que possibilita fazer a análise do espectro de dados com intervalos

irregulares. Baseados no algoritmo de Lomb, Pytharouli e Stiros (2008) desenvolveram o código NORMPERIOD que permite analisar séries temporais irregularmente espaçadas, sejam elas curtas ou longas, permitindo a análise estatística dos dados.

Por outro lado Chrzanowski (1977) foi um dos pioneiros a tratar da análise de erros em topografia, equacionando os efeitos destes nos dados observados em campo para os instrumentos utilizados até então. Kuang (1996) fundamentou-se no próprio Chrzanowski para analisar a acurácia das obsevações levando em consideração os instrumentos disponíveis à época, buscando a identificação do efetivo peso dos erros originários destes equipamentos no processo de monitoramento.

Este trabalho vem portanto abordar os erros presentes no sensor em uso, de forma a modelá-los, possibilitando assim avaliar a acurácia das observações obtidas em ensaios controlados no contexto do monitoramento de estruturas.

### **1.2. Objetivos**

Nesta dissertação, propõe-se como objetivo apresentar uma contribuição na acurácia de observações levando-se em conta o sensor utilizado, no caso uma ETR da marca Topcon modelo IS 203, em ensaios controlados para fins de monitoramento de estruturas. Para tanto, algumas ações se fizeram necessárias:

- definir locais e estruturas para os ensaios;
- realizar coleta de dados com a ETR nas estruturas escolhidas;
- modelar os erros das observações aplicando o procedimento apresentado por Kuang (1996);
- ajustar os dados para posterior análise no contexto de deformação em estruturas.

## **1.3. Justificativa**

O tema acurácia de observações de um sensor é fundamental para a qualidade dos dados obtidos com equipamentos que proporcionam o posicionamento de pontos, e por consequência, fundamental na análise do monitoramento de deformação, contribuindo até mesmo, de maneira indireta, com a prevenção de catástrofes envolvendo obras artificiais ou naturais. Para o assunto monitoramento de estruturas, todo instrumento utilizado para este fim é passível de ser estudado tal como a abordagem deste trabalho.

O problema encontra-se em modelar os erros inerentes às observações do sensor em uso. Neste trabalho é proposto uma modelagem destes erros nas observações de uma ETR para sanar o problema.

# **2. FUNDAMENTAÇÃO TEÓRICA**

Neste capítulo será abordada uma revisão teórica sobre os assuntos tratados nesta pesquisa.

#### **2.1. Acurácia e precisão**

Antes mesmo de tratar da questão da acurácia de observações, tal como proposto, é oportuno uma revisão do assunto, pois é muito comum, principalmente nas áreas que envolvam medições, os termos acurácia e precisão serem tratados com sentido similares.

Mesmo tomando-se as devidas precauções na ocasião de sua obtenção, observações estão sujeitas a erros determinados por fatores que podem estar ligados à ação humana, ao próprio instrumento em uso, ou mesmo às condições do meio em que se está trabalhando (GEMAEL, 1994). Este erros podem ser classificados em grosseiros, sistemáticos e aleatórios.

Erros grosseiros são erros advindos de imperícia e descuidos do operador ou falha instrumental. Devem ser detectados e eliminados.

Erros sistemáticos ocorrem sempre em um mesmo sentido e mantêm o mesmo valor em medidas seguidas, ou seja, não podem ser minimizados aumentando a quantidade de observações. Podem ocorrer devido a deficiências do observador, do instrumento e ou do método usado. Pelo observador, quando por algum problema de visão deste, as medidas tiverem discrepância sistemática em relação ao valor mais provável, pelo instrumento, quando este for utilizado em condições diferentes daquelas para as quais foi calibrado, e pelo modelo matemático, por este não representar a condição de estudo.

Erros aleatórios são provenientes de causas desconhecidas e portanto inevitáveis. São erros presentes em todas as observações, mas que podem ser minimizados com o aumento do número de observações. Segundo Gemael (1994) a superabundância de observações, revelam alguma regularidade, ou seja, seguem uma distribuição de freqüência que se aproxima da distribuição normal. Para mencionar acurácia e precisão Monico et al. (2009) consideram apenas os erros sistemáticos e aleatórios, já que os erros grosseiros devem ser detectados e eliminados.

Mikhail e Ackermann (1976) apresentam acurácia como sendo o grau de proximidade de uma estimativa com seu parâmetro (valor verdadeiro), e precisão como o grau de consistência da grandeza medida com a sua média, ou seja, a dispersão da distribuição das observações. Estes autores afirmam ainda que a diferença entre precisão e acurácia advém da presença de erros sistemáticos, que se manifestam como uma tendência constante ou variável com o tempo, afetando a estimativa. Acrescentam que na precisão são considerados apenas os efeitos aleatórios, enquanto a acurácia inclui não só os efeitos aleatórios, mas também os sistemáticos. Monico et al. (2009) se mostram de acordo com as definições apresentadas, no entanto chamam atenção para as análises de uma figura apresentada por aqueles autores. A Figura 1 apresenta o exposto.

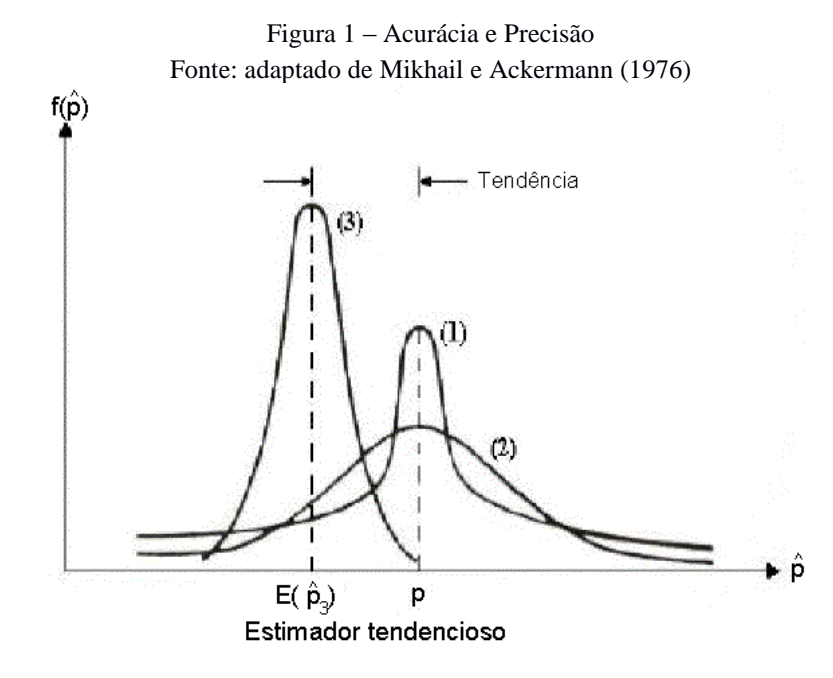

Monico et al. (2009) afirmam que a dispersão (1) e (2) não são igualmente acurados como apresentado por Mikhail e Ackermann, pois dizem ser evidente que (1) é mais acurado que (2) justamente pelo fato de quando não haver tendência, acurácia e precisão se confundem e nesse caso, a dispersão em (1) é menor que em (2). Gemael (1994) apresenta o conceito de precisão de acordo com Mikhail e Ackermann, vinculando esta aos efeitos aleatórios e a acurácia aos efeitos sistemáticos e aleatórios (tendência e dispersão). Portanto, se não há tendência, não quer dizer que o parâmetro é acurado. Segundo Monico et al. (2009) a acurácia a pode ser dada como a tendência b associada a sua dispersão  $\sigma_x$ , ou seja:

$$
a = b \pm \sigma_x \tag{1}
$$

Enfim, no caso da Figura 1, tem-se em relação à precisão  $(3) > (1) > (2)$ , já com relação à acurácia nota-se que  $(1) > (2)$ , pois não há tendência para ambos  $(b=0)$  e portanto a acurácia será a precisão, que segue a condição anterior, no entanto para (3) a comparação poderá ser feita com os outros somente se for conhecido o valor de sua tendência (valor de b).

Para Monico et al. (2009) na ausência de uma referência para avaliar a tendência, o que geralmente ocorre, a única alternativa que existe é a utilização do valor da precisão como um indicativo da acurácia, o que não significa que a tendência seja nula, mas apenas que ela é desconhecida. Ressaltam ainda que no contexto do ajustamento pelo Método dos Mínimos Quadrados (MMQ), quando os modelos funcional e estocástico são adequados ao problema tratado, a estimativa dos parâmetros é não tendenciosa, portanto, espera-se que a Matriz Variância e Covariância (MVC) dos parâmetros permita obter um indicativo representativo da acurácia do ajustamento. Os mesmos autores finalizam com algumas considerações:

- Dois valores médios iguais podem ter precisões diferentes;
- não faz sentido dizer que um valor acurado é preciso ou não, pois a precisão faz parte da própria definição de acurácia;
- dada a precisão de uma grandeza, o valor de sua acurácia é no mínimo igual a ela;
- conhecido o valor da tendência, a acurácia é, no mínimo, igual a ela.

#### **2.2. Acurácia de Observações**

O sistema de monitoramento pode ser entendido como o acompanhamento temporal da forma, do tamanho e da posição de uma estrutura, associada a um determinado sistema de referência, no qual são realizadas medidas angulares e lineares no sistema de coordenadas (global ou local). Com o monitoramento, torna-se possível entender e caracterizar o modo como os deslocamentos e deformações ocorrem, conduzindo a métodos e procedimentos que sejam capazes de diminuir e, até mesmo, neutralizar a ocorrência de catastrófes. Para esse tipo de investigação, qualquer que seja o equipamento empregado, dos tradicionais aos mais avançados, devem ser conhecidos os erros existentes, para que não seja comprometida a análise final da estrutura observada.

#### **2.2.1. Análise da acurácia de observações** *a priori*

Informações sobre a acurácia esperada das observações podem ser obtidas antes mesmo da realização das medições, ou seja, a precisão do equipamento conforme as especificações do fabricante torna isso possível.

De acordo com Kuang (1996), a precisão de um instrumento informada pelo fabricante, representa em geral, uma condição padrão e pode ser significativamente diferente das condições onde as observações são feitas. Ainda, segundo o mesmo autor, a estimativa da acurácia *a priori* de um tipo de observável se procede da seguinte forma:

- entender o principio/procedimento de aquisição de dados;
- identificar todas as fontes de erros possíveis, tanto aleatórias como sistemáticas;
- analisar o efeito individual de cada erro aleatório e sistemático nos dados brutos;
- calcular o efeito total de todos os erros aleatórios e resíduos de erros sistemáticos nas observações pela lei da propagação de erros aleatórios.

Existem diversas técnicas de observação que podem ser usadas para o levantamento de dados na Geodésia e na Topografia. De modo geral, elas podem ser divididas em duas grandes áreas: observações geodésicas terrestres convencionais (azimutes, distâncias, ângulos e direções horizontais e verticais) e observações geodésicas espaciais (distâncias e direções de satélites). Esta dissertação trata das observáveis da geodésia terrestre convencional. A seguir, os erros associados às medições angulares e de distâncias, são apresentados.

#### **2.2.1.1 Medidas angulares**

Nenhum sistema de medição angular (teodolito) mecânico e/ou óptico é isento de erros de medição, mesmo que o teodolito esteja devidamente ajustado, e que outros erros possam ser eliminados por métodos de observação adequados. Neste caso, erros internos relacionados com o instrumento e/ou observador são conhecidos como: erro de pontaria, erro de leitura e erro de nivelamento do instrumento, além destes, existem ainda os erros externos relacionados ao ambiente: o erro de centragem e a refração atmosférica (KUANG, 1996). A seguir, é apresentado o efeito de cada fonte de erro a uma observação, podendo, assim, ser calculada a variância das observações.

#### **2.2.1.1.1 Erro de pontaria**

O erro de pontaria  $(\sigma_n)$  é definido por Kuang (1996), como o erro de pontaria em um alvo. A ocorrência deste tipo de erro surge devido à limitação da resolução óptica do instrumento, à limitação óptica do observador e às mudanças das condições atmosféricas. Em condições de baixa visibilidade ou de grandes variações térmicas o erro esperado será maior. De acordo com Chrzanowski<sup>1</sup> (1977, apud KUANG, 1996) o erro de pontaria ( $\sigma_p$ ) em uma visada simples com uma distância de pouco mais de 100 m é estimado por:

$$
\sigma_p = \frac{30^n}{M} \, at \acute{e} \sim \sigma_p = \frac{60^n}{M} \quad , \tag{2}
$$

onde é a ampliação telescópica (aumento da luneta) do instrumento. Por utilizar um instrumento robótico, com sensor automático, as pontarias para todas as coletas foram realizadas pelo próprio aparelho.

<sup>&</sup>lt;sup>1</sup> CHRZANOWSKI, A. Design and error analysis of surveying projects. University of New Brunswick, 1977.

O manual do equipamento apresenta o erro que se comete ao utilizar essa função.

### **2.2.1.1.2 Erro de leitura**

O erro de leitura  $(\sigma_r)$  refere-se a incapacidade do observador de repetir a mesma leitura (KUANG, 1996). Este tipo de erro, quando se utiliza instrumentos ópticosmecânicos, ocorre em função da menor contagem ou menor divisão angular do equipamento. Ele pode ser agravado por erro de graduação do limbo horizontal ou escala micrométrica. Em instrumentos usando coincidência micrométrica, o erro de leitura esperado é (tipicamente para instrumentos de  $d = 1$  ou 0.5):

$$
\sigma_r = 2.5d \quad , \tag{3}
$$

onde é a menor contagem/divisão em segundos de arco do instrumento.

### **2.2.1.1.3 Erro de nivelamento do instrumento**

O erro de nivelamento  $(\sigma_v)$ , de acordo com Kuang (1996), é causado por insensibilidade do nível de bolha usado para nivelar o instrumento. O valor angular necessário para que se possa deslocar a bolha, conforme as marcas de divisão, no topo da bolha de nível, é o valor da sensibilidade da bolha de nível. Para Chrzanowski<sup>2</sup> (1977, apud KUANG, 1996), a acurácia para o nivelamento ( $\sigma_{\nu}$  do equipamento) é estimada em:

$$
\sigma_v = 0.2v \quad , \tag{4}
$$

onde é o valor da divisão da bolha do nível em segundos de arco, enquanto para o sistema de nível dividido, que é centrado por coincidência do sistema de leitura e usado por muitos fabricantes na bolha do círculo vertical, a acurácia do nivelamento pode ser dez vezes melhor.

$$
\sigma_v = 0.02v \quad , \tag{5}
$$

 $<sup>2</sup>$  Ibid.</sup>

O efeito do erro de nivelamento instrumental, em uma medida de direção horizontal, pode ser expressa por:

$$
\sigma_L = \sigma_v \cot Z \quad , \tag{6}
$$

onde é a ângulo zenital para o alvo.

#### **2.2.1.1.4 Efeitos do erro de centragem**

Segundo Kuang (1996), o efeito do erro de centragem  $(\sigma_c)$  refere-se a incapacidade para alinhar exatamente o centro do instrumento e/ou do alvo com a marca do levantamento. A influência na magnitude do erro de centragem depende do tipo de aparelho, assim como o método utilizado.

Estando o equipamento em boas condições de uso e considerando que náo há vento, de acordo com Chrzanowski<sup>3</sup> (1977, apud KUANG, 1996), o erro de centragem esperado para diferentes tipos de centragem tem as seguintes magnitudes, conforme Tabela 1:

| Método de centragem | Erro esperado    |
|---------------------|------------------|
| Fio de prumo        | $1 \text{ mm/m}$ |
| Prumo ótico         | $0.5$ mm/m       |
| Prumo de bastão     | $0.5$ mm/m       |
| Centragem forçada   | $0,1$ mm         |

Tabela 1. Magnitude do Erro de Centragem.

Fonte: Chrzanowski<sup>4</sup> (1977, apud KUANG, 1996)

Estes valores são aproximados, pois dependem do equipamento em particular, e do modo com que está sendo usado. Em geral, tanto o instrumento, como os alvos, possuem erro de centragem e a influência deste, em uma medida angular, é dada por (CHRZANOWSKI<sup>5</sup> 1977, apud KUANG, 1996):

<sup>&</sup>lt;sup>3</sup> CHRZANOWSKI, A. Design and error analysis of surveying projects. University of New Brunswick, 1977.

<sup>4</sup> .CHRZANOWSKI, op. cit.

<sup>5</sup> Ibid.

$$
\sigma_{\beta} = (\rho) \sqrt{\frac{\sigma_{c_1}^2}{s_1^2} + \frac{\sigma_{c_2}^2}{s_2^2} + \frac{\sigma_{c_3}^2}{s_1^2 s_2^2} (s_1^2 + s_2^2 - 2s_1 s_2 cos \beta)} \quad , \tag{7}
$$

onde,  $\sigma_{c_1}$  e  $\sigma_{c_2}$  são erros de centragem dos alvos,  $\sigma_{c_3}$  é o erro de centragem do teodolito;  $\beta$ é o ângulo horizontal observado;  $s_1$  e  $s_2$  são as distâncias para os alvos e  $\rho$ " = 206265".

Para casos onde o erro de centragem dos alvos e instrumento são os mesmos  $(\sigma_c = \sigma_{c_1} = \sigma_{c_2} = \sigma_{c_3})$ , e considerando a mesma distância, a equação se reduz para:

$$
\sigma_{\beta} = \frac{2\rho''\sigma_c}{s} \sqrt{\left(1 - \frac{\cos\beta}{2}\right)} \quad , \tag{8}
$$

#### **2.2.1.1.5 Efeitos da refração atmosférica**

A radiação propagada através de infinitas "camadas" atmosféricas sofre algumas mudanças, tanto em velocidade como em direção, devido a refração causada por densidades heterogêneas do ar (KUANG, 1996). Desta forma, pode-se considerar que ao se fazer uma visada na atmosfera, esta não segue um caminho reto devido a refração atmosférica e o valor de curvatura que a medida sofre pode diferir, consideravelmente, de um ponto para outro, ao longo da linha de visada, em instantes diferentes durante o trabalho.

Segundo Kuang (1996), o índice de refração no ar, pode ser expresso por:

$$
n = 1 + (n_g - 1) \frac{273,16p}{(273,16+t)1013,25} - \frac{11,20 \times 10^{-6}}{(273,16+t)} e \quad , \tag{9}
$$

onde é o índice de refração do grupo válido para as condições atmosféricas descritas por  $t$ ,  $p$  e  $e$ , que representam a temperatura do ar (em  ${}^{\circ}$ C), a pressão atmosférica (em mb) e a pressão parcial do vapor d'água (em mb), respectivamente e,  $n_g$  é do índice de refração do grupo calculado nas seguintes condições:  $0^{\circ}$ C, 1013,25 mb e 0,03% de co<sub>2</sub>.

O valor da pressão parcial do vapor d'água pode ser expresso por (TETENS, 1930):

$$
e = \frac{6,1078 \cdot e^{\left(\frac{17,269T}{T+237,3}\right)} UR}{100} \tag{10}
$$

onde, *T* é a temperatura em Celsius (°C) e *UR* é a umidade relativa do ar (%).

A refração atmosférica é representada, frequentemente, em termos de coeficiente de refração ( $k$ ), que de acordo com Kuang (1996), em condições padrão, o valor de  $k$  é 0,13 para o instrumento que utiliza o espectro visível e de 0,25 para equipamentos microondas.

Para o espectro visível e próximo ao infra-vermelho, o padrão do grupo do índice de refração  $(n_g)$  é calculado usando a seguinte equação (RÜEGER<sup>6</sup>, 1980, apud KUANG, 1996):

$$
n_g = \left[287,604 + 3\left(\frac{1,6288}{\lambda^2}\right) + 5\left(\frac{0,0136}{\lambda^4}\right)\right] \times 10^{-6} + 1 \quad , \tag{11}
$$

com  $\lambda$  sendo o comprimento de onda, em micrômetros, da luz no vácuo.

Os efeitos dos erros de refração atmosférica em medidas angulares, teoricamente, são de origem sistemática, logo os dados brutos de observação devem ser corrigidos antes de serem utilizados. Estas correções estão frequentemente referenciadas a correções atmosféricas.

### **2.2.1.1.6 Acurácia estimada**

Determinado os efeitos de todos os erros internos e externos de uma observação angular, pode-se calcular a acurácia *a priori*. Os efeitos de erros de diferentes origens na medida angular podem ser assumidos estatisticamente independentes, o efeito total, a variância em uma observação pode ser calculada, de acordo com a lei de propagação de erros aleatórios, como a somatória do quadrado de cada efeito individual (KUANG, 1996). A variância na medição de uma direção angular horizontal *a priori* obtida com base em uma única visada é estimada por:

<sup>6</sup>RÜEGER, J.M. Recent developments in electronic distance measurement. Aust Surv 30:170-177, 1980.

$$
\sigma_{d_i}^2 = \sigma_p^2 + \sigma_r^2 + \sigma_v^2 \cot^2 Z + (\rho^{\prime\prime})^2 \frac{2\sigma_c^2}{s^2} + \left(\frac{s}{2R}\right)^2 \sigma_{k_h}^2 \quad , \tag{12}
$$

onde,  $\sigma_p$ ,  $\sigma_r$ ,  $\sigma_v$ ,  $\sigma_c$  e  $\sigma_{k_h}$  representam, respectivamente, erro de pontaria, erro de leitura, erro de nivelamento do instrumento, erro de centragem do instrumento e alvo e erro na determinação do coeficiente de refração lateral; s e Z são, respectivamente, o comprimento e o ângulo zenital da linha de visada;  $k<sub>h</sub>$  é o coeficiente de refração lateral e R equivale ao raio médio da Terra.

Como um ângulo horizontal é a diferença de duas direções horizontais, a variância em um ângulo horizontal deriva de duas direções que são obtidas por visadas simples, pode ser determinada por:

$$
\sigma_{\beta_i}^2 = 2(\sigma_p^2 + \sigma_r^2 + \sigma_v^2 \cot^2 Z) + (\rho^{\prime\prime})^2 \frac{4\sigma_c^2}{s^2} \left(1 - \frac{\cos\beta}{2}\right) + 2\left(\frac{s}{2R}\right)^2 \sigma_{k_h}^2 \quad , \tag{13}
$$

No entanto, a última parcela dessa equação, que é dependente da incerteza do coeficiente de refração horizontal (*σKh*) foi negligenciada pois, segundo Kuang (1996), a única forma de se conhecer o gradiente de temperatura é observar a temperatura ao longo da linha de visada, como na prática isso é inviável, recomenda-se evitar situações em que a linha de visada passe por lugares de anomalias de temperatura. Como nos experimentos a região de trabalho não apresenta meios diferentes (rios, túneis, etc) e a distância é relativamente curta, a equação 13 passou a ser:

$$
\sigma_{\beta_i}^2 = 2(\sigma_p^2 + \sigma_r^2 + \sigma_v^2 \cot^2 Z) + (\rho'')^2 \frac{4\sigma_c^2}{s^2} \left(1 - \frac{\cos \beta}{2}\right) , \qquad (13a)
$$

Com relação à variância *a priori* de observações dos ângulos zenitais, segundo Kuang (1996), semelhante ao considerado para a direção horizontal baseada em uma única visada é dada por:

$$
\sigma_{Z_i}^2 = \sigma_p^2 + \sigma_r^2 + \sigma_v^2 + \left(\frac{s}{2R}\right)^2 \sigma_{k_v}^2 \quad , \tag{14}
$$

onde,  $\sigma_{k_v}$  é o erro do coeficiente de refração vertical;  $\sigma_p$ ,  $\sigma_r$ ,  $\sigma_v$ , s e R corresponde aos mesmos elementos da equação 12. Tal como na variância angular horizontal, a última parcela dessa equação, que é dependente da incerteza do coeficiente de refração vertical (*σKv*) foi negligenciada, e pelos mesmos motivos, a equação 14 passa ser:

$$
\sigma_{Z_i}^2 = \sigma_p^2 + \sigma_r^2 + \sigma_v^2 \qquad , \qquad (14a)
$$

#### **2.2.1.2 Medidas Lineares**

Existem diferentes métodos para fazer a medida de distâncias, exemplos incluem métodos mecânicos (como trena de invar), métodos ópticos (taqueometria) e EDM (*Electromagnetic Distânce Meter*), entre outros. O MED é um medidor eletrônico de distância, e é o método mais utilizado atualmente. De acordo com Kuang (1996), os instrumentos MED usados em levantamentos (topográficos e geodésicos) são baseados no método de diferença de fase. O mesmo autor também afirma que os instrumentos MED são classificados de acordo com o tipo de fase da onda portadora usada. Os equipamentos que se utilizam de luz ou infra-vermelho são classificados como instrumentos eletro-ópticos, estes têm curto alcance e são utilizados para os mais variados tipos de levantamentos. Enquanto os equipamentos que se utilizam de ondas de rádio são geralmente chamados de instrumentos microondas e são aplicados para medir longas distâncias.

De maneira similar às medidas angulares, os erros que afetam as medidas lineares podem ser divididos em internos e externos. Para os instrumentos eletro-ópticos, os erros internos foram identificados como erro zero, erro cíclico e erro de medida de fase, que são principalmente, devido às imperfeições do instrumento utilizado, enquanto os erros externos são principalmente, devido à refração atmosférica (KUANG, 1996).

#### **2.2.1.2.1 Erro zero**

O erro zero  $(\sigma_0)$ , de acordo com Kuang (1996), resulta da diferença entre o centro elétrico e geométrico do instrumento. O erro zero geralmente é determinado pelo fabricante do instrumento, e o valor deste é pequeno para instrumentos que utilizam ondas de luz, porém pode ser significativo para instrumentos que usam microondas. Tomando o erro zero  $(z_0)$  na medida de uma distância, este pode ser corrigido aplicando:

$$
\delta_{z_0} = -z_0 \qquad , \tag{15}
$$

Nesta pesquisa, tal erro foi desconsiderado, já que o fabricante em seu manual não traz a informação, além do que o instrumento utiliza ondas de luz e, portanto, pode ser considerado não significativo.

### **2.2.1.2.2 Erro cíclico**

O erro cíclico ( $\sigma_{ci}$ ) em um instrumento eletro-óptico é causado principalmente por "cross-talk" elétrico dentro do instrumento (KUANG, 1996). Este erro pode ser modelado sobre a unidade de medida definida do instrumento pelo uso de uma curva sinuosa, como dada pela equação a seguir (RÜEGER<sup>7</sup> , 1980, apud KUANG 1996):

$$
s_i = s_1 + x_{ref} - Asen\left[\frac{2\pi}{U}(s_i + B)\right],
$$
\n(16)

onde, é a unidade do comprimento de onda, a amplitude da correção do erro cíclico,  $B$  a fase da correção do erro cíclico,  $s<sub>1</sub>$  a distância do instrumento para a posição do primeiro prisma;  $s_i$  a distância medida da posição do prisma atual e, finalmente,  $x_{ref}$  é a distância conhecida entre a posição atual do prisma e a primeira posição do prisma. Porém, segundo Cruz, Faggion e Veiga (2011), este erro só é possível de ser detectado em distâncias superiores a 130 m e em ambiente climatizado.

#### **2.2.1.2.3 Erro na medida de fase**

O erro de medição na diferença de fase, de acordo com Kuang (1996), é devido a resolução limitada da técnica de medição usada. Este erro tem natureza aleatória. Dependendo do método utilizado, a acurácia na determinação da diferença de fase  $(\Delta \phi)$ pode variar. O método digital de detecção de fase, em que é usado um equipamento infravermelho moderno, fornece uma resolução de 0,001 até 0,0003 em um ciclo. Nesta pesquisa adotou-se o pior caso, ou seja, o maior valor (0,001), pois desta forma a estimativa encontrada estará representando a influência máxima deste erro.

#### **2.2.1.2.4 Efeitos da refração atmosférica**

Devido a refração atmosférica, a velocidade das ondas eletromagnéticas na atmosférica não é igual ao valor ideal que seria obtido no vácuo. Adicionalmente, os caminhos seguidos por ondas eletromagnéticas na atmosfera não são linhas retas (KUANG, 1996).

A refração atmosférica é responsável por introduzir erros no comprimento de onda devido ao índice de refração real (*n*) no tempo de medição, que difere do índice de refração de referência (*nref*) que é estipulado pelo fabricante do instrumento e, caso não seja corrigido, pode gerar um erro de escala sistemática na medida de distância.

O erro no comprimento de onda  $(\delta \lambda)$  calculado sobre a onda que propaga no espaço e a onda que se propaga sobre o índice de referência (*nref*) especificado pelo fabricante é expresso por:

$$
\delta \lambda = \lambda - \lambda_{ref} = \frac{c_0}{f} \left( \frac{1}{n} - \frac{1}{n_{ref}} \right) = \lambda_{ref} \frac{n_{ref} - n}{n} \quad , \tag{17}
$$

onde  $c_0$  é a velocidade da luz no vácuo e  $f$  é a frequência de modulação usada inicialmente. O efeito do erro no comprimento de onda de uma medida é portanto (KUANG, 1996):

$$
\delta_{s\lambda} = \frac{1}{2} \left( m + \frac{\Delta \Phi}{2\pi} \right) \delta \lambda = s \frac{n_{ref} - n}{n} \quad , \tag{18}
$$

Esta correção também é conhecida como primeira correção de velocidade. Outro erro sistemático introduzido pela refração atmosférica é chamado de segunda correção de velocidade e representa a não uniformidade da curvatura do caminho da onda devido ao heterogêneo índice de refração ao longo do caminho da onda (KUANG, 1996). Porém, esta correção é desprezível para instrumentos eletro-ópticos.

A seguir é apresentada uma abordagem teórica à respeito de mais uma possível fonte de erro: a instabilidade na taxa de coleta do equipamento que está sendo utilizado. Baseados em testes com algumas ETR, Stiros, Psimoulis e Kokkinou (2008) observam que taxas de coleta diferentes da informada pela empresa fabricante são identificadas para os equipamentos testados. Isso pode implicar erro.

#### **2.2.1.2.5 Influência da instabilidade da taxa de coleta na obtenção de dados**

Instrumentos de gravação automática são geralmente assumidos gravar dados à taxa de coleta constante, o que significa que o tempo entre todas as medições consecutivas ( $t_i$  e  $t_{i+1}$ ) é assumido igual; no entanto, se por alguma razão a taxa de coleta não for constante, isso influenciará os dados coletados e, consequentemente, os resultados (STIROS; PSIMOULIS; KOKKINOU, 2008).

Considerando um caso ideal em que o comportamento de medidas efetuadas pode ser expresso por uma variável s, em função do tempo, atendendo a expressão  $s = f(t)$ . As discrepâncias na amplitude de s são assumidas insignificantes e, portanto, os erros encontrados são devido a não constância da taxa de coleta, considera-se que a diferença de tempo entre as medidas sucessivas  $t_i$ ,  $t_{i+1}$  não é constante. Desta forma,  $t_{i+1}$  será  $\vec{t}_{i+1}$  =  $t_{i+1} + \triangle t$ , ou seja, o valor gravado é s<sup>'</sup><sub>i</sub> = s (t<sub>i</sub> +  $\triangle t$ ). Obviamente, o dado define uma curva no gráfico, diferente da real, conforme pode ser observado na Figura 2:

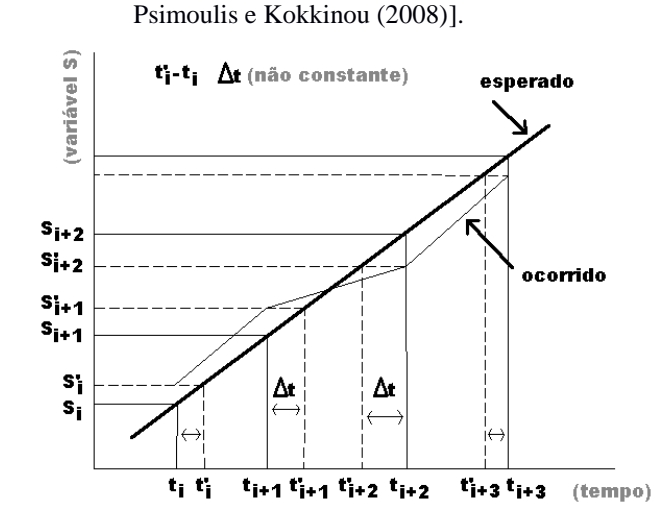

Figura 2. Comportamento oscilatório da função linear s em função do tempo. [Fonte: adaptado de Stiros,

Observa-se, no gráfico da Figura 2, que devido à oscilação na taxa de coleta, a medida de t<sub>i</sub> é feita em t<sub>i</sub> + Δt, com Δt não constante. Assim, em vez de s<sub>i</sub> = s (t<sub>i</sub>), o valor gravado é  $\vec{s}_i = s(t_i + \Delta t)$  e assimilado para o  $t_i$ . Isto leva a um conjunto de dados que define uma curva diferente da curva esperada.

#### **2.2.1.2.5.1 Influência nas características espectrais de função periódica**

No caso de funções periódicas, variações na taxa de coleta conduz à ruídos ou erros nos parâmetros espectrais. Ao examinar o impacto das variações no intervalo de coleta para a função senoidal,  $s = f(t)$ , e assumir que somente o erro encontrado é a não constância na taxa de coleta, verifica-se, conforme Figura 3, que, ignorar as instabilidades da taxa de coleta, leva a uma diferença na onda "e", consequentemente, a um ruído ou erro nas características espectrais.
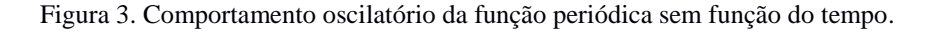

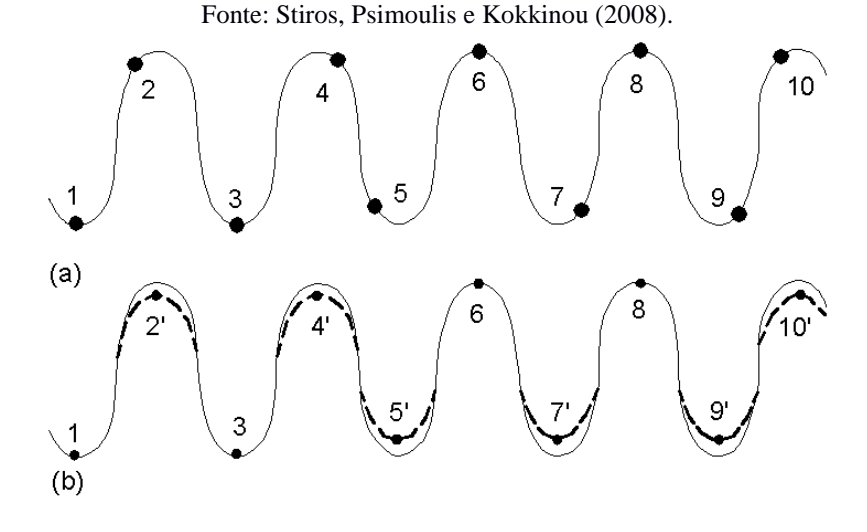

Similar à Figura 2, no entanto para uma função periódica, (a) representa o esperado para a coleta de pontos à taxa não constante (pontos numerados), e (b) representa ignorar as instabilidades na taxa de coleta levando a uma curva diferente (linha pontilhada). Os números com sinal linha (') indicam pontos com erro na taxa de coleta que resultaram em erro na amplitude (medições não feitas a cada π/2 como indicado no topo do diagrama, mas foram assumidas corresponder a cada π/2). Ainda sobre o espectro do sinal emitido é possível, com base na FFT, identificar inconstâncias na taxa de coleta. A Figura 4 apresenta o exposto.

Figura 4. Comportamento oscilatório e espectral da função periódica s em função do tempo. Fonte: Adaptado de Stiros, Psimoulis e Kokkinou (2008).

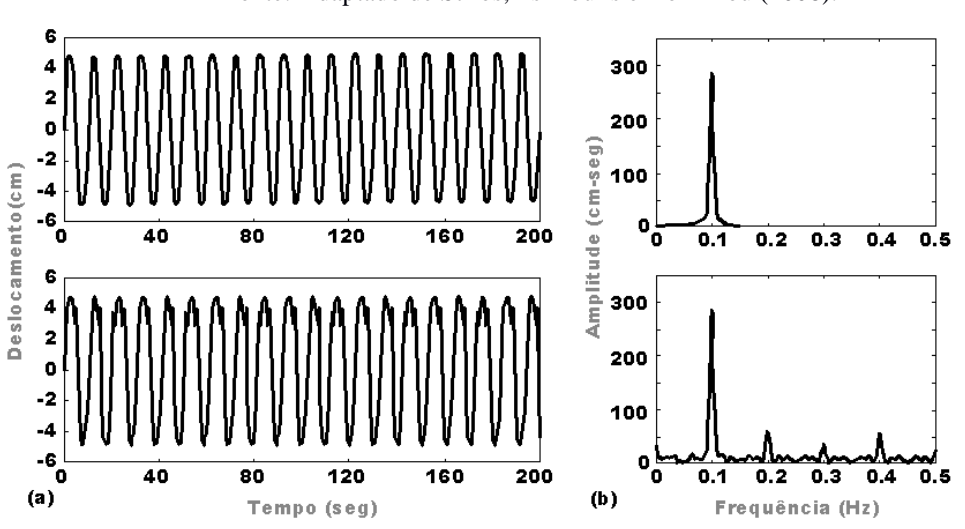

Em (a), a onda esperada, no gráfico superior, e a onda ocorrida no gráfico inferior, esta produzida pelas instabilidades na taxa de coleta. Em (b), os correspondentes espectros produzidos pela FFT. Observa-se o ruído no espectro inferior, devido a presença de pequenos picos correspondentes a inteiros múltiplos da real frequência e, assim, serem facilmente identificados como ruídos, em casos reais a situação é mais complicada.

### **2.2.1.2.5.2 Acúmulo de erros**

Considerando a influência da instablidade da taxa de coleta na obtenção de dados, e considerando que, para essa amostra, não se preocupou com o ajustamento das observações, usualmente com base no Método dos Mínimos Quadrados (MMQ), a tendência é que haverá um acúmulo de erros, sendo estes amplificados segundo a lei de propogação dos erros (MIKHAIL e ACKERMANN, 1976). Um exemplo seria no caso de uma poligonal aberta, sem controle, cujos erros dos últimos pontos são maiores do que os dos primeiros (DAVIS et al., 1981).

### **2.2.1.2.5.3 Algoritmo NORMPERIOD**

O algoritmo NORMPERIOD utilizado nesse trabalho foi disponibilizado pela professora Dra. Stella I. Pytharouli e pelo professor Dr. Stathis C. Stiros, representando o departamento de engenharia civil da Universidade de Patras na Grécia.

Esta é uma implementação baseada no procedimento desenvolvido por Lomb (1976) e por Scargle (1982), para análise do espectro de dados igualmente e desigualmente espaçados. É derivado do LNP (*Lomb Normalized Periodogram*), e este, por sua vez, é equivalente ao ajustamento dos dados da série temporal da função seno, utilizando o MMQ (PYTHAROULI; STIROS, 2007).

# O NORMPERIOD calcula:

(a) valor do periodograma *P(T)*:

$$
P(T) = \frac{1}{2\sigma^2} \left\{ \frac{\left[\sum_{j=1}^{N} (x_j - x) \cos \frac{2\pi(t_i - \tau)}{T}\right]^2}{\sum_{j=1}^{N} \cos^2 \frac{2\pi(t_i - \tau)}{T}} + \frac{\left[\sum_{j=1}^{N} (x_j - x) \sin \frac{2\pi(t_i - \tau)}{T}\right]^2}{\sum_{j=1}^{N} \sin^2 \frac{2\pi(t_i - \tau)}{T}} \right\}, (19)
$$

onde o parâmetro  $\tau$ é definido pela equação:

$$
tan\left(\frac{4\pi\tau}{T}\right) = \frac{\sum_{j=1}^{N} sin\left(\frac{4\pi t_j}{T}\right)}{\sum_{j=1}^{N} cos\left(\frac{4\pi t_j}{T}\right)}
$$
\n(20)

sendo:

*N*: número de pontos;

 $t_i$ : tempo em que o deslocamento i foi medido;

x: média dos valores dados 
$$
\frac{1}{N} \sum_{i=1}^{N} x_i
$$
;  
 $\sigma^2$ : variância dos valores dados  $\frac{1}{N-1} \sum_{i=1}^{N} (x_i - x)^2$ ;

(b) valor do  $P(T)$  para o nível de significância  $\alpha$  (probabilidade de alarme falso) de qualquer pico. O nível de significância é dado por:

$$
\alpha = 1 - \left(1 - e^{-P(T)}\right)^N \tag{21}
$$

Renomeando *P(T)* para *z<sup>0</sup>* e resolvendo a Equação 21, calcula-se, portanto:

$$
z_0 = -\ln\left[1 - (1 - \alpha)^{\frac{1}{N}}\right] \quad , \tag{21a}
$$

onde:

*z0*: nível de potência acima do qual o valor de *P(T)* do LNP é estatisticamente significativa com  $(1 - \alpha)$  e Nível de confiança 100%;

 $\alpha$ : probabilidade de alarme falso (nível de significância);

*N*: número de pontos dados.

Após ter sido detectado períodos significativos estatisticamente através do LNP, a amplitude  $A$  e a fase  $\phi$  dos sinais periódicos na série temporal podem ser estimados usando MMQ. Para séries temporais com *N* pontos e *K* frequências (*f*) detectadas, podese escrever (PYTHAROULI; STIROS, 2007):

$$
x_i = x_0 + \sum_{j=1}^k A_j \operatorname{sen}\left(2\pi t_i f_j + \phi_j\right) \tag{22}
$$

sendo:

 $i = 1,...,N$ ;  $j = 1,...,K$ .

A solução deste sistema de *N* equações com 2*k* + 1 parâmetros desconhecidos (*A<sup>j</sup>* ,  $\phi_j$ ,  $x_0$  ) é baseada nos mínimos quadrados, após linearização da equação. Tal procedimento não está presente no algoritmo NORMPERIOD sendo necessária sua implementação para obtenção dos resultados. Ainda, segundo Pytharouli e Stiros (2008), as amplitudes das frequências calculadas no LNP são ligeiramente diferentes daquelas calculadas pela FFT. Por esta última, o espectro de frequências é adequadamente amostrado dentro do intervalo abaixo, seguindo o teorema da amostragem, ou, teorema de Nyquist:

$$
\frac{1}{2t} \le f \le \frac{N}{2t} \tag{23}
$$

*N*: número de dados;

*t*: tempo total de registro dos dados.

Este teorema estabelece que um sinal deve ser amostrado a uma taxa maior que duas vezes a componente de maior frequência de interesse no sinal, para que essa componente seja capturada. Caso isso não ocorra, o conteúdo de alta frequência será representado incorretamente, em uma frequência que está dentro do espectro de interesse (intervalo ou banda de passagem), o chamado "erro *aliasing*" (http://www.ni.com/whitepaper/3016/pt/). As Figuras 5 e 6 mostram, respectivamente, os efeitos de diferentes taxas de amostragem e um exemplo de frequências de entrada e suas componentes de *aliasing*.

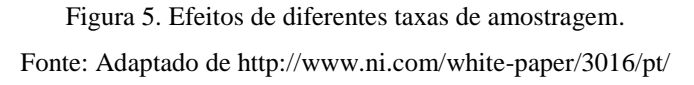

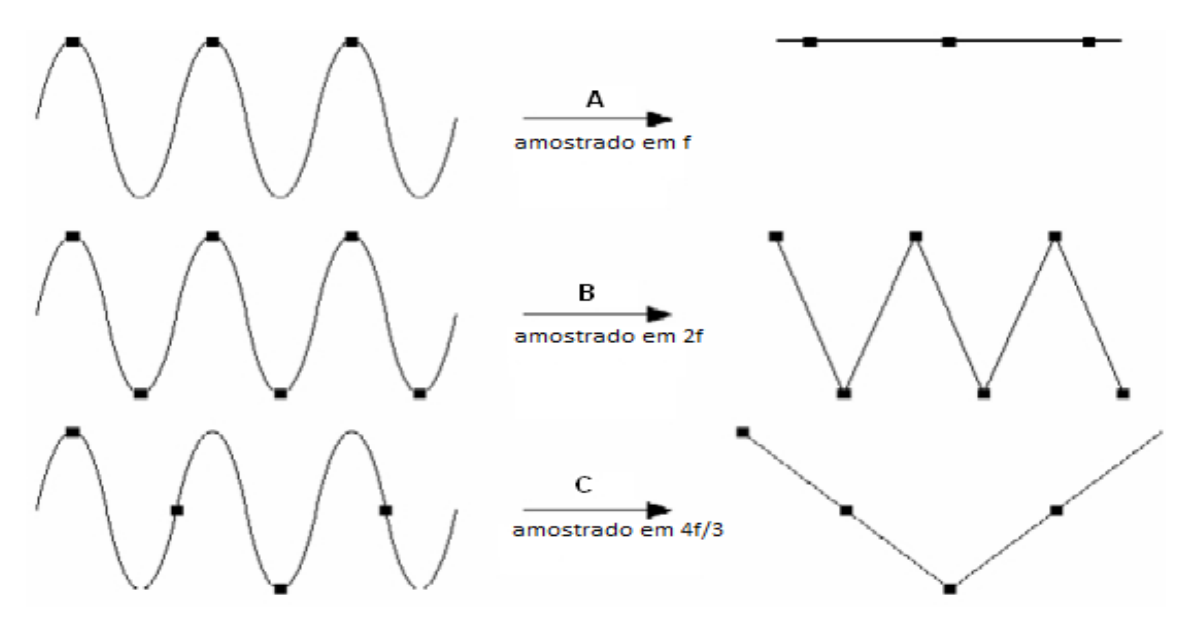

No caso A, a onda de frequência (f) é amostrada na mesma frequência, e a onda reconstruída aparece como uma onda de frequência igual a zero. No caso B, a taxa de amostragem sendo elevada a 2f tem-se a onda reconstruída com a frequência correta com o mesmo número de ciclos, sendo f igual à frequência de Nyquist. No caso C, com a taxa de amostragem em 4f/3, a frequência Nyquist será (4f/3)/2 = 2f/3. Como f está acima da frequência de Nyquist, será reconstruída uma onda com *aliasing* (frequência e formato incorretos).

Figura 6. Frequências do sinal original e componentes de aliasing. Fonte: Adaptado de http://www.ni.com/white-paper/3016/pt/

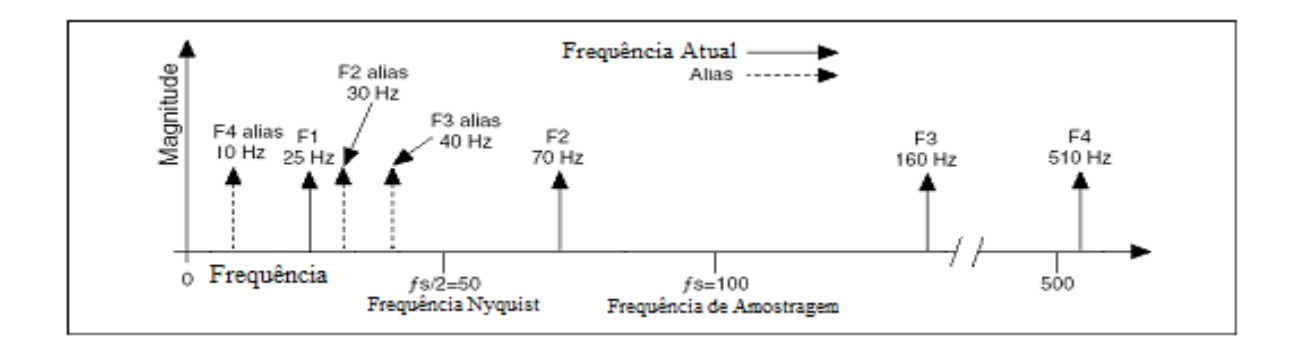

A frequência de *aliasing* é o valor absoluto da diferença entre a frequência do sinal de entrada e o múltiplo inteiro mais próximo da taxa de amostragem (http://www.ni.com/white-paper/3016/pt/) . As frequências F2, F3 e F4 (70, 160 e 510 Hz) são todas reconstruídas dentro do intervalo com valores errôneos (30, 40 e 10 Hz), pois são todas frequências acima da frequência Nyquist (50 Hz). A F1 (25 Hz) é a única amostrada corretamente por estar abaixo da referida frequência.

Contudo, o *aliasing* é uma ameaça para dados em intervalos regulares e não para dados desigualmente espaçados, como nessa pesquisa. A frequência de Nyquist não representa um limite superior para a faixa de frequência no LNP, por isso, segundo Pytharouli e Stiros (2007), picos nesse periodograma, mesmo acima da frequência Nyquist, são estatisticamente significativos ao nível de confiança especificado, e não um caso *aliasing* como na FFT. Assim, ao invés da Equação 23 um outro intervalo de frequências deve ser considerado. Conforme mencionado anteriormente, não há um limite superior fixo para o intervalo de frequências no LNP, sendo este obtido, de acordo com Pytharouli e Stiros (2007) com a multiplicação de um fator denominado "*fratio*" (valor inteiro = 1, 2,3,...) pela frequência Nyquist (*f<sup>c</sup>* = *N/2t*). Para os mesmos autores, o limite inferior é dado pela parte esquerda da Equação 23 dividida por 2. Dessa forma, o intervalo de frequência para o cálculo do periodograma no algoritmo NORMPERIOD é dado por:

$$
\frac{1}{4t} \le f \le f_{ratio} \frac{N}{2t} \quad , \tag{24}
$$

O número total  $(Np)$  de frequências  $(f)$  é também determinado pelo valor do fator *fratio* e é dado por:

$$
Np = \frac{f_{ratio}4N}{2} \quad , \tag{25}
$$

Calculando a diferença entre os limites superior e inferior e dividindo o resultado pelo número total de frequências (*Np*), tem-se o intervalo entre duas frequências consecutivas (*fstep*) para o cálculo do periodograma:

$$
f_{step} = \frac{f_{ratio}\frac{N}{2t} - \frac{1}{4t}}{Np} \quad , \tag{26}
$$

# **2.2.1.2.6 Acurácia estimada**

Os efeitos sobre as medidas de distâncias causados pelo erro zero, erro cíclico e erro de refração atmosférica são todos erros sistemáticos, e estes devem ser corrigidos antes que as medidas de distâncias possam ser utilizadas. Segundo Kuang (1996), os erros aleatórios associados com estes erros sistemáticos são devido a incapacidade de determinar exatamente estes efeitos sistemáticos. Considerando que o efeito de diferentes fontes de erros são estatisticamente independentes, a variância na medida de distâncias, de acordo com Kuang (1996), é calculada por:

$$
\sigma_s^2 = \left(\frac{\lambda}{4\pi}\right)^2 \sigma_{\Delta\phi}^2 + \sigma_z^2 + \sigma_{ci}^2 + \frac{\sigma_n^2}{n^2} s^2 \quad , \tag{27}
$$

onde,  $\sigma_{\Delta\Phi}$ ,  $\sigma_z$ ,  $\sigma_{ci}$  e  $\sigma_n$  são o erro padrão na determinação de diferença de fase ( $\Delta\Phi$ ), o erro zero $(Z_0)$ , o erro cíclico e o erro do índice de refração  $(n)$ , respectivamente.

Com as observações anteriores, à respeito do erro zero  $(\sigma_z)$  e do erro ciclico  $(\sigma_{ci})$ , a equação é dada por:

$$
\sigma_s^2 = \left(\frac{\lambda}{4\pi}\right)^2 \sigma_{\Delta\phi}^2 + \frac{\sigma_n^2}{n^2} s^2 \quad , \tag{27a}
$$

Assim, a variância na determinação do índice de refração é calculada por:

$$
\sigma_n^2 = \left(n_g - 1\right)^2 \left\{ \left[\frac{273,16}{(273,16+t)1013,25}\right]^2 \sigma_p^2 + \left[\frac{273,16p}{(273,16+t)^21013,25}\right]^2 \right\} \sigma_t^2 \quad , \tag{28}
$$

onde,  $\sigma_p$  e  $\sigma_t$  são o erro padrão na determinação da pressão e temperatura, respectivamente. Em instrumentos eletro-ópticos, os efeitos da pressão do vapor de água podem ser desconsiderados.

### **2.2.2 Análise da acurácia de observações** *a posteriori*

Após o ajustamento, que pode ser a média aritmética, também chamado valor mais provável, pode-se estimar o valor de  $\hat{\sigma}_0^2$  em função dos resíduos. A esse valor escalar denomina-se variância da unidade de peso "a posteriori" (sigma zero "a posteriori"). Segundo Gemael (1994), como as observações não são correlacionadas e de mesma confiança, resta estimar o seu grau de precisão, para tanto, precisa-se de uma estimativa da precisão das observações ajustadas. Ainda segundo Gemael (1994), quando em sua aplicações, o geodesista substitui as observações reais pela média aritmética, a variância, neste caso, será o erro médio quadrático dessa média. Assim, o valor da variância "a posteriori" pode ser estimado pela seguinte equação:

$$
\hat{\sigma}_0^2 = (V^T * P * V) / n(n-1) \quad , \tag{29}
$$

onde: *n*, *V* e *P* são o número de observações, o vetor dos resíduos das observações e o vetor peso das observações, respectivamente. Denomina-se de resíduo (*V*) ao valor simétrico do erro aparente, ou seja, é a grandeza com o mesmo valor do erro aparente, porém com sinal contrário (correção do erros). É um dos elementos mais importantes na aplicação do ajustamento de observações, pois o MMQ e as análises pós- ajustamento, fundamentam-se na qualidade desses resíduos:

$$
V_i = \bar{y} - l_i \quad , \tag{30}
$$

onde: *ӯ* e *l<sup>i</sup>* são o valor mais provável, ou, a média aritmética e observação de uma grandeza, respectivamente.

O valor mais provável *ӯ* é calculado pela média aritmética das observações:

$$
\bar{y} = \left(\sum l_i\right) / n \quad , \tag{31}
$$

onde: *n* e *Ʃl<sup>i</sup>* são o número de observações e somatória das observações, respectivamente.

A matriz peso (P) das observações é dada pelo produto da variância a priori  $(\sigma_0^2)$ com a matriz inversa da variância-covariância ( ${\Sigma_{ll}}^{-1}$ ):

$$
P = \sigma_0^2 \times \Sigma_{ll}^{-1} \tag{32}
$$

Nesta pesquisa, ao invés desse procedimento foi dado preferência a se obter diretamente as coordenadas cartesianas locais e suas respectivas estimativas com base nos dados de ângulo e distância (coordenadas polares) obtidos, juntamente com as variâncias à priori calculadas para cada observação.

A Tabela 2 mostra um resumo das fontes de erros apresentadas em medidas angulares e lineares segundo Kuang (1996), bem como seus tipos e situação quanto à modelagem ou não para a ETR utilizada nesta pesquisa.

| <b>Erros em Medidas Angulares Horizontais</b> |                                  |                |  |  |  |  |  |  |
|-----------------------------------------------|----------------------------------|----------------|--|--|--|--|--|--|
| Fonte                                         | <b>Tipo</b>                      | Situação       |  |  |  |  |  |  |
| Pontaria $(\sigma_p)$                         | Sistemático                      | Modelado       |  |  |  |  |  |  |
| Leitura $(\sigma_r)$                          | Sistemático                      | Modelado       |  |  |  |  |  |  |
| Nivelamento $(\sigma_{\nu})$                  | Sistemático                      | Modelado       |  |  |  |  |  |  |
| Centragem $(\sigma_c)$                        | Sistemático                      | Modelado       |  |  |  |  |  |  |
| Refração Atmosférica ( $\sigma_{kh}$ )        | Sistemático                      | Negligenciado  |  |  |  |  |  |  |
| <b>Erros em Medidas Angulares Zenitais</b>    |                                  |                |  |  |  |  |  |  |
| Refração Atmosférica ( $\sigma_{kv}$ )        | Sistemático                      | Negligenciado  |  |  |  |  |  |  |
|                                               | <b>Erros em Medidas Lineares</b> |                |  |  |  |  |  |  |
| Erro Zero $(\sigma_z)$                        | Sistemático                      | Negligenciado  |  |  |  |  |  |  |
| Erro Cíclico ( $\sigma_{ci}$ )                | Sistemático                      | Desconsiderado |  |  |  |  |  |  |
| Medida de Fase $(\sigma \Delta \phi)$         | Aleatório                        | Modelado       |  |  |  |  |  |  |
| Refração atmosférica $(\sigma_n)$             | Sistemático                      | Modelado       |  |  |  |  |  |  |

Tabela 2 – Resumo das fontes de erros, seus tipos e situação quanto à modelagem

A influência da instabilidade na taxa de coleta não foi apresentada, pois recomenda-se estudos mais aprofundados à respeito do assunto.

# **2.3 Ajustamento de observações para as séries de levantamentos**

O ajustamento de observações deve ser aplicado, uma vez que ângulos e distâncias, em número superabundante, foram obtidos. Nesse caso optou-se por obter coordenadas cartesianas e suas estimativas. Ao considerar o ponto de observação (equipamento estacionado) um ponto fixo (pólo) e o ângulo observado com base em uma direção fixa (eixo y por exemplo), tem-se um sistema de coordenadas planas polares, geralmente, dado por  $(d, \theta)$ , sendo *d* a distância entre o ponto observado e o ponto origem  $e \theta$  o ângulo formado entre a direção fixa e a direção do ponto observado (ângulo azimutal). Desta forma, para que se tenha os dados no sistema de coordenadas cartesianas (*x, y*), deve-se aplicar o seguinte conjunto de equações:

$$
\begin{cases}\nx = x_0 + d \sin \theta \\
y = y_0 + d \cos \theta\n\end{cases}
$$
\n(33)

onde:

 $x_0$  e  $y_0$ : coordenadas do ponto origem no sistema cartesiano;

: distância horizontal observada;

 $\theta$ : ângulo da direção observada.

Em caso tridimensional, deve-se considerar a distância inclinada  $(d_i)$ . Portanto, tem-se:

$$
\begin{cases}\n x = x_0 + d_i \sin Z \sin \theta \\
 y = y_0 + d_i \sin Z \cos \theta \\
 z = z_0 + h_i + d_i \cos Z\n\end{cases}
$$
\n(33a)

com:

 $d_i$ : distância inclinada observada;

 $h_i$ : altura do instrumento;

: ângulo zenital observado.

# **2.3.1 Método Combinado**

Método que combina observações e parâmetros para ajustar os dados de interesse e obter suas estimativas. Segundo Gemael (1994) este método segue o modelo matemático  $F(Xa,La) = 0$ . Nesse caso:

$$
\begin{cases}\n x - x_0 - dsin\theta = 0 \\
 y - y_0 - dcos\theta = 0\n\end{cases}
$$
\n(33b)

- No caso tridimensional:

$$
\begin{cases}\n x - x_0 - d_i \sin Z \sin \theta = 0 \\
 y - y_0 - d_i \sin Z \cos \theta = 0 \\
 z - z_0 - h_i - d_i \cos Z = 0\n\end{cases}
$$
\n(33c)

- Modelo linearizado:

$$
AX + BV + W = 0 \tag{33d}
$$

onde:

A: matrix das derivadas parciais dos parâmetros 
$$
(Xa)
$$
;

*B*: matriz das derivadas parciais das observações (*La*);

*Xo*: vetor dos parâmetros aproximados;

*W*: vetor do erro de fechamento (valor inicial com valor calculado);

*P*: matriz peso (equação 32).

$$
-Ajustamento: \t\t\t M = BP-1BT
$$
\t(33e)

 $\Delta X = (A^T M^T A)^T (A^T M^T W)$  (33f)

- Vector dos correlatos: 
$$
K = -M^1(AX+W)
$$
 (33g)

- Vector dos resíduos: 
$$
V = P^{\dagger} B^T K \tag{33h}
$$

- Variância a posteriori: 
$$
\hat{\sigma}_0^2 = (V^T P V)/(n - u)
$$
 (33i)

- Vector dos parâmetros ajustados: 
$$
Xa = Xo + \Delta X
$$
 (33j)

-MVC dos parâmetros ajustados: 
$$
\sum Xa = \hat{\sigma}_0^2 (A^T M^T A)^T
$$
 (33k)

Deve-se realizar iterações: *Xo* recebe *Xa* até que *∆X* seja menor que uma tolerância.

# **2.4 Propagação de erros para as coordenadas de uma época do levantamento**

Nesta dissertação, foram calculadas coordenadas  $(x, y)$  e suas variâncias  $(\sum x, y)$ em dois momentos (séries), para um mesmo ponto. Assim, as coordenadas finais correspondem à média simples de cada componente, e as respectivas estimativas foram adquiridas pela propagação dos erros, conforme equação a seguir:

$$
\sum x, y = G \sum x 1, y 1, x 2, y 2 GT , \qquad (34)
$$

sendo:

*Σ x,y*: variância (MVC) da grandeza derivada;

: vetor linha dos coeficientes;

 $G<sup>T</sup>$ : vetor coluna transposto dos coeficientes;

 $\Sigma$  x1, y1, x2, y2: matriz variância-covariância de correlação zero (matriz diagonal).

### **2.5 Cálculo dos parâmetros de deformação**

Segundo Valliappan (1981, apud CHAVES, 2001, p. 10) entende-se por deformação a alteração de um corpo em relação a sua configuração original, num dado sistema de referência, em função de forças externas aplicadas neste corpo. Callister, Jr. (2008) afirma que o grau de deformação de uma estrutura depende da magnitude da tensão que lhe é imposta, e ainda classifica a deformação em elástica e plástica. O mesmo autor também afirma que a deformação elástica não é permanente, o que significa que quando a carga aplicada é liberada o objeto deformado volta à sua forma original, já a deformação plástica é permanente e não recuperável, uma vez quebrada as ligações atômicas entre átomos vizinhos estes se formam com outros e não voltam as ligações com os originais, antes da carga, após esta mesma carga ter sido liberada. Há de se deixar claro que o olhar dos levantamentos geodésicos, como nesta dissertação, é medir a mudança de posição de pontos em uma estrutura, e não medir a deformação nessa estrutura, pois para isso outros equipamentos devem ser utilizados. Esse deslocamento serve de fonte para analisar uma condição de deformação.

Considerando dois pontos em uma estrutura estes podem transladar, rotacionar ou deformar (CHAVES, 2001). A figura 7 ilustra estas situações.

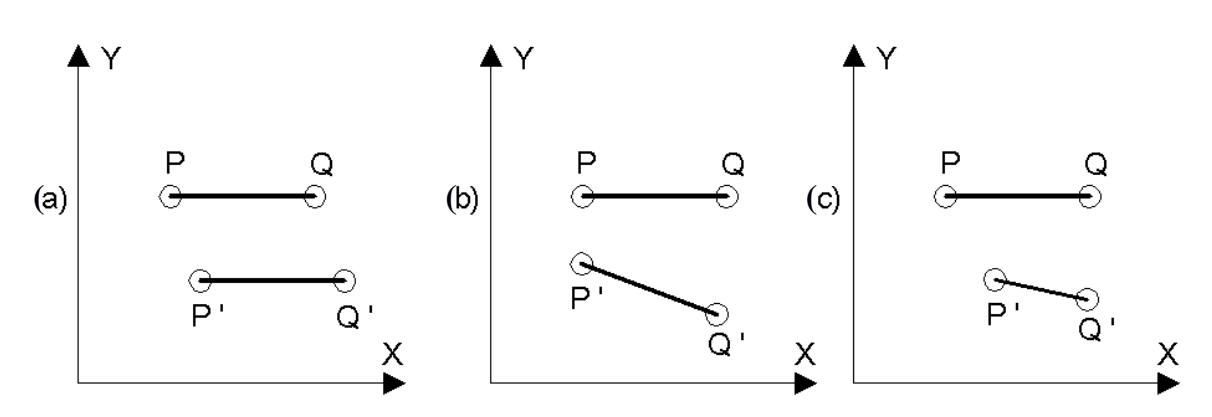

Figura 7. Exemplos de alteração de uma estrutura após sofrer forças externas. Fonte: adaptado de Chaves (2001)

Nas três situações são apresentados dois pontos (P e Q) em uma suposta estrutura em duas épocas distintas num sistema de referência arbitrário. Os pontos P e Q formam um segmento de reta PQ (época 1), que após a estrutura sofrer uma deformação, os mesmos pontos mudam de posição em relação ao referencial, P' e Q', formando o

segmento de reta P'Q' (época 2). Em (a), representa-se uma translação, pois na época 2 o segmento P'Q' formado mantém seu comprimento e condição de paralelismo em relação ao segmento PQ da época 1. Em (b), a situação é de rotação, já que o segmento P'Q' formado, apesar de manter as medidas não mantém a condição de paralelismo em relação ao segmento PQ. Por fim, em (c), o segmento P'Q' da época 2 da ideia de que não tem a mesma medida e nem a condição de paralelismo em relação ao segmento PQ da época 1, o que representa um estado de deformação.

Segundo Chaves (2001), as componentes de deformação são determinadas com base nas observações realizadas em duas ou mais épocas. As observáveis relacionam-se com os parâmetros por um modelo matemático que utiliza-se de polinômios para referirem-se aos deslocamentos:

$$
d = A(x, y, z; t - t_0)c \quad , \tag{35}
$$

onde:

 $d$ : deslocamento do ponto no instante t em relação ao tempo  $t_0$ ;

 : matriz das derivadas parciais dos polinômios com relação às posições do ponto de observação;

: vetor das incógnitas dos parâmetros de deformação.

Ainda, segundo o mesmo autor, o gradiente do vetor deslocamento  $(\mu_{ii})$  pode ser decomposto em duas partes, um simétrica  $(\mathcal{E}_{ii})$  – também chamado tensor de deformação pequena - representando a deformação pura num ponto, e outra assimétrica  $(\omega_{ii})$  – também chamado tensor de rotação – representando translações e rotações, quando se tratar de deslocamento em corpo rígido ou deslocamento rígido.

$$
\mu_{ij} = \mathcal{E}_{ij} + \omega_{ij} \quad , \tag{36}
$$

$$
\mathcal{E}_{ij} = \begin{bmatrix} \frac{\partial u}{\partial x} & \frac{1}{2} \left( \frac{\partial u}{\partial y} + \frac{\partial v}{\partial x} \right) & \frac{1}{2} \left( \frac{\partial u}{\partial z} + \frac{\partial w}{\partial x} \right) \\ \frac{1}{2} \left( \frac{\partial v}{\partial x} + \frac{\partial u}{\partial y} \right) & \frac{\partial v}{\partial y} & \frac{1}{2} \left( \frac{\partial v}{\partial z} + \frac{\partial w}{\partial y} \right) \\ \frac{1}{2} \left( \frac{\partial w}{\partial x} + \frac{\partial u}{\partial z} \right) & \frac{1}{2} \left( \frac{\partial w}{\partial y} + \frac{\partial v}{\partial z} \right) & \frac{\partial w}{\partial z} \end{bmatrix},
$$
(37)

$$
\omega_{ij} = \begin{bmatrix} 0 & \frac{1}{2} \left( \frac{\partial u}{\partial y} - \frac{\partial v}{\partial x} \right) & \frac{1}{2} \left( \frac{\partial u}{\partial z} - \frac{\partial w}{\partial x} \right) \\ \frac{1}{2} \left( \frac{\partial v}{\partial x} - \frac{\partial u}{\partial y} \right) & 0 & \frac{1}{2} \left( \frac{\partial v}{\partial z} - \frac{\partial w}{\partial y} \right) \\ \frac{1}{2} \left( \frac{\partial w}{\partial x} - \frac{\partial u}{\partial z} \right) & \frac{1}{2} \left( \frac{\partial w}{\partial y} - \frac{\partial v}{\partial z} \right) & 0 \end{bmatrix},
$$
(38)

A diagonal principal da matriz  $\mathcal{E}_{ij}$  representa deformações lineares, específicas no ponto investigado. Os outros elementos desta matriz representam as deformações angulares (cisalhamento) ou distorções relacionadas às direções, tendo, portanto, essa matriz, três elementos de alongamento unitário e três elementos de distorções. Para a matriz  $\omega_{ij}$  nota-se que a diagonal principal é inexixtente o que representa uma descontinuidade no corpo que sofreu a força externa, sendo portanto esses três elementos considerados como translações e outros três, assimétricos, as rotações.

Para Caddell (1980), a deformação em deslocamentos pequenos, infinitesimais, é dada como a razão entre a diferença dos comprimentos antes e após a deformação, pelo comprimento original. Aproveitando da figura 7, pode-se deduzir esta definição por:

$$
\mathcal{E} = \frac{P'Q' - PQ}{PQ} \quad , \tag{39}
$$

### **2.5.1 Modelo Matemático**

Há o interesse na determinação das componentes do tensor de deformação baseado na relação existente entra elas e os deslocamentos. Segundo Santos (1999), os parâmetros de deformação são conhecidos pelas derivadas parciais de primeira ordem da função deslocamento, sendo tal função definida por um vetor *V(u,v)* que ao ser projetado no sistema de coordenadas adotado tem como componentes:

$$
u = u(x, y) \quad , \tag{40a}
$$

$$
v = v(x, y) \quad , \tag{40b}
$$

Estas funções podem ser desenvolvidas em um polinômio de primeiro grau, considerando uma situação bidimensional, como é o caso desta pesquisa. As funções são:

$$
u(x,y) = a_0 + a_1(x-x_0) + a_2(y-y_0) , \qquad (41a)
$$

$$
v(x,y) = b_0 + b_1(x-x_0) + b_2(y-y_0) , \qquad (41b)
$$

sendo:

*x0, y0*: coordenadas do ponto analisado;

*x,y*: coordenadas do ponto vizinho;

*(x-x0) e (y-y0)*: indica que o ponto analisado é a origem do sistema local de coordenadas; *a1, a2, b1, b2*: derivadas parciais da função deslocamento (parâmetros de deformação); *a0, b0*: em função das coordenadas do ponto analisado.

As componentes do deslocamento, em qualquer vértice, podem ser obtidas pelas coordenadas ajustadas em duas épocas diferentes (1) e (2). Assim, tem-se:

$$
u(x, y) = x^{(2)} - x^{(1)} \quad , \tag{42a}
$$

$$
v(x, y) = y^{(2)} - y^{(1)} \quad , \tag{42b}
$$

Segundo Thapa<sup>8</sup> (1980, apud SANTOS, 1999) para calcular  $(x - x_0)$  e  $(y - y_0)$ , podem ser usadas coordenadas ajustadas de qualquer uma das épocas para o ponto vizinho, que será a referência, pois a diferença entre as épocas é muito pequena.

Portanto, para calcular os parâmetros de deformação para os pontos vizinhos do vértice analisado utilizam-se as equações 41a e 41b. Os valores da função deslocamento para os pontos vizinhos e analisado são calculados pelas equações 42a e 42b.

Sabe-se que, para esse caso, quatro é o número dos parâmetros de deformação a serem determinados *(a1, a2, b1, b2)*, a duas equações *u(x,y)* e *v(x,y)*, necessitando, no mínimo, de dois pontos vizinhos ao analisado para que a solução seja possível (4 incógnitas e 4 equações).

<sup>&</sup>lt;sup>8</sup>THAPA, K. Strain as a diagnostic tool to identify inconsistent observations and constraints in horizontal geodetic networks, 1980.

Se mais que dois pontos vizinhos forem utilizados, Santos (1999) sugere aplicar o critério dos mínimos quadrados para o ajuste. Assim, pode-se escrever:

$$
\begin{cases}\nu(x1, y1) = a1(x1 - x0) + a2(y1 - y0) + a0 \\
u(x1, y1) = b1(x1 - x0) + b2(y1 - y0) + b0 \\
u(x2, y2) = a1(x2 - x0) + a2(y2 - y0) + a0 \\
u(x2, y2) = b1(x2 - x0) + b2(y2 - y0) + b0\n\end{cases} (43)
$$

ou ainda,

$$
\begin{vmatrix} u(x1, y1) \\ u(x1, y1) \\ u(x2, y2) \\ u(x2, y2) \end{vmatrix} = \begin{vmatrix} (x1 - x0) & (y1 - y0) & 0 & 0 \\ 0 & 0 & (x1 - x0) & (y1 - y0) \\ (x2 - x0) & (y2 - y0) & 0 & 0 \\ 0 & 0 & (x2 - x0) & (y2 - y0) \end{vmatrix} \begin{vmatrix} a1 \\ a2 \\ b1 \\ b2 \end{vmatrix} + \begin{vmatrix} a0 \\ b0 \\ a0 \\ b0 \end{vmatrix}, (44)
$$

Reescrevendo de forma concisa tem-se:

$$
d = Ae + c \quad , \tag{45}
$$

com as seguintes dimensões:

*d*(2*n*,1): vetor deslocamento;

*A*(2*n*,4): matriz das derivadas parciais da função deslocamento;

*e*(4,1): parâmetros de deformação;

*c*(2*n*,1): parâmetros em função das coordenadas do ponto analisado;

sendo "*n*" o número de vértices vizinhos ao analisado.

Finalmente, o cálculo dos parâmetros de deformação é dado isolando o referido vetor da equação 45.

$$
e = -\left(A^T P l A\right)^T \left(A^T P l l\right) \quad ,\tag{46}
$$

onde:

$$
l = c - d \quad , \tag{47}
$$

*Pl*: matriz peso do deslocamento do ponto analisado.

No caso dos pontos vizinhos não se moverem o vetor "*d*" torna-se nulo e o deslocamento a ser considerado é unicamente do ponto analisado, em função das coordenadas deste mesmo ponto nas respectivas épocas (vetor *c* – parâmetros *a0, b0*). A matriz peso é construída com base nas variâncias das coordenadas do ponto analisado nas épocas consideradas.

# **3. EXPERIMENTOS**

Neste trabalho três experimentos foram realizados com intuito de avaliar a acurácia das observações com o equipamento utilizado. No primeiro experimento modelar, se presente, a instabilidade na taxa de coleta através dos dados obtidos, nos outros dois, a intenção foi modelar estatisticamente os erros das observações obtidas para posterior análise das deformações e respectivas precisões, caso tenham existido. Os objetos de estudo foram escolhidos levando em consideração a logística, os recursos disponíveis e o tipo de estrutura.

O equipamento usado para todas as coletas foi uma Estação Total Robótica (ETR) da marca Topcon, modelo IS (Image Station) 203 com desvio padrão angular de 3" (três segundos de arco) e linear de 2mm + 2ppm\*D (dois milímetros mais duas partes por milhão). A Figura 8 mostra o equipamento.

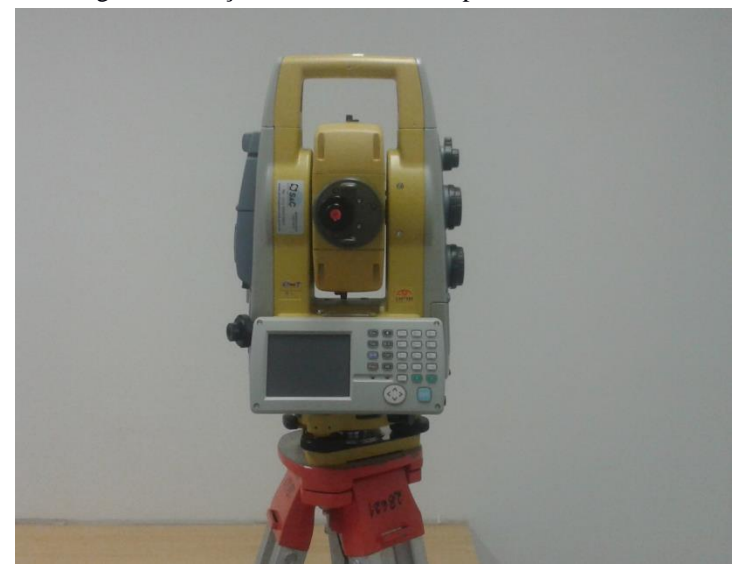

Figura 8. Estação Total Robótica Topcon IS – 203.

# **Observações comuns aos experimentos 2 e 3**

Para o segundo e o terceiro experimentos algumas ações semelhantes foram executadas as quais são apresentadas a seguir.

1 - A Norma do IBGE para levantamentos geodésicos é que norteou a coleta de dados para os dois casos, principalmente para as especificações da medição angular, uma vez que para as medições lineares os valores foram muito consistentes. As especificações de alta precisão exigem para a medição angular horizontal:

- Método das direções;

- Instrumento com leitura direta menor ou igual a 0,2";

- Número de séries igual a 2;
- Intervalo de tempo entre séries no mínimo de 2 horas;
- Número de posições por série 16 PD (pos. direta) e 16 PI (pos. inversa);
- Limite de rejeição para uma posição em relação à média da série de 4";
- Número mínimo de posições após a rejeição igual a 14 PD e 14 PI;

- Divergência máxima aceitável entre a primeira e a segunda metade da série de 1,5"; e

- Divergência máxima entre séries de 1".

Para medição angular vertical:

- Número de posições recíprocas e simultâneas de 4PD e 4PI;

- Valor máximo para a diferença de uma posição em relação à média de 10".

Para medição linear:

- Número mínimo de séries de leituras recírpocas igual a 2;
- Intervalo mínimo de tempo entre leituras recíprocas igual a 20 minutos;
- Intervalo mínimo de tempo entre séries de 2 horas;

- Diferença máxima aceitável entre resultados de séries de 15mm + 1ppm\*D.

2 – Foram duas séries para a época 1 e duas séries para a época 2 para cada um dos experimentos. Para os dois casos, portanto, a coleta de dados teve 16 leituras conjugadas (PD e PI) e respeitou-se o intervalo mínimo de 2 horas entre uma série e outra de leituras. Além disso informações de temperatura e pressão foram inseridas no equipamento para evitar erros inerentes a influência destes.

3 - A transferência dos dados deu-se pelo software Topcon Link. Ângulo horizontal, distância inclinada e ângulo zenital foram as observáveis selecionadas para cada ponto de coleta.

4 – Em seguida efetuaram-se os cálculos para os ângulos horizontal e zenital de cada ponto, em cada série, para cada época, nos dois experimentos, pois devido às leituras conjugadas isso fez-se necessário. Além disso, com os dados de distância inclinada lidos, foi possível calcular a distância horizontal para todas as observações.

5 - Após calcular a média para todos os pontos em suas respectivas séries, e observando as exigências da norma do IBGE, 9 ou 8 das 16 leituras realizadas para cada ponto, puderam ser consideradas para os ângulos horizontais. Entendese que isso pode ter ocorrido em função da precisão angular da ETR (3") ser mais de 10 vezes pior que o especificado (0,2"). Para distância incinada e ângulos zenitais os dados estavam de acordo com as especificações.

6 – Foram coletados dados com outros equipamentos no intuito de servirem de referência para as observações do instrumento utilizado nesta pesquisa. Uma leitura conjugada (PD, PI) para cada ponto foi executada com o teodolito e estação total, para ângulo e distância respectivamente.

#### **3.1 Experimento 1 – Laboratório de Geodésia**

### **3.1.1. Materiais**

No primeiro experimento foi utilizada uma peça de ferro graduada milimetricamente e preparada para posicionar dois alvos, um fixo e outro móvel, os quais serviram de fonte de observação. A Figura 9 ilustra o mencionado. Em (a) tem-se a imagem da graduação da estrutura; Em (b) a imagem da estrutura com os alvos posicionados.

Figura 9 - a) Estrutura metálica graduada; b) Estrutura metálica com alvos

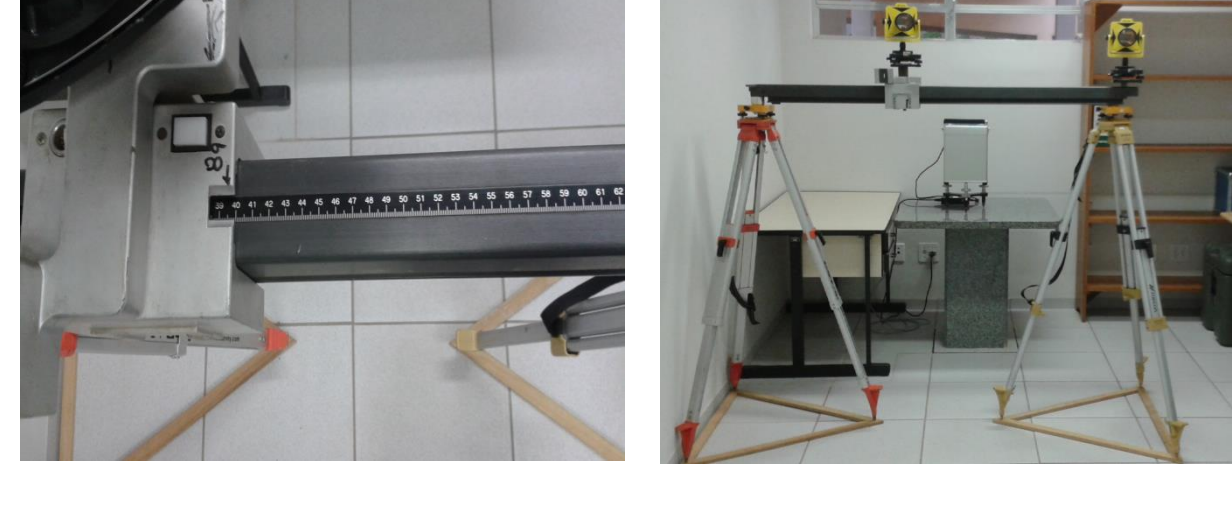

Optou-se, também, por executar as leituras em laboratório, em ambiente controlado, no que diz respeito às condições atmosféricas (temperatura, pressão e umidade). A Figura 10 (a e b) mostra o ambiente.

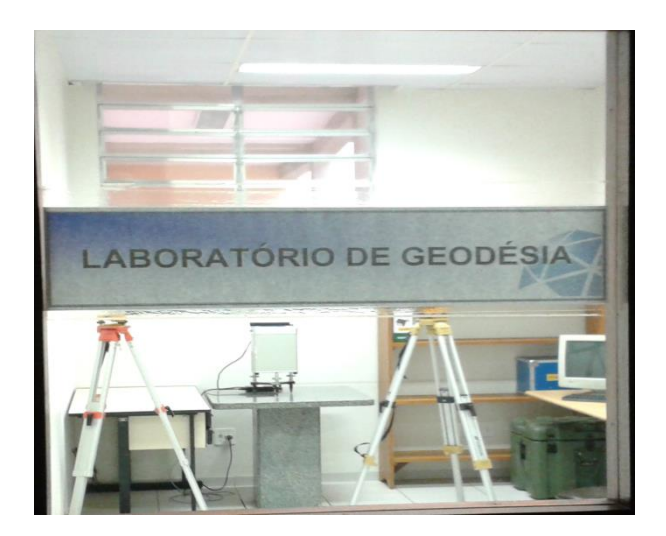

Figura 10. a) Ambiente do experimento; b) Disposição dos instrumentos no laboratório.

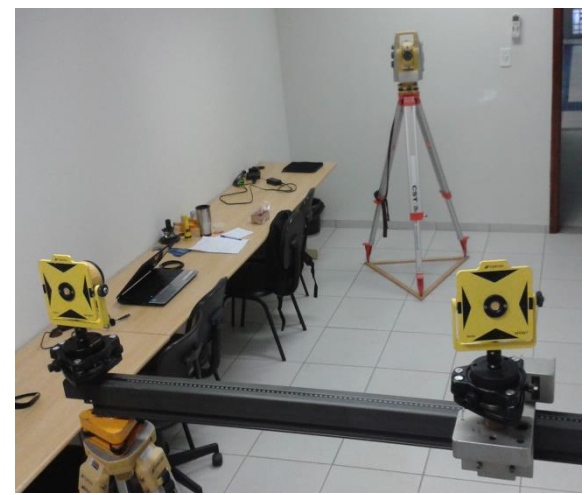

Em 10(a), tem-se a imagem do ambiente onde se passou o experimento; em 10(b), a imagem da disposição dos instrumentos no laboratório.

O material utilizado foi:

- 1 peça metálica graduada;

- 2 prismas;

- 2 bases nivelantes para prismas;

- 2 bases nivelantes para acomodação da peça metálica;

- 2 tripés para acomodação da peça metálica;

- 1 estação total robótica;

- 1 tripé para estação total; e

- 3 triângulos de madeira para acomodação dos tripés em piso escorregadio.

# **3.1.2. Métodos**

Foi realizada uma coleta de dados para os alvos de interesse e em seguida o emprego do algoritmo (NORMPERIOD). A coleta automática, que foi ajustada para obter dados com intervalo de 1 segundo entre uma medida e outra, contou com 37 leituras somente na Posição Direta (PD) do equipamento, para o mesmo alvo (móvel) em 2 graduações diferentes da peça metálica, e em momentos diferentes, ou seja, 37 medições de distância e ângulo do alvo na posição 1 (P1), e num segundo momento 37 medições das mesmas observáveis do alvo na posição 2 (P2). Antes disso foi observado um alvo na peça de modo a tomar uma direção de referência para os ângulos de P1 e P2. A Tabela 3 apresenta os dez primeiros dados coletados para P1 e P2, os demais podem ser verificados no APÊNDICE A (p.81).

| Coleta | P <sub>1</sub> |               |                        | P <sub>2</sub>   |               |                        |  |
|--------|----------------|---------------|------------------------|------------------|---------------|------------------------|--|
|        | Tempo $(s)$    | Distância (m) | Ângulo (grau, min seg) | Tempo $(s)$      | Distância (m) | Angulo (grau, min seg) |  |
| 1      | $\theta$       | 4,100         | 346,3039               | $\boldsymbol{0}$ | 4,075         | 347,5302               |  |
| 2      | 17             | 4,100         | 346,3039               | 18               | 4,076         | 347,5302               |  |
| 3      | 33             | 4,100         | 346,3043               | 33               | 4,076         | 347,5302               |  |
| 4      | 50             | 4,100         | 346,3107               | 48               | 4,076         | 347,5302               |  |
| 5      | 67             | 4,101         | 346,3048               | 65               | 4,076         | 347,5302               |  |
| 6      | 82             | 4,100         | 346,3041               | 81               | 4,076         | 347,5302               |  |
| 7      | 99             | 4,100         | 346,3047               | 98               | 4,076         | 347,5302               |  |
| 8      | 115            | 4,100         | 346,3043               | 115              | 4,076         | 347,5302               |  |
| 9      | 131            | 4,100         | 346,3047               | 131              | 4,076         | 347,5302               |  |
| 10     | 148            | 4,100         | 346,3051               | 146              | 4,076         | 347,5302               |  |

Tabela 3. Dados coletados para o alvo em P1 e P2.

Pela Tabela 3 apresentada, nota-se que apesar de configurar a ETR para fazer leitura dos dados num intervalo de 1 segundo entre uma medida e a medida sucessiva, as observações foram registradas com intervalo, em média, de 17 segundos entre uma e outra. Para esta pesquisa essa diferença não foi objeto de estudo, no entanto é fato a ser consultado junto à fabricante do equipamento para maiores esclarecimentos, principalmente para trabalhos que seja necessário registrar a posição de alvos que se movimentem num tempo inferior a este.

A transferência dos dados foi realizada pelo software Topcon Link, e, destes dados, o tempo, a distância horizontal e o ângulo horizontal são as observáveis de interesse. As duas primeiras foram preparadas como dados de entrada no algoritmo NORMPERIOD.

O tempo dado em hora foi transformado em tempo relativo e em segundos, de maneira a considerar hora, minuto e segundo do primeiro registro, 0 (zero) segundo, sendo o horário do segundo registro o intervalo em segundos decorrido em relação ao primeiro registro, e assim por diante. Foi preparado um arquivo único de entrada com duas colunas: a primeira é a coluna do tempo e a segunda é a da observável em estudo, no caso a distância. Além do arquivo de entrada, outros dois parâmetros foram inseridos para o correto funcionamento da rotina: trata-se do nível de confiança para o cálculo da significância estatística das frequências encontradas e o fator *f*ratio para cálculo do limite superior do intervalo de frequências a ser considerado para o estudo. Ao nível de confiança foi dado o valor de 95% e para o *f*ratio foi mantido o valor padrão 1. A rotina forneceu uma matriz com três colunas, sendo uma coluna relativa à frequência, a outra relativa aos valores calculados de P(T) do LNP (poder espectral), e a terceira com os valores do nível de significância estatística. Com a inserção de um comando no fim do algoritmo foram também gerados os gráficos desses resultados para os pontos medidos.

Na sequência, foi feito obtido o valor mais provável das observáveis distância e ângulo, Equação 31, e posteriormente o cálculo das coordenadas cartesianas para o alvo na posição P1 e P2, usando as Equações 33 e 34. Com as coordenadas cartesianas do alvo nas duas posições é possível calcular a distância entre os mesmos, a qual pode ser comparada com distância movida na estrutura graduada. A seguir são apresentados os resultados para a coleta de dados do alvo nas posições P1 e P2.

## **3.1.3. Resultados e Análises**

Nessa campanha foi testado o código NORMPERIOD para obter o comportamento espectral dos dados obtidos pela ETR em uso. O APÊNDICE B (p. 83) traz a planilha dos valores obtidos para os pontos. A figura 11 mostra o comportamento espectral do alvo na posição 1 (P1) e a Figura 12 o comportamento espectral do mesmo alvo na posição 2 (P2).

Figura 11. Comportamento Espectral em P1.

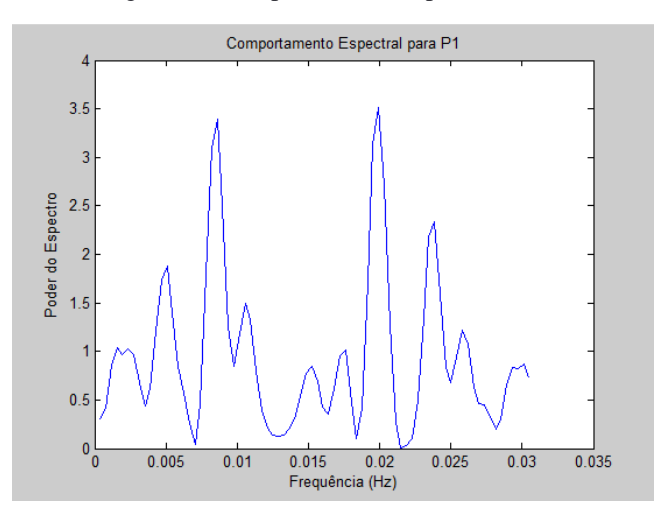

Figura 12. Comportamento Espectral em P2.

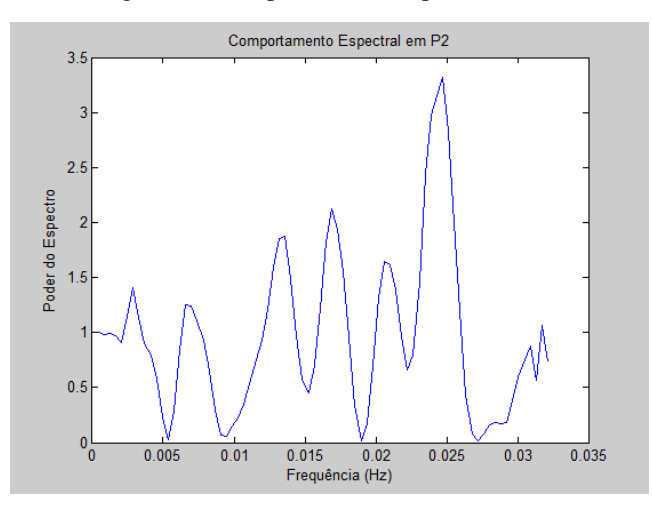

Esses gráficos mostram, simplesmente, o poder do espectro do sinal pela frequência durante a coleta em dois momentos diferentes, por isso não é possível associar os resultados entre os gráficos. Para analisar a condição de erro no comportamento espectral do sinal um gráfico mostrando um único espectro de todo o período deveria existir. Para isso no processamento devem constar os dados das duas épocas (P1 e P2) e o tempo deve ser contado continuamente, do início da primeira época ao fim da segunda. Observa-se ainda que para analisar os espectros um espectro considerado como referência deve ser apresentado, seja pelo fabricante, seja por dados simulados em situações controladas. Entende-se que outros testes possam ser feitos, tal como um alvo oscilando a uma frequência que o equipamento seja capaz de registrar, tendo inclusive o auxílio de um software que registre também a taxa de coleta com centésimos de segundo de resolução de tempo, por exemplo, conforme observado por Stiros, Psimoulis e Kokkinou (2008). A Tabela 4 traz os valores ajustados para ângulos e distâncias.

| Tabela -. Observavels afustadas. |                                                                                 |        |          |  |  |  |  |  |
|----------------------------------|---------------------------------------------------------------------------------|--------|----------|--|--|--|--|--|
|                                  |                                                                                 | P7     |          |  |  |  |  |  |
|                                  | Distância (m)   Ângulo (grau, min seg)   Distância (m)   Ângulo (grau, min seg) |        |          |  |  |  |  |  |
| 4,1003                           | 346,3045                                                                        | 4,0759 | 347,5302 |  |  |  |  |  |

Tabela 4. Observáveis ajustadas.

A Tabela 5 apresenta os valores das coordenadas de cada posição do alvo sobre a peça, e a distância calculada entre estas posições.

| P1            |                                                     | P2                                                |  |  |  |  |  |  |
|---------------|-----------------------------------------------------|---------------------------------------------------|--|--|--|--|--|--|
|               | $\mathbf{x}(\mathbf{m})   \mathbf{y}(\mathbf{m})  $ | $\mathbf{X}(\mathbf{m})$ $\mathbf{y}(\mathbf{m})$ |  |  |  |  |  |  |
|               |                                                     | $\overline{-0.9563}$ 3,9872 -0,8555 3,9850        |  |  |  |  |  |  |
| Distância (m) |                                                     |                                                   |  |  |  |  |  |  |
| 0,1008        |                                                     |                                                   |  |  |  |  |  |  |

Tabela 5. Coordenadas dos pontos e distância entre eles.

A discrepância encontrada (oito décimos de milímetro) entre a distância movida manualmente (considerada 0,1000 m) e a calculada pelos dados coletados (0,1008 m) é inferior à capacidade de leitura da peça graduada utizada para a validação (milímetro), causando dúvida se a discrepância foi causada pelo posicionamento manual do alvo sobre a peça em função da acuidade visual do operador, ou da possível influência da taxa de coleta investigada em conjunto com outras fontes de erros aqui estudados. Pelos motivos descritos acima, ou seja pela necessidade de maiores investigações sobre o impacto de oscilações existentes no sinal de uma ETR na determinação de deslocamento em uma estrutura, essa incerteza da presença do erro, não permite considera-lo como mais uma fonte de erro para este trabalho.

### **3.2 Experimento 2 – Campo de Calibração**

# **3.2.1. Materiais**

No segundo experimento um campo de calibração para câmaras fotogramétricas, localizado no terraço da Central de Laboratórios do Departamento de Cartografia na FCT/UNESP em Presidente Prudente, foi o espaço utilizado para a coleta de dados. Uma das placas deste campo de calibração serviu de fonte de simulação para o deslocamento considerado. As Figuras 13 e 14 ilustram o mencionado. Na Figura 13 a ideia do campo de calibração e os equipamentos dispostos, na Figura 14 a ideia do sistema de coordenadas local em função da localização da estação de origem, do alvo de referência (eixo das ordenadas, y), além dos alvos de interesse.

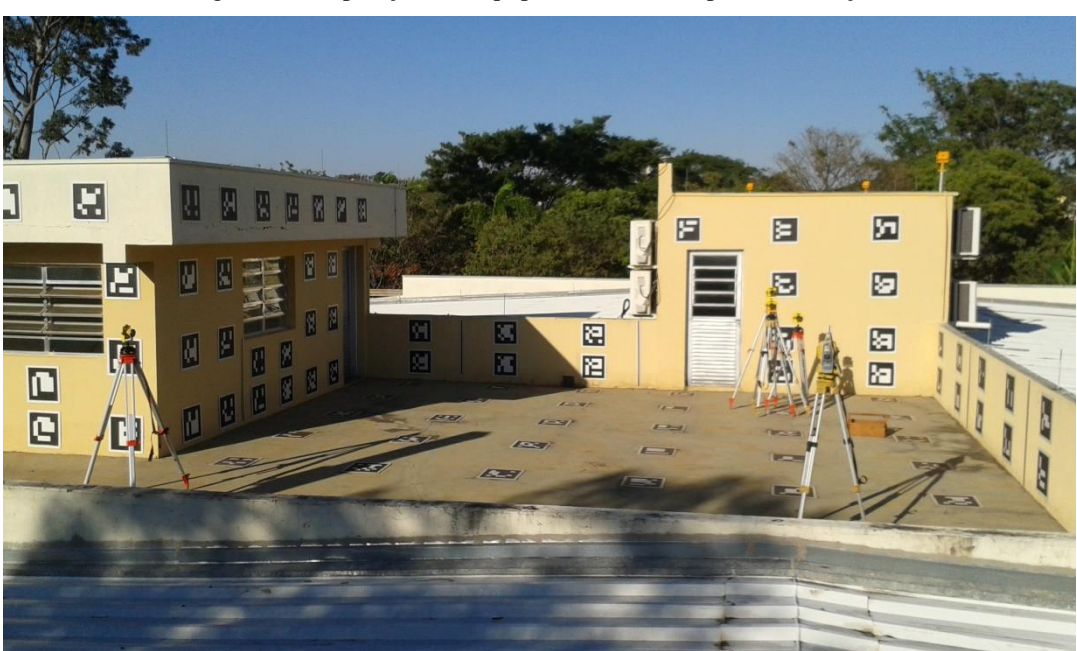

Figura 13. Disposição dos equipamentos no campo de calibração.

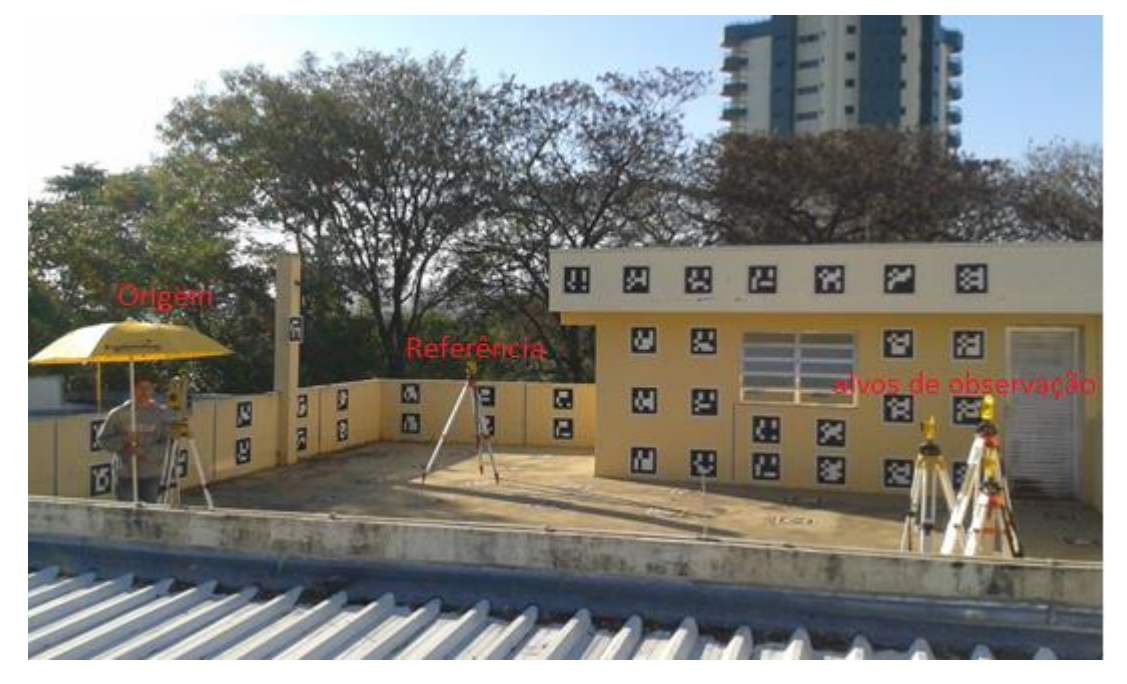

Figura 14. Estação Total, alvo de referência e alvos de observação.

A Figura 15 mostra, respectivamente, em (a) o posicionamento dos alvos sobre a placa que foi utilizada para simular o deslocamento, e em (b) a ilustração deste deslocamento em um ponto (P2 – P2a) observado em duas épocas.

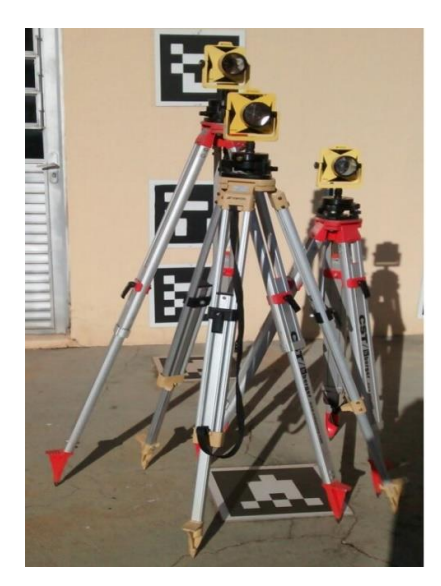

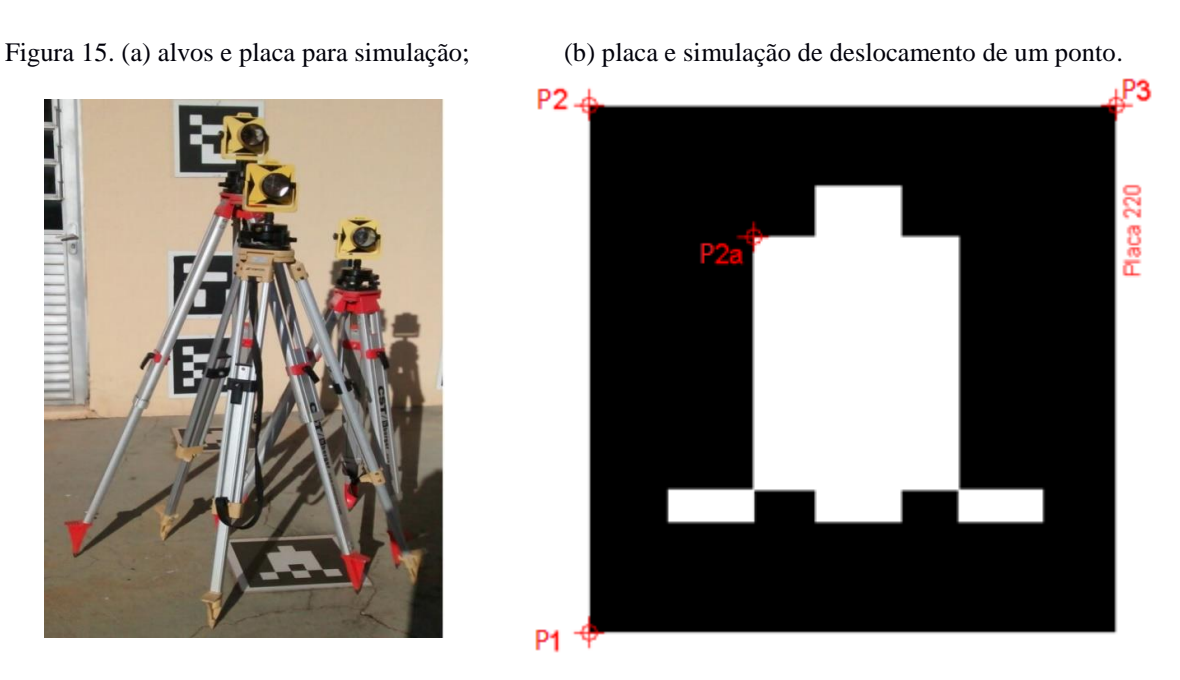

Foram feitas também coleta de dados com equipamentos que serviram como referência, tanto na grandeza angular como na linear. Para a referência angular foi utilizado o teodolito Wild T3 com desvio padrão angular de 0,2" (dois décimos de segundo de arco) mais de dez vezes melhor que a ETR em uso, e para a referência linear a estação total Cygnus 2LS com precisão linear de 2mm + 2ppm\*D (dois milímetros mais duas partes por milhão), ou seja, semelhante à ETR. A Figura 16 mostra os equipamentos citados (a e b).

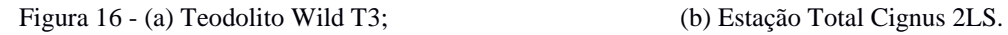

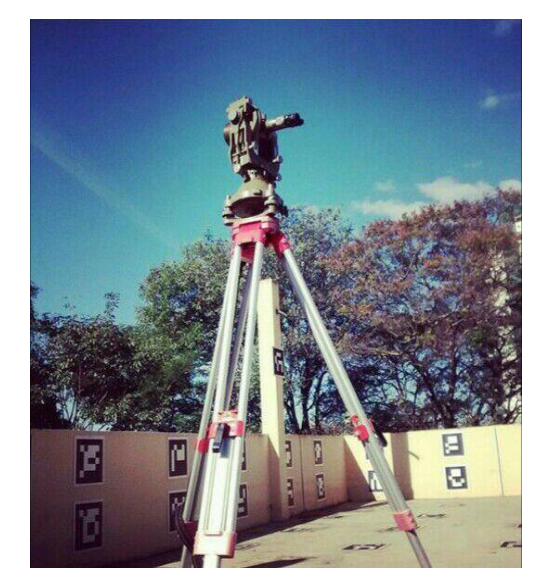

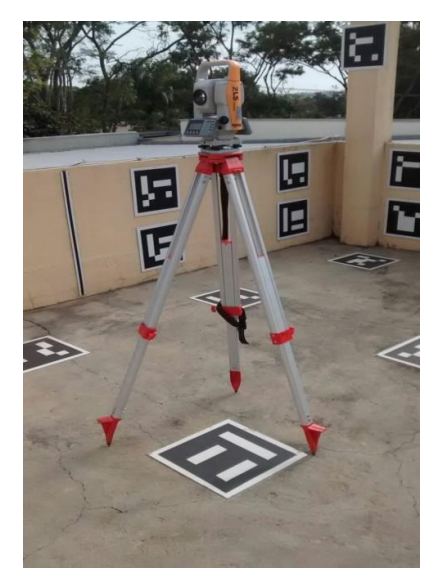

Para fins de comparação, após o cálculo do deslocamento através dos dados coletados, também foram tiradas medidas entre os pontos na placa utilizando um paquímetro. A Figura 17 (a e b) ilustra os equipamentos e o deslocamento do ponto.

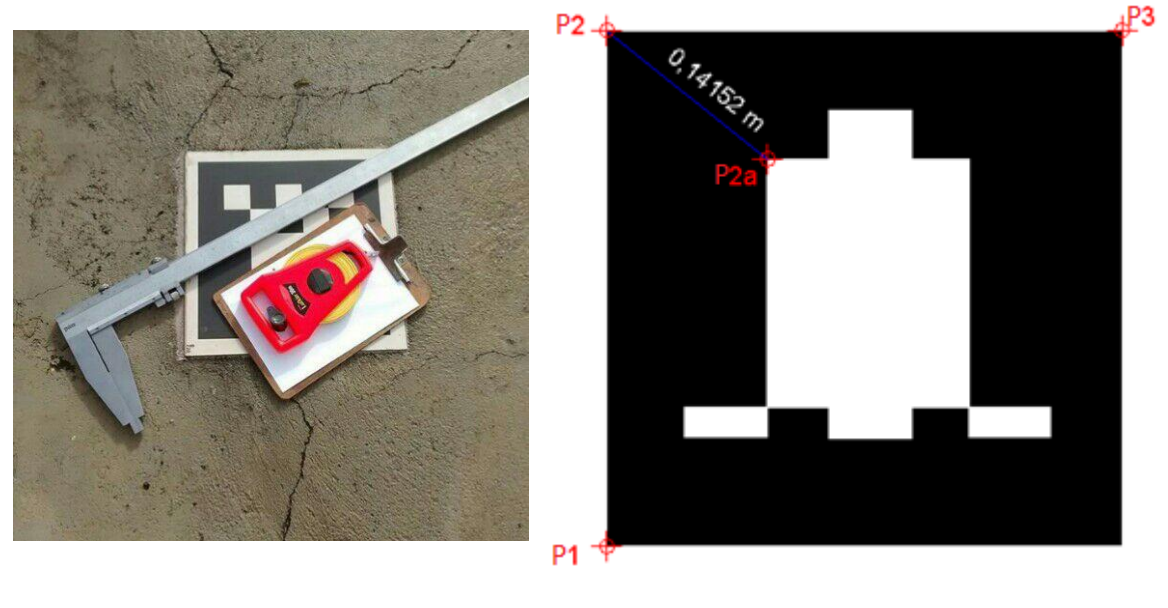

Figura 17. (a) Paquímetro para medida na placa; (b) Medida do deslocamento simulado.

O material utilizado foi:

- 4 prismas;
- 4 bases nivelantes para prismas;
- 5 tripés para alvos e estação total;
- 1 estação total robótica para o experimento;
- 1 estação total para medida linear de referência;
- 1 teodolito para medida angular de referência;
- 1 paquímetro para medida entre pontos; e
- 3 placas de um campo de calibração para realização do experimento.

# **3.2.2. Métodos**

Neste experimento, três placas de um campo de calibração para câmaras fotogramétricas foram escolhidas para simular um deslocamento e por consequência a deformação em uma imaginária estrutura. Um ponto na placa 260 e outro na placa 660, origem e referência respectivamente, determinaram o sistema de coordenadas local conforme ilustrado nas Figuras 13 e 14. Três pontos na placa 220 (P1, P2 e P3) foram observados na época 1 em duas séries de leitura, com mudança somente do ponto "P2" para observações na época 2 em mais duas séries (P1, P2a e P3), conforme mostra a Figura 17b. O APÊNDICE C (p. 86) traz todos os dados coletados e calculados, além das informações de dia, horário, temperatura, pressão, umidade relativa do ar (*UR*), e coordenadas dos pontos origem e de referência. A Tabela 6 mostra um trecho da planilha gerada.

|                             | Campo de calibração - Época 1 |             |                        |            |                |              |  |  |  |  |  |
|-----------------------------|-------------------------------|-------------|------------------------|------------|----------------|--------------|--|--|--|--|--|
|                             | 1ª Série                      |             |                        |            |                |              |  |  |  |  |  |
|                             | Hora: $9:13$ hs               |             | $hi = 1,521 \text{ m}$ | Origem     | $x = 0$        | $y = 0$      |  |  |  |  |  |
|                             | Temp: 14°C                    | 27/06/2016  | $hp = 1,528 \text{ m}$ | Referência | $x = 0$        | $y = 5,9616$ |  |  |  |  |  |
| Press: 1024 hpa (768,1 mhg) |                               |             | $UR = 73,2%$           |            |                |              |  |  |  |  |  |
|                             |                               | Calculado   |                        | Calculado  |                | Calculado    |  |  |  |  |  |
| Point To                    | <b>Horizontal Circle</b>      | Ang. Horiz. | Slope Distance (m)     | Dist. Hor. | Zenith Angle   | Ang. Zenital |  |  |  |  |  |
| P <sub>1</sub>              | 85°49'54,0000                 | 85 49 59    | 5,618                  | 5,612      | 92°33'46,0000  |              |  |  |  |  |  |
|                             | 265°50'04,0000                |             | 5,618                  |            | 267°25'59,0000 | 92 33 53,5   |  |  |  |  |  |
| P <sub>2</sub>              | 86°03'28,0000                 | 86 03 23    | 5,966                  | 5,965      | 89°16'43,0000  | 89 16 57.5   |  |  |  |  |  |
|                             | 266°03'18,0000                |             | 5,965                  |            | 270°42'48,0000 |              |  |  |  |  |  |
| P <sub>3</sub>              | 89°24'33,0000                 | 89 24 33    | 5,953                  | 5,948      | 92°28'47,0000  | 92 28 51.5   |  |  |  |  |  |
|                             | 269°24'33,0000                |             | 5,954                  |            | 267°31'04,0000 |              |  |  |  |  |  |

Tabela 6. Dados obtidos e calculados.

Na sequência realizaram-se os cálculos para variância *a priori* de ângulo e distância horizontais pelas equações 13a e 27a, respectivamente, para cada observação dos três pontos em estudo. Na época 1, séries 1 e 2, para os pontos P2 e P3 foram considerados 9 observações, para o ponto P1 a série 1 também contou com 9 observações, no entanto na série 2 foi possível contar com apenas 8 observações. Na época 2, nas duas séries, foram consideradas 9 observações para os pontos P1, P2a e P3. Esta quantidade de dados do montante de 16 deve-se ao fato da discrepância dos dados eliminados em relação à média obtida dentro de cada série de leituras para cada ponto.

### **3.2.3. Resultados**

Os valores dos elementos para os cálculos foram:

 $-\sigma_p = 2$ " (como a leitura foi automática esse valor veio do manual do equipamento);

 $-$  σ<sub>r</sub> = 2,5" (equação 3);

- $-\sigma_v = 6$ " (equação 4);
- $-\sigma_c = 0.5$  mm (prumo óptico Tabela 1);
- $-\lambda = 690$  nm (especificação fabricante);
- $-\sigma_{\Phi} = 0.001$  (utilizou-se o maior valor);
- $-\sigma_z = 0$  (desconsiderado);
- $-\sigma_{ci} = 0$  (desconsiderado);
- $-\sigma_n =$  conforme equação 28;
- n = conforme equação 9.

A Tabela 7 apresenta um trecho das variâncias calculadas (P1). Todos os valores para todos os pontos estão no APÊNDICE D (p. 99).

| Campo de Calibração - medidas de direção |                                   |                                   |                                   |                                   |  |  |  |  |  |
|------------------------------------------|-----------------------------------|-----------------------------------|-----------------------------------|-----------------------------------|--|--|--|--|--|
|                                          | Época 1                           |                                   | Época 2                           |                                   |  |  |  |  |  |
|                                          | Série 1<br>Série 2                |                                   | Série 1                           | Série 2                           |  |  |  |  |  |
| Ponto                                    | $\sigma_0^2$ (segs <sup>2</sup> ) | $\sigma_0^2$ (segs <sup>2</sup> ) | $\sigma_0^2$ (segs <sup>2</sup> ) | $\sigma_0^2$ (segs <sup>2</sup> ) |  |  |  |  |  |
|                                          | 1319,662926                       | 1319,566333                       | 1319,600655                       | 1319,613661                       |  |  |  |  |  |
|                                          | 1319,176355                       | 1319,585857                       | 1319,82365                        | 1319,625304                       |  |  |  |  |  |
| <b>P1</b>                                | 1319,183247                       | 1319,568051                       | 1319,605352                       | 1319,392293                       |  |  |  |  |  |
|                                          | 1319,188024                       | 1319,577783                       | 1319,595737                       | 1319,621824                       |  |  |  |  |  |
|                                          | 1319,193005                       | 1319,566672                       | 1319,60384                        | 1319,626948                       |  |  |  |  |  |
| Campo de Calibração - medidas lineares   |                                   |                                   |                                   |                                   |  |  |  |  |  |
|                                          |                                   |                                   |                                   |                                   |  |  |  |  |  |
|                                          | Época 1                           |                                   | Época 2                           |                                   |  |  |  |  |  |
|                                          | Série 1                           | Série $2$                         | Série 1                           | Série 2                           |  |  |  |  |  |
| Ponto                                    | $\sigma_0^2$ (m <sup>2</sup> )    | $\sigma_0^2$ (m <sup>2</sup> )    | $\sigma_0^2$ (m <sup>2</sup> )    | $\sigma_0^2$ (m <sup>2</sup> )    |  |  |  |  |  |
|                                          | 3,01621E-09                       | 3,01611E-09                       | 3,01608E-09                       | 3,01604E-09                       |  |  |  |  |  |
|                                          | 3,01621E-09                       | 3,01611E-09                       | 3,01608E-09                       | 3,01604E-09                       |  |  |  |  |  |
| <b>P1</b>                                | 3,01621E-09                       | 3,01611E-09                       | 3,01608E-09                       | 3,01604E-09                       |  |  |  |  |  |
|                                          | 3,01621E-09                       | 3,01611E-09                       | 3,01608E-09                       | 3,01604E-09                       |  |  |  |  |  |

Tabela 7. Variâncias calculadas.

Conhecendo a variância *a priori* de cada observação, para cada ponto, dentro de cada série, nas duas épocas, pôde-se realizar o ajustamento das coordenadas (x,y) e suas respectivas variâncias pelo método combinado. Esse método foi escolhido exatamente por combinar observações (ângulo e distância) com os parâmetros (x,y). A equação 33 foi o modelo matemático adotado, e os cálculos para o ajustamento foram feitos utilizando a equação 33b e as equações 33d até 33k. Para esses cálculos uma rotina foi implementada no software *MatLab* (licença 724504) apresentada no APÊNDICE E (p. 102). A rotina necessita de um arquivo de entrada com as observações e suas variâncias, por isso os valores deste arquivo foram mudados para cada ponto e série. Desta forma foram conhecidas coordenadas e respectivas estimativas para os pontos P1, P2 e P3 em cada série e época. A Tabela 8 traz os valores encontrados.

|                | Campo de calibração – Coordenadas e variâncias |                                      |        |                                      |               |                          |                                      |        |                                      |  |  |
|----------------|------------------------------------------------|--------------------------------------|--------|--------------------------------------|---------------|--------------------------|--------------------------------------|--------|--------------------------------------|--|--|
|                |                                                | Época 1                              |        |                                      |               |                          | Época 2                              |        |                                      |  |  |
|                |                                                | Série 1                              |        |                                      |               |                          | Série 1                              |        |                                      |  |  |
| <b>Pontos</b>  | $\mathbf{X}(\mathbf{m})$                       | $\sigma_{\rm v}^2$ (m <sup>2</sup> ) | Y(m)   | $\sigma_{\rm V}^2$ (m <sup>2</sup> ) | <b>Pontos</b> | $\mathbf{X}(\mathbf{m})$ | $\sigma_{\rm x}^2$ (m <sup>2</sup> ) | Y(m)   | $\sigma_{\rm V}^2$ (m <sup>2</sup> ) |  |  |
| <b>P1</b>      | 5,598                                          | 1,6700E-08                           | 0,4079 | 1,9892E-06                           | <b>P1</b>     | 5,5981                   | 6,4000E-13                           | 0,4082 | 7,6100E-11                           |  |  |
| P <sub>2</sub> | 5,9508                                         | 1,2000E-12                           | 0,4102 | 1,6400E-10                           | P2a           | 5,8516                   | 9,0000E-13                           | 0,3122 | 1,5360E-10                           |  |  |
| <b>P3</b>      | 5,947                                          | 1,4380E-08                           | 0,0616 | 4,6502E-06                           | <b>P3</b>     | 5,9481                   | 4.4700E-08                           | 0.0619 | 1,4475E-05                           |  |  |
|                |                                                | Série 2                              |        |                                      | Série 2       |                          |                                      |        |                                      |  |  |
| <b>Pontos</b>  | $\mathbf{X}(\mathbf{m})$                       | $\sigma_{\rm v}^2$ (m <sup>2</sup> ) | Y(m)   | $\sigma_{\rm V}^2$ (m <sup>2</sup> ) | <b>Pontos</b> | $\mathbf{X}(\mathbf{m})$ | $\sigma_{\rm x}^2$ (m <sup>2</sup> ) | Y(m)   | $\sigma_{\rm V}^2$ (m <sup>2</sup> ) |  |  |
| <b>P1</b>      | 5,5981                                         | 1.9000E-12                           | 0.4084 | 2.2000E-10                           | <b>P1</b>     | 5,5981                   | 1.4600E-12                           | 0,408  | 1,7420E-10                           |  |  |
| P <sub>2</sub> | 5,9507                                         | 1,5640E-08                           | 0,41   | 2,0014E-06                           | P2a           | 5,8516                   | 6,9200E-13                           | 0.3123 | 1,1737E-10                           |  |  |
| <b>P3</b>      | 5,9476                                         | 1,3000E-12                           | 0,0617 | 4,3000E-10                           | <b>P3</b>     | 5,9474                   | 1,1190E-08                           | 0,0617 | 3,6186E-06                           |  |  |

Tabela 8. Coordenadas e estimativas dos pontos.

Na sequência um valor único para as coordenadas de cada ponto entre as séries fez-se necessário, e associada a elas as estimativas para a época. Sendo assim a média simples para ajustar as coordenadas, e a propagação dos erros para as encontrar as estimativas foram aplicadas para cada ponto, entre as séries, dentro de cada época. A Tabela 9 traz os resultados.

| Coordenadas e precisões |                          |                      |        | Coordenadas e precisões |                |                          |                                     |        |                      |
|-------------------------|--------------------------|----------------------|--------|-------------------------|----------------|--------------------------|-------------------------------------|--------|----------------------|
| Epoca 1                 |                          |                      |        |                         | Epoca 2        |                          |                                     |        |                      |
| <b>Pontos</b>           | $\mathbf{X}(\mathbf{m})$ | $\sigma_{\rm x}$ (m) | Y(m)   | $\sigma_{\rm v}$ (m)    | <b>Pontos</b>  | $\mathbf{X}(\mathbf{m})$ | $\sigma_{\rm x}$ (m)                | Y(m)   | $\sigma_{\rm v}$ (m) |
| <b>P1</b>               | 5.59805                  | 0,000065             |        | $0,40815$ 0.000705      | P <sub>1</sub> | 5.5981                   | 0.000001                            | 0.4081 | 0.000008             |
| <b>P2</b>               | 5.95075                  | 0,000063             | 0.4101 | 0.000707                | <b>P2</b>      | 5.8516                   | $0,000001$   $0,31225$   $0,000008$ |        |                      |
| P <sub>3</sub>          | 5.9473                   | 0.000060             |        | $0,06165$   0,001078    | <b>P3</b>      |                          | 5,94775   0,000118                  | 0.0618 | 0.002127             |

Tabela 9. Coordenadas e precisões dos pontos para cada época.

Por fim foram calculados os parâmetros de deformação como prevê os fundamentos de um processo de monitoramento de estruturas. As equações 41a e 42b foram consideradas para o modelo matemático, as equações 42a e 42b para o deslocamento, a equação 45, que relaciona o deslocamento com os parâmetros procurados, como fundamento para finalmente aplicar as equações 46 e 47 e encontrar os tensores de deformação. O APÊNDICE F (p. 105) traz a rotina no software *MatLab* que calculou os valores. A Tabela 10 apresenta os resultados.

| Parâmetros de deformação  |          |          |          |               |  |  |  |  |
|---------------------------|----------|----------|----------|---------------|--|--|--|--|
|                           | al       | a2       | b1       | $\mathbf{b}2$ |  |  |  |  |
| linear em $X$ (adimens.)  | $-0,279$ | X        | X        | Χ             |  |  |  |  |
| angular em $Y$ (radianos) | Χ        | $-0,628$ | X        | X             |  |  |  |  |
| angular em $X$ (radianos) | X        | Χ        | $-0,624$ | X             |  |  |  |  |
| linear em Y (adimens.)    | Χ        | X        | X        | $-0.282$      |  |  |  |  |

Tabela 10. Parâmetros de deformação.

A Tabela 11 traz os dados de coleta com teodolito e estação total, as coordenadas calculadas pela Equação 33, e as medidas com o paquímetro entre os pontos em estudo.

| <b>Pontos</b>  | <b>Teodolito</b>                                                                     |       | Estação Total   Coordenadas |                            | Paquímetro                      |         |  |
|----------------|--------------------------------------------------------------------------------------|-------|-----------------------------|----------------------------|---------------------------------|---------|--|
|                | Ang. Hor. ( $\degree$ ' '') Dist. Hor. (m)   X (m)   Y (m)   Pontos   distâncias (m) |       |                             |                            |                                 |         |  |
| <b>P1</b>      | 85 49 44,6                                                                           | 5,613 |                             | 5,5981 0,4082 <b>P2-P1</b> |                                 | 0,35142 |  |
| P <sub>2</sub> | 86 03 7,2                                                                            | 5,965 |                             | 5,9508 0,4107              | $P2-P3$                         | 0,34888 |  |
| P <sub>3</sub> | 89 24 37,5                                                                           | 5,949 |                             |                            | 5,9487 $ 0,0612 $ <b>P2-P2a</b> | 0,14152 |  |
| P2a            | 86 56 8,4                                                                            | 5,86  |                             | 5,8516 0,3132              |                                 |         |  |

Tabela 11. Dados medidos e calculados.

A Tabela 12 apresenta um resumo das discrepâncias para posições e distâncias que foram calculadas após o experimento 2 – campo de calibração.

| Discrepâncias: Experimento 2 – Campo de calibração |                      |                             |         |         |                 |            |            |  |  |  |
|----------------------------------------------------|----------------------|-----------------------------|---------|---------|-----------------|------------|------------|--|--|--|
|                                                    | $Época1/Epoca2$ (mm) | Egtos Referência / ETR (mm) |         |         | Paquímetro (mm) |            |            |  |  |  |
| <b>Pontos</b>                                      |                      | <b>Pontos</b>               | Época 1 | Época 2 | Pontos          | Eqtos Ref. | <b>ETR</b> |  |  |  |
| <b>P1-P1</b>                                       | 0.07                 | <b>P1-P1</b>                | 0.07    | 0,1     | $P2-P1$         | 1.3        | 1,3        |  |  |  |
| P3-P3                                              | 0.47                 | P3-P3                       | 1,4     | 1,1     | $P2-P3$         | 0.6        | 0.4        |  |  |  |
| $P2-P2a$                                           | 139.3                | $P2-P2$                     | 0,6     |         | $P2-P2a$        | 2.4        | 2,2        |  |  |  |
|                                                    |                      | $P2a-P2a$                   |         | 0,95    |                 |            |            |  |  |  |
|                                                    |                      | Dist. $P2-P2a$              | 139,1   |         |                 |            |            |  |  |  |

Tabela 12 – Resumo das discrepâncias para posições e distâncias no experimento 2 – campo de calibração.

### **3.2.4. Análises**

Para a campanha no campo de calibração verificou-se o deslocamento do ponto proposto (P2) conforme se quis demonstrar. A simulação, que manteve os pontos P1 e P3 fixos e deslocou o P2 entre uma época 1 e 2, apresentou discrepância, conforme coordenadas da Tabela 12, em P1 de 0,07 mm, em P3 de 0,47 mm, e em P2 de 139,3 mm.

Se comparar as coordenadas obtidas pela ETR com aquelas obtidas pelos equipamentos considerados como referência (teodolito e estação total) tem-se discrepância em P1 de 0,07 mm para a época 1 e 0,1 mm para a época 2, em P3 de 1,4 mm para época 1 e 1,1 mm para época 2, em P2 de 0,6 mm e em P2a de 0,95 mm. O deslocamento em P2 (P2/P2a) 139,1 mm, ou seja todas as medidas muito próximas dos dados obtidos com a ETR.

Se fizer ainda uma comparação dos resultados da ETR e dos equipamentos de referência com as medidas feitas com o paquímetro em relação às distâncias entre os pontos, tem-se para o segmento P2-P1 uma discrepância de 1,3 mm, tanto da ETR quanto dos equipamentos de referência em relação a medida do paquímetro, já em P2-P3 foi 0,4 mm para a ETR e 0,6 milímetros para os equipamentos de referência, e em P2-P2a 2,2 milímetros para a ETR e 2,4 milímetros para os equipamentos de referência, mostrando que os dados da ETR apresentaram melhor resultado, inclusive que os equipamentos considerados de referência. Essa diferença de 2,2 milímetros no deslocamento pode ser significante ou não. No caso em estudo, esse valor representa uma diferença de aproximadamente 1,5% do deslocamento encontrado. Em um caso real vai depender da tolerância da estrutura em sofrer forças que desloque essa diferença de grandeza.

Os resultados para os parâmetros de deformação apresentados na Tabela 10 foram condizentes com o deslocamento simulado, o que significa que para qualquer ponto com o valor x, y conhecido na estrutura em estudo ao ser aplicado os parâmetros de deformação conhecidos é possível conhecer o deslocamento desse ponto.

Em uma última análise é importante observar a precisão das coordenadas de um ponto investigado, pois obviamente ela deve ser menor que a ordem de grandeza do deslocamento estudado. Neste ensaio o desvio padrão, conforme observa-se na Tabela 9, gira em torno do décimo do milímetro comparado ao deslocamento na ordem dos centímetros.

Importante ressaltar que nesse experimento o material das placas que foram utilizadas para simular o deslocamento mereceria também ser estudado, pois esse material pode ter um coeficiente de dilatação que consideravelmente influencie no deslocamento dos pontos observados. Nesta dissertação o enfoque foi o tratamento das observações, mas à título de sugestão há de se considerar o objeto de estudo.

# **3.3 Experimento 3 – Parede do Prédio**

# **3.3.1. Materiais**

No terceiro experimento a parede em seu lado externo de um corredor que liga o Departamento de Cartografia à central de laboratórios do mesmo Departamento, localizado na FCT/UNESP em Presidente Prudente, foi o objeto de estudo. Dois dispositivos (roscas) para afixar dois prismas na parede foram confeccionados. As Figuras 18, 19 (a e b) e 20 (a e b) ilustram a situação. A Figura 18 apresenta o cenário composto do ponto origem (estação) e do ponto de referência, ou seja do sistema de coordenadas local criado, a Figura 19, em a), mostra o ponto de referência e em b), o ponto de origem. Já a figura 20, em a), mostra a visada da ETR para a parede do prédio em que estão localizados os alvos de interesse, e em b) os alvos de interesse na parede.
Figura 18. Sistema de coordenadas local criado pelos pontos de origem e de referência.

Figura 19. (a) Ponto de referência do sistema local; (b) Ponto de origem do sistema local.

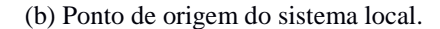

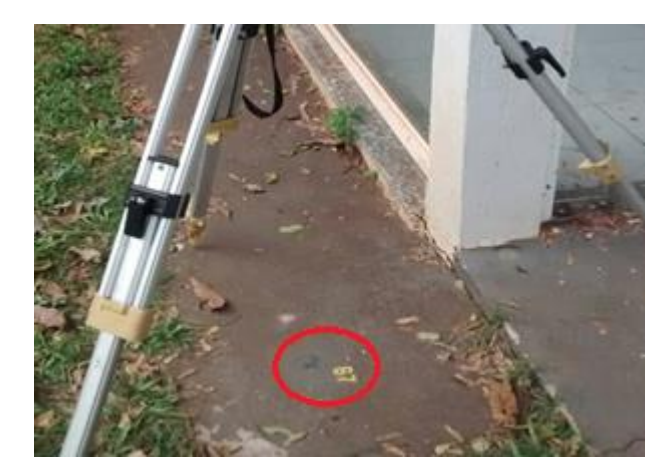

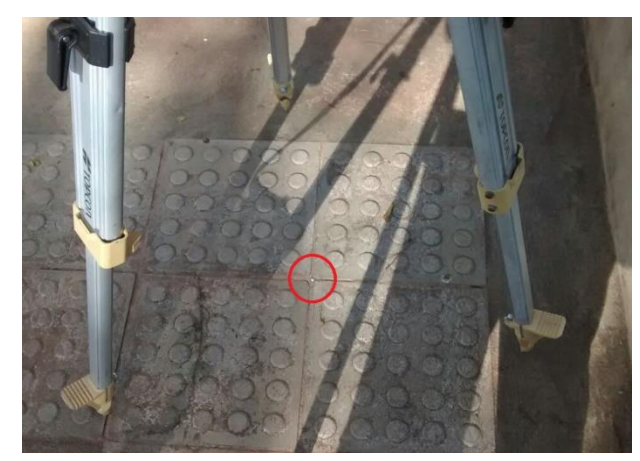

Figura 20. (a) ETR visando a parede do prédio; (b) Alvos de interesse afixados na parede.

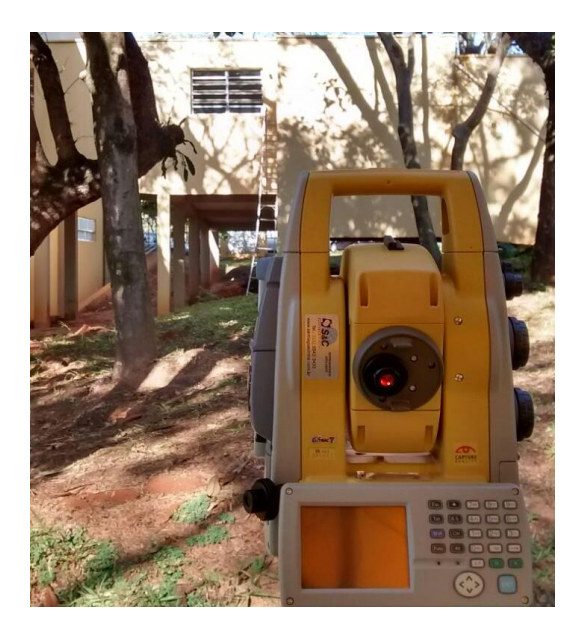

Tal como no experimento anterior, neste, também foram feitas observações com os instrumentos já citados antes (Wild T3 e Cygnus 2LS), para que os dados sirvam de referência. As Figuras 21 (a e b) e 22 (a e b) mostram os equipamentos no ponto origem para obtenção dos dados.

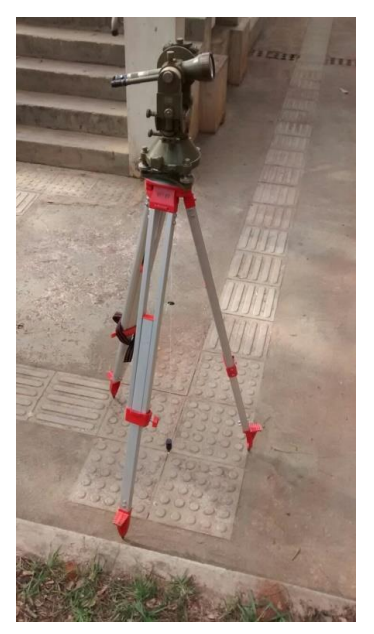

Figura 21. (a) Teodolito no ponto origem; (b) Teodolito visando os alvos de interesse.

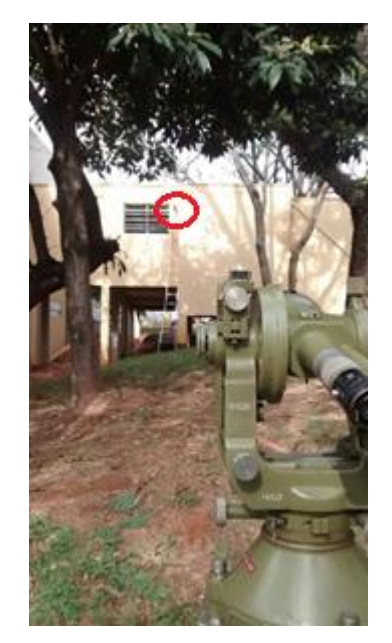

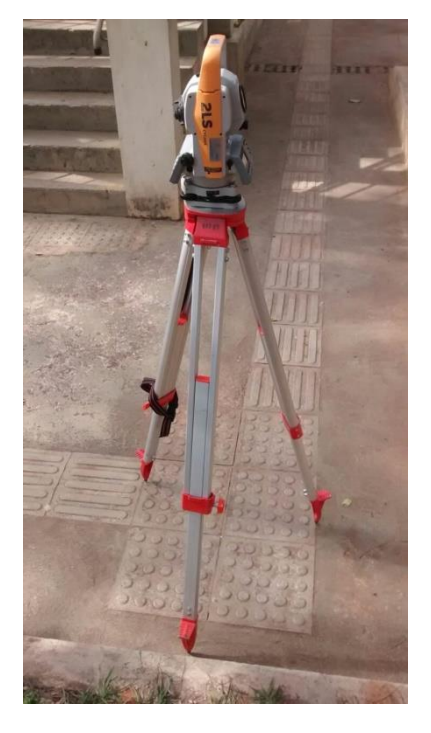

Figura 22. (a) Estação Total no ponto origem; (b) Estação Total visando os alvos de interesse.

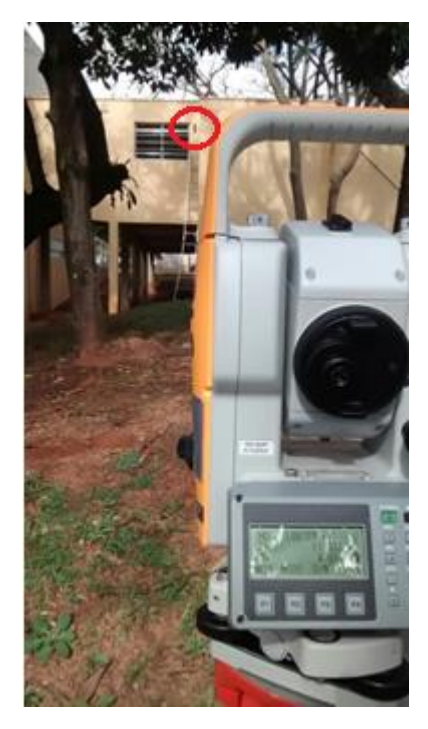

O material utilizado foi:

- 2 prismas;
- 2 tripés para alvo e estação total;
- 1 estação total robótica para o experimento;
- 1 estação total para medida linear de referência;
- 1 teodolito para medida angular de referência; e
- 1 paquímetro para medida entre os pontos para afixação na parede.

## **3.3.2. Métodos**

Nesta atividade dois dispositivos ("porcas") foram confeccionados e afixados na parede do prédio. O paquímetro foi utilizado para medir a distância entre os furos para afixação dos dispositivos. A distância de 10 centímetros um do outro foi medida com direção próxima à vertical. Foram definidos na área do levantamento pontos que serviram de origem e referência (Figuras 18, 19a e 19b), os quais determinaram o sistema de coordenadas local. Dois prismas postados nos dispositivos afixados na parede, conforme mostra a figura 20b, sendo P1 o prisma superior e P2 o inferior, foram observados na época 1 e na época 2 em duas séries de leitura. Para evitar que durante a coleta automática dos dados a ETR não colimasse o alvo errado, dada a proximidade entre eles, decidiu-se coletar um ponto por vez sendo retirado o alvo que não estava sendo observado. O APÊNDICE G (p. 107) traz todos os dados coletados e calculados, além das informações de dia, horário, temperatura, pressão, umidade relativa do ar (UR), e coordenadas dos pontos origem e de referência. A Tabela 13 mostra um trecho da planilha gerada.

| PRÉDIO - ÉPOCA 1                        |                   |            |                        |            |                |                |  |  |
|-----------------------------------------|-------------------|------------|------------------------|------------|----------------|----------------|--|--|
| 1ª Série                                |                   |            |                        |            |                |                |  |  |
| Hora: $8:40$ hs                         |                   |            | $hi = 1,539 \text{ m}$ |            | Origem         | Referencia     |  |  |
| Temp: $15^{\circ}$ C                    |                   | 24/06/2016 | $hp = 1,533 \text{ m}$ |            | $x = 100$      | $x = 100$      |  |  |
| Press: $1020$ hpa $(765,1 \text{ mhg})$ |                   |            | $UR = 75,8%$           |            | $y = 100$      | $y = 121,9772$ |  |  |
|                                         |                   | Calculado  |                        | Calculado  | $z = 10$       | Calculado      |  |  |
| Point To                                | Horizontal Circle | Ang. Hor.  | Slope Distance (m)     | Dist. Hor. | Zenith Angle   | Ang. Zenital   |  |  |
| <b>P1</b>                               | 173°40'00.0000    | 173 39 58  | 18,097                 | 17,63      | 76°57'43,0000  | 76 58 6.5      |  |  |
|                                         | 353°39'56,0000    |            | 18,096                 |            | 283°01'30.0000 |                |  |  |

Tabela 13. Dados obtidos e calculados.

Tal como no experimento anterior, seguiram os cálculos para variância *a priori* dos ângulos horizontal e zenital e da distância inclinada pelas equações 13a, 14a e 27a, respectivamente, para cada observação dos pontos em estudo. Diferente do experimento anterior, neste, são necessárias as coordenadas tridimensionais de cada ponto, pois um deslocamento pode ter ocorrido não só na direção horizontal. Tanto na época 1 quanto na época 2, na série 1 , o ponto P1 contou com 8 observações e o P2 com 9. Na série 2 ambos os pontos contaram com 9 observações. Considerar essa quantidade de dados se deve à mesma justificativa do experimento anterior. Os mesmos valores para os mesmos elementos citados no segundo experimento ( $\sigma_p$ ,  $\sigma_r$ ,  $\sigma_v$ ,  $\sigma_c$ ,  $\lambda$ ,  $\sigma_{\Phi}$ ,  $\sigma_z$ ,  $\sigma_{ci}$ ,  $\sigma_n$ , n) foram utilizados para os cálculos.

### **3.3.3. Resultados**

A tabela 14 apresenta um trecho das variâncias *a priori* calculadas (P1). Todos os valores para todos os pontos no APÊNDICE H (p. 116).

|                           |                                   | Prédio - Ângulos Horizontais      |                                   |                                   |  |  |  |
|---------------------------|-----------------------------------|-----------------------------------|-----------------------------------|-----------------------------------|--|--|--|
|                           | Época 1                           | Época 2                           |                                   |                                   |  |  |  |
|                           | $S$ érie 1                        | Série 2                           | Série 1                           | Série 2                           |  |  |  |
| Ponto                     | $\sigma_0^2$ (segs <sup>2</sup> ) | $\sigma_0^2$ (segs <sup>2</sup> ) | $\sigma_0^2$ (segs <sup>2</sup> ) | $\sigma_0^2$ (segs <sup>2</sup> ) |  |  |  |
|                           | 218,8351637                       | 218,8465448                       | 218,8683769                       | 218,8595459                       |  |  |  |
| P1                        | 218,8459977                       | 218,8474797                       | 218,8753499                       | 218,8699227                       |  |  |  |
|                           | 218,8456746                       | 218,8463415                       | 218,8784494                       | 218,8702455                       |  |  |  |
| Prédio - medidas lineares |                                   |                                   |                                   |                                   |  |  |  |
|                           | Época 1                           | Época 2                           |                                   |                                   |  |  |  |
|                           | Série 1                           | Série 2                           | Série 1                           | Série 2                           |  |  |  |
| Ponto                     | $\sigma_0^2$ (m <sup>2</sup> )    | $\sigma_0^2$ (m <sup>2</sup> )    | $\sigma_0^2$ (m <sup>2</sup> )    | $\sigma_0^2$ (m <sup>2</sup> )    |  |  |  |
|                           | 3,03E-09                          | 3,03E-09                          | 3,03E-09                          | 3,03E-09                          |  |  |  |
| P1                        | 3,03E-09                          | 3,03E-09                          | 3,03E-09                          | 3,03E-09                          |  |  |  |
|                           | 3,03E-09                          | 3,03E-09                          | 3,03E-09                          | 3,03E-09                          |  |  |  |
|                           |                                   | Prédio - Ângulos Zenitais         |                                   |                                   |  |  |  |
|                           | Época 1                           | Época 2                           |                                   |                                   |  |  |  |
|                           | Série 1                           | Série 2                           | Série 1                           | Série 2                           |  |  |  |
| Ponto                     | $\sigma_0^2$ (segs <sup>2</sup> ) | $\sigma_0^2$ (segs <sup>2</sup> ) | $\sigma_0^2$ (segs <sup>2</sup> ) | $\sigma_0^2$ (segs <sup>2</sup> ) |  |  |  |
| P <sub>1</sub>            | 92,5                              | 92,5                              | 92,5                              | 92,5                              |  |  |  |
|                           | 92,5                              | 92,5                              | 92,5                              | 92,5                              |  |  |  |

Tabela 14. Variâncias calculadas.

Tal como no experimento anterior, após conhecer a variância *a priori* de cada observação foi realizado o ajustamento das coordenadas (x,y,z) e suas respectivas variâncias pelo método combinado. A equação 33a foi o modelo matemático adotado, e os cálculos para o ajustamento foram feitos utilizando as equações 33c até 33k. Para esses cálculos uma rotina também foi implementada no software *MatLab* (licença 724504) apresentada no APÊNDICE I (p. 119). Como no experimento anterior é necessário um arquivo de entrada com as observações e suas variâncias, por isso os valores deste arquivo foram mudados para cada ponto e série. Desta forma foram conhecidas coordenadas e respectivas estimativas para os pontos P1 e P2 em cada série e época. A Tabela 15 traz os valores encontrados.

| Prédio – Coordenadas e Variâncias |                          |                                      |                          |                                      |                          |                                      |  |  |  |
|-----------------------------------|--------------------------|--------------------------------------|--------------------------|--------------------------------------|--------------------------|--------------------------------------|--|--|--|
| Época 1 – Série 1                 |                          |                                      |                          |                                      |                          |                                      |  |  |  |
| <b>Pontos</b>                     | $\mathbf{X}(\mathbf{m})$ | $\sigma_{\rm x}^2$ (m <sup>2</sup> ) | $\mathbf{Y}(\mathbf{m})$ | $\sigma_{\rm V}^2$ (m <sup>2</sup> ) | $\mathbf{Z}(\mathbf{m})$ | $\sigma_{\rm z}^2$ (m <sup>2</sup> ) |  |  |  |
| <b>P1</b>                         | 101,9437                 | 1,9140E-06                           | 82,4773                  | 2,7390E-07                           | 15,6196                  | 4,5790E-06                           |  |  |  |
| P <sub>2</sub>                    | 101,9416                 | 8,5870E-07                           | 82,4759                  | 1,1780E-07                           | 15,523                   | 2,0560E-06                           |  |  |  |
| Série 2                           |                          |                                      |                          |                                      |                          |                                      |  |  |  |
| <b>Pontos</b>                     | $\mathbf{X}(\mathbf{m})$ | $\sigma_{\rm x}^2$ (m <sup>2</sup> ) | Y(m)                     | $\sigma_{\rm V}^2$ (m <sup>2</sup> ) | $\mathbf{Z}(\mathbf{m})$ | $\sigma_z^2$ (m <sup>2</sup> )       |  |  |  |
| <b>P1</b>                         | 101,9433                 | 3,2900E-09                           | 82,4776                  | 4,7080E-10                           | 15,6201                  | 7,8670E-09                           |  |  |  |
| P <sub>2</sub>                    | 101,9407                 | 2,9320E-09                           | 82,4757                  | 4,0250E-10                           | 15,5232                  | 7,0200E-09                           |  |  |  |
|                                   |                          |                                      | Época 2 – Série 1        |                                      |                          |                                      |  |  |  |
| <b>Pontos</b>                     | $\mathbf{X}(\mathbf{m})$ | $\sigma_{\rm x}^2$ (m <sup>2</sup> ) | Y(m)                     | $\sigma_{\rm V}^2$ (m <sup>2</sup> ) | $\mathbf{Z}(\mathbf{m})$ | $\sigma_z^2$ (m <sup>2</sup> )       |  |  |  |
| <b>P1</b>                         | 101,9433                 | 1,9220E-06                           | 82,4779                  | 2,7440E-07                           | 15,6208                  | 4,5970E-06                           |  |  |  |
| P <sub>2</sub>                    | 101,9412                 | 1,1130E-06                           | 82,4765                  | 1,5250E-07                           | 15,5244                  | 2,6660E-06                           |  |  |  |
| Série 2                           |                          |                                      |                          |                                      |                          |                                      |  |  |  |
| <b>Pontos</b>                     | $\mathbf{X}(\mathbf{m})$ | $\sigma_{\rm x}^2$ (m <sup>2</sup> ) | Y(m)                     | $\sigma_{\rm V}^2$ (m <sup>2</sup> ) | $\mathbf{Z}(\mathbf{m})$ | $\sigma_{z}^{2}$ (m <sup>2</sup> )   |  |  |  |
| <b>P1</b>                         | 101,9437                 | 1,3710E-06                           | 82,4779                  | 1,9580E-07                           | 15,6221                  | 3,2800E-06                           |  |  |  |
| P <sub>2</sub>                    | 101,941                  | 7,8460E-07                           | 82,4765                  | 1,0740E-07                           | 15,5245                  | 1,8790E-06                           |  |  |  |

Tabela 15. Coordenadas e estimativas dos pontos.

Semelhante ao experimento anterior a média simples para obter as coordenadas e propagação dos erros para encontrar as estimativas foram aplicadas para cada ponto, entre as séries, dentro de cada época. A Tabela 16 traz os resultados.

**Coordenadas e precisões Época 1 Pontos**  $\mathbf{X}(\mathbf{m})$  **σ**<sub>**z**</sub>  $(\mathbf{m})$  **i**  $\mathbf{Y}(\mathbf{m})$  **j**  $\mathbf{\sigma}_y(\mathbf{m})$  **i**  $\mathbf{Z}(\mathbf{m})$  **j**  $\mathbf{\sigma}_z(\mathbf{m})$ **P1** 101,9435 0,0006923 82,4775 0,0002619 15,6199 0,0010708 **P2** 101,9412 0,0004641 82,4758 0,0001719 15,5231 0,0007182 **Época 2 Pontos**  $\mathbf{X}(\mathbf{m})$  **σ**<sub>**z**</sub>  $(\mathbf{m})$  **i**  $\mathbf{Y}(\mathbf{m})$  **j**  $\mathbf{\sigma}_\mathbf{y}(\mathbf{m})$  **z**  $(\mathbf{m})$  **j**  $\mathbf{\sigma}_\mathbf{z}(\mathbf{m})$ **P1** | 101,9435 | 0,0009073 | 82,4779 | 0,0003429 | 15,6215 | 0,0014033 **P2** | 101,9411 | 0,0006888 | 82,4765 | 0,0002549 | 15,5245 | 0,001066

Tabela 16. Coordenadas e precisões dos pontos para cada época.

Como no experimento anterior são apresentados os dados de coleta com teodolito e estação total, e as coordenadas calculadas pela Equação 33a para os pontos em estudo. A Tabela 17 apresenta os valores.

| <b>Pontos</b>  |             | <b>Teodolito</b>                  | Estação Total  | Coordenadas                  |      |      |
|----------------|-------------|-----------------------------------|----------------|------------------------------|------|------|
|                |             | Ang. Hor. (2'")   Ang. Zen. (2'") | Dist. Inc. (m) | X(m)                         | Y(m) | Z(m) |
| <b>P1</b>      | 173 40 18,3 | 76 52 37                          | 18,102         | 101,9432   82,4781   15,6239 |      |      |
| P <sub>2</sub> | 173 40 31,7 | 77 10 33                          | 18,081         | 101,9421   82,4773   15,5272 |      |      |

Tabela 17. Dados medidos e calculados.

A Tabela 18 apresenta um resumo das discrepâncias para posições e distâncias que foram calculadas após o experimento 3 – parede do prédio.

Tabela 18 – Resumo das discrepâncias para posições e distâncias no experimento 3 – parede do prédio.

| Discrepâncias: Experimento 3 – Parede do prédio |     |                             |         |         |                      |            |            |  |
|-------------------------------------------------|-----|-----------------------------|---------|---------|----------------------|------------|------------|--|
| $Época1/Epoca2$ (mm)                            |     | Eqtos Referência / ETR (mm) |         |         | Distância P1-P2 (mm) |            |            |  |
| <b>Pontos</b>                                   |     | <b>Pontos</b>               | Epoca 1 | Época 2 | Eqtos Ref.           | $ETR$ ép.1 | $ETR$ ép.2 |  |
| $P1-P1$                                         | 1,6 | $P1-P1$                     | 4       | 2.4     |                      |            |            |  |
| $P2-P2$                                         | 1,5 | $P2-P2$                     | 4,5     | 3       | 96,7                 | 96.8       | 97,0       |  |
| Dist. P1-P2                                     | 0,2 | Dist. $P1-P2$               | 0,1     | 0.3     |                      |            |            |  |

#### **3.3.4. Análises**

Para a campanha na parede do prédio foi verificado o comportamento dos pontos P1 e P2 entre si em duas épocas. Os resultados conforme apresentados na Tabela 18 aponta entre uma época 1 e 2, discrepância, em P1 de 1,6 mm, em P2 de 1,5 mm, já um em relação um ao outro a discrepância foi de 0,2 mm.

Se comparar as coordenadas obtidas pela ETR com aquelas obtidas pelos equipamentos considerados como referência (teodolito e estação total) tem-se discrepância em P1 de 4 mm em relação a época 1 e 2,4 mm em relação a época 2 , em P2 de 4,5 mm em relação a época 1 e 3 mm em relação a época 2. Em relação um ao outro a discrepância é de 0,1 mm quando comparado a época 1 e 0,3 mm comparado a época 2, ou seja medidas próximas dos dados obtidos com a ETR.

A distância entre os pontos calculada com os dados dos equipamentos de referência foi de 96,7 mm, com a ETR na época 1 foi de 96,8 mm e na época 2 de 97 mm. Nota-se uma diferença por volta de 3 milímetros na medida feita com o paquímetro em relação aos equipamentos, no entanto esta deve ser relacionada ao momento do furo, ou mesmo depois de rosqueado os alvos o seu centro não estar alinhado a posição do furo na parede. No caso em estudo esse valor de 0,2 mm é inferior aos valores de desvio padrão dos pontos, conforme observa-se na Tabela 16. Nesse caso o valor do deslocamento pode estar dentro do valor do erro estimado para a posição dos pontos, o que não permite tirar qualquer conclusão quanto à deformação na estrutura. Por esta razão não faz sentido efetuar os cálculos para os parâmetros de deformação, uma vez que não se pode constatar nem mesmo o deslocamento entre os pontos nas épocas observadas.

## **4. CONSIDERAÇÕES FINAIS**

A pesquisa realizada é muito importante para o monitoramento de estruturas, pois cada fonte de erro deve ser considerado no processo de análise da acurácia, caso contrário ao encontrar discrepâncias nas observações de duas épocas, será difícil determinar se esta variação é unicamente uma movimentação na estrutura ou se os erros inerentes ao processo de medição está potencializando essa movimentação, prejudicando a análise de deformação da estrutura investigada. Nesta pesquisa algumas fontes foram negligenciadas ou desconsideradas, o que não prejudica a análise, pois as considerações devem ser feitas caso a caso. A proposta de Kuang (1996) traz equações que modelam os erros e que podem ser aplicadas diretamente nas observações vindas do campo (dados brutos), no entanto o mesmo autor considera, como nessa pesquisa, as estimativas desses efeitos.

Obter a variância *a priori* das observações conforme considera Kuang (1996) proporciona diferença na obtenção da matriz peso das observações em relação a matriz peso convencionalmente considerada como a matriz identidade. Por consequência os valores da variância *a posteriori* (consequente desvio padrão) são valores mais apurados, que representam mais fielmente a dispersão da medida. Alguns testes foram realizados por Ferreira, Mendonça e Chaves (2014) comparando resultados nestas condições.

No experimento 1, realizado no laboratório de geodésia, a busca para identificar erro no comportamento espectral da ETR, relacionando este com a grandeza observada, não teve êxito. A metodologia empregada, a falta de dados para validação, o poder de resolução no registro de tempo são fatores que motivaram essa conclusão. São recomendados testes explorando mais este assunto, pois trata-se de uma potencial fonte erro.

No experimento 2, realizado num campo de calibração para estudos fotogramétricos, o deslocamento simulado foi detectado pelo sensor da ETR com diferença na ordem do décimo do milímetro em relação aos equipamentos que foram considerados como referência, e na ordem do milímetro para um deslocamento na dezena do centímetro. O tratamento das observações mostrou ser eficaz quando comparado às observações com equipamentos considerados de referência. Fica como recomendação analisar a capacidade de dilatação do material que compõe a estrutura ou objeto que é fonte de observação (monitoramento) e assim conhecer o impacto desse fenômeno na medida final. Pelo deslocamento identificado foram estimados os parâmetros de deformação que se mostrou condizente à simulação realizada.

No experimento 3, com observações em alvos posicionados na parede de um prédio, vale ressaltar que as épocas de observação foram muito próximas, o que não possibilita verificar algum tipo de deformação conforme observado nos resultados apresentados (seção 4). Como trata-se de uma investigação real, seria oportuno estudar o comportamento da estrutura em épocas com períodos mais espaçados, ou em diferentes condições, tais como época seca e úmida, ou fria e de calor. Com ausência do deslocamento neste ensaio não foram estimados os parâmetros de deformação.

Importante enfatizar que a essência desta pesquisa pode ser considerada não só para este equipamento e em monitoramento de estruturas, mas para qualquer tipo de sensor em qualquer trabalho que se busque acurácia das observações.

Recomendam-se estudos mais aprofundados à respeito da instabilidade na taxa de coleta desse tipo de sensor, relacionando inclusive esses efeitos ao erro cíclico (σ*ci*) aqui abordado. Experimentos com alvos em oscilação a uma frequência possível de ser registrada pelo sensor é um exemplo.

Diante do exposto, para este caso e com as considerações feitas, conclui-se que com os ensaios controlados realizados pôde-se contribuir no estudo da acurácia de observações da ETR utilizada para fins de monitoramento de estrutura.

# **REFERÊNCIAS BIBLIOGRÁFICAS**

CADDEL, R.M. Deformation and fracture of solids, 1980.

CALLISTER, Jr., W. D. Ciência e engenharia de materiais: uma introdução / William D. Callister, Jr. ; tradução Sérgio Murilo Stamile Soares. 7.ed. – (Reimpr.). – Rio de Janeiro: LTC, 2012.

CHARALAMPOUS, E. (Org.) et al. Measuring Sub-mm Structural Displacements Using Qdaedalus: a Digital Clip-on Measuring System Developed for Total Stations **Appl Geomat** 2015, 7, 91-101

CHATZIS, M.; CHATZI, E.; SMYTH, A. An Experimental Validation of Time Domain System Identification Methods with Fusion of Heterogeneous Data **The Journal of the International Association for Earthquake Engineering**, 2015, 44, 523-547.

CHAVES, J. C. Medição eletrônica de distância. Notas de aula, FCT/UNESP, Departamento de Cartografia, Presidente Prudente, [201-?].

CHAVES, J. C. Uso da tecnologia GPS na monitoração de deformação: sistemas, etapas e experimentos. Tese, EESC/USP, São Carlos, 155p., 2001.

CHRZANOWSKI, A. Design and error analysis of surveying projects. University of New Brunswick, 1977. In: KUANG, S. Geodetic Network Analysis and Optimal Design: Concepts and Applications, Ann Arbor Press, Inc., Chelsea, Michigan, 1996.

CRUZ, W.D; FAGGION, P.L; VEIGA, L.A.K. **Determinação das componentes do erro cíclico em estações totais laser, utilizando interferômetro como padrão metrológico**, Revista Brasileira de Cartografia nº 63 Edição Especial Geodésia e Topografia, 2011.

DAVIS, R.; FOOTE, F.; ANDERSON, J.; MIKHAIL, E. **Surveying, theory and practice**, 6th Ed., McGraw-Hill, New York, 1981.

FERREIRA, N. R. A; MENDONÇA, C. H. C; CHAVES, J. C. Acurácia de observações de uma estação robótica para fins de monitoramento de estruturas. Congresso Brasileiro de Cartografia, Gramado, n. 462, 11 p., 2014.

GEMAEL, C. Introdução ao ajustamento de observações: aplicações geodésicas. Curitiba. Ed. UFPR, 1994.

IBGE – Instituto Brasileiro de Geografia e Estatística. Especificações e Normas Gerais para Levantamentos Geodésicos. Resolução PR nº 22, de 21-07-83.

KUANG, S. **Geodetic Network Analysis and Optimal Design: Concepts and Applications**, Ann Arbor Press, Inc., Chelsea, Michigan, 1996.

LOMB, N. R. **Least-squares frequency analysis of unequally spaced data**. Astrophys Space Sci, 39:447-62, 1976.

MIKHAIL, E. M; ACKERMANN, F. **Observations and least squares**, IEP-A Dun-Donnelley Publisher, New York, 1976.

MONICO, J. F. G. (Org.) et al. Acurácia e precisão: Revendo os conceitos de forma acurada: **Bol. Ciênc. Geod.**, sec. Comunicações, Curitiba, v. 15, no 3, p.469-483, jul-set, 2009.

MONICO, J. F. G. **Posicionamento pelo GNSS:** Descrição, fundamentos e aplicações. 2. ed. São Paulo: Editora UNESP, 2008.

MOSCHAS, F.; STIROS, S. Measurement of the Dynamic Displacements and of the Modal Frequencies of a Short-Span Pedestrian Bridge Using GPS and an accelerometer **Journal Homepage** Engineering Structures, 2011, 33, 10-17.

NATIONAL INSTRUMENTS, Conceitos básicos da amostragem analógica. **Publicado em 06 de maio de 2014** Disponível em: [http://www.ni.com/white-paper/3016/pt/.](http://www.ni.com/white-paper/3016/pt/) Acesso em **26 de agosto de 2015**.

PSIMOULIS, P.; PYTHAROULI, S.; STIROS, S. **Identification of Multiple Oscillation Frequencies With GPS, Based on Experimental Evidence and Analysis in the Frequency domain**, 13<sup>th</sup> FIG Symposium on Deformation Measurement and Analysis, 4<sup>th</sup> IAG Symposium on Geodesy for Geotechnical an Structural Engineering, Lnec, Lisboa 2008, 12 a 15 de maio.

PSIMOULIS, P.; STIROS, S. Measuring Deflections of a Short-Span Railway Bridge Using a Robotic Total Station **Journal of Bridge Engineering**, 2013, 18, 182-185.

PSIMOULIS, P.; STIROS, S. Measurement of deflections and of oscillation frequencies of engineering structures using Robotic Theodolites (RTS) **Journal Homepage**  Engineering Structures, 2007, 29, 3312-3324.

PYTHAROULI, S.; STIROS, S. **Spectral Analysis of unevenly spaced or discontinuous data using the "normperiod" code,** *computers and structures*, 2008 , 86, 190-196.

PYTHAROULI, S.; KONTOGIANNI, V.; PSIMOULIS, P.; STIROS, S. **Spectral Analysis Techniques in Deformation Analysis Studies,** INGEO 2004 and FIG Regional Central and Eastern European Conference on Engineering Surveying Bratislava, Slovakia, November 11-13, 2004

RÜEGER, J.M. Recent developments in electronic distance measurement. Aust Surv 30:170-177, 1980. In: KUANG, S. Geodetic Network Analysis and Optimal Design: Concepts and Applications, Ann Arbor Press, Inc., Chelsea, Michigan, 1996.

SANTOS, M. C. Estabilidade das estruturas geodésicas. UFPR, Setor de Ciências da Terra, Curitiba, 1999. 79p. il.

SCARGLE, J. D. Studies in astronomical time series analysis. II. Statistical aspects of spectral analysis of unevenly spaced data. Astrophys J, 263:835-53, 1982.

STIROS, S.; PSIMOULIS, P. Identification of Nearshore Wave Characteristics Using Robotic Total Stations **Journal of Surveying** Engineering, 2010, 136, 172-179.

STIROS, S.; PSIMOULIS, P.; KOKKINOU, E. Errors introduced by fluctuations in the sampling rate of automatically recording instruments: Experimental and theoretical approach **Journal of Surveying** Engineering, 2008, 134(3), 89-93.

TETENS, O. Uber cinige meterorologische Begriffe. Z. Geophys., n.6, p. 297-309, 1930.

THAPA, K. Strain as a diagnostic tool to identify inconsistent observations and constraints in horizontal geodetic networks, 1980. In: SANTOS, M. C. Estabilidade das estruturas geodésicas. UFPR, Setor de Ciências da Terra, Curitiba, 1999. 79p.

VALLIAPPAN, S. Continuum mechanics Fundamentals, 1981. In: CHAVES, João Carlos. Uso da tecnologia GPS na monitoração de deformação: sistemas, etapas e experimentos. São Carlos: Tese, 2001. p.10.

**APÊNDICE A – Experimento 1 - Dados Coletados em P1 e P2**

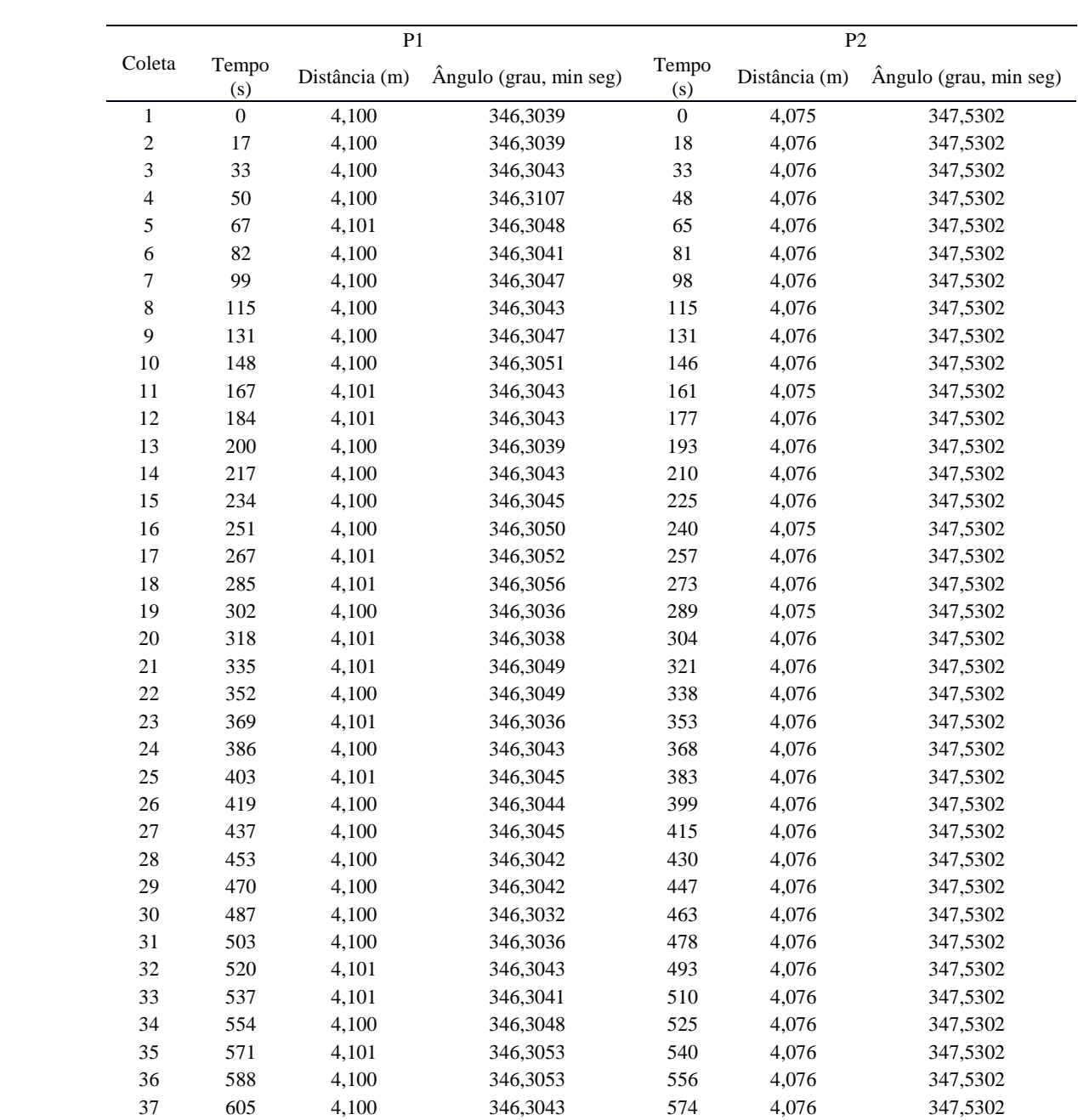

**APÊNDICE B – Experimento 1 - Dados de Saída para P1 e P2**

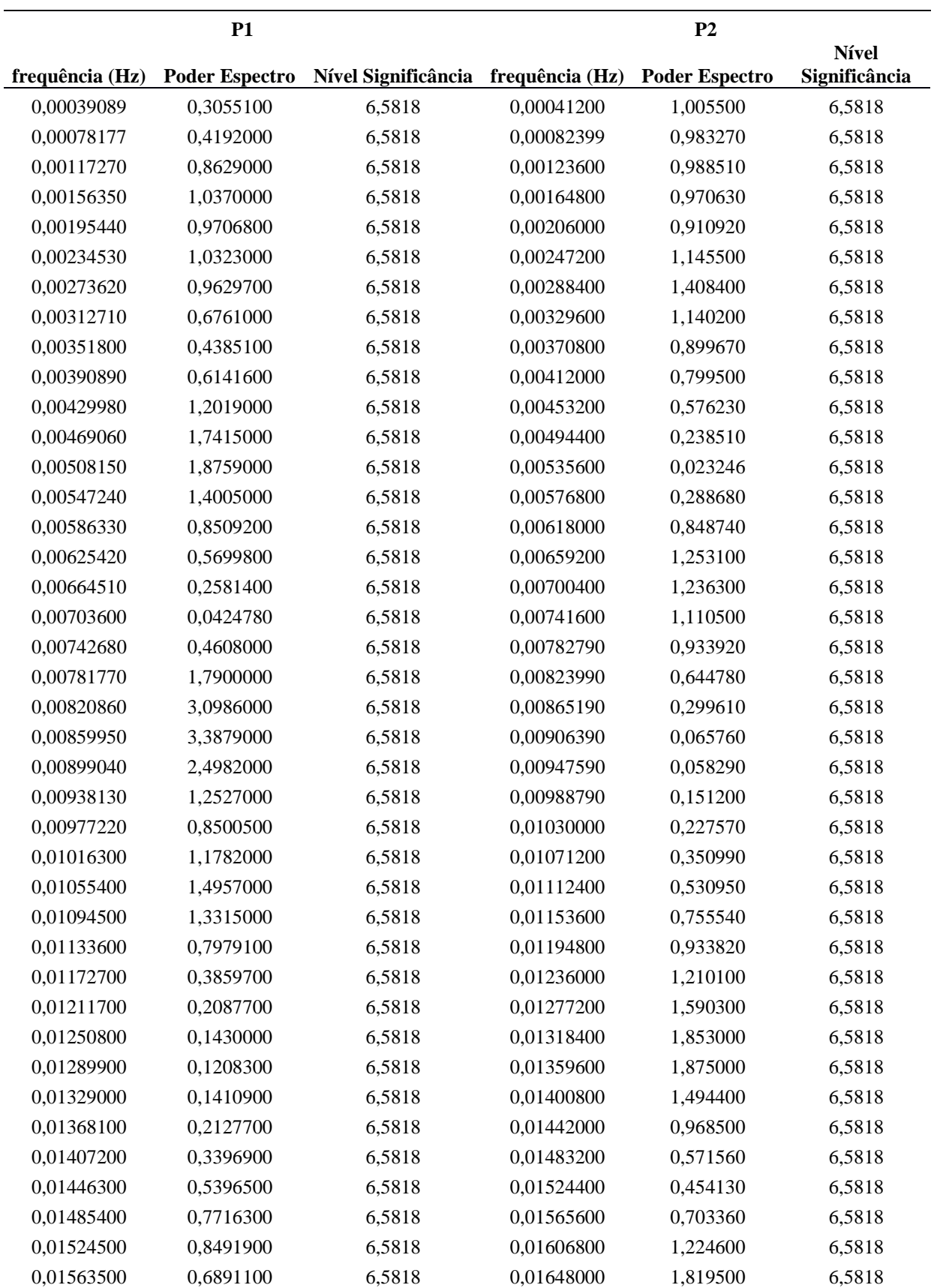

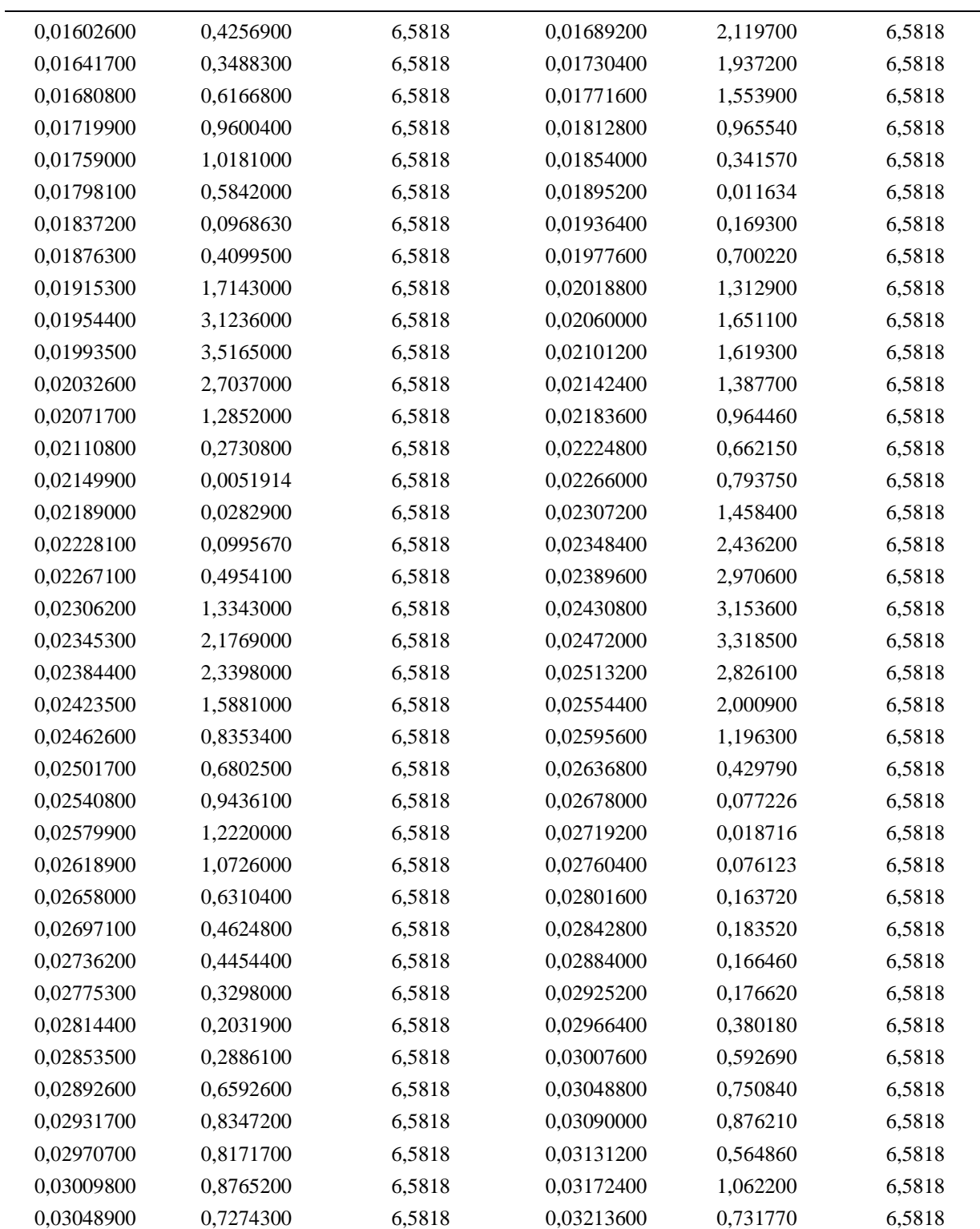

**APÊNDICE C – Dados Obtidos e Calculados para o Experimento** 2 **- Campo de Calibração**

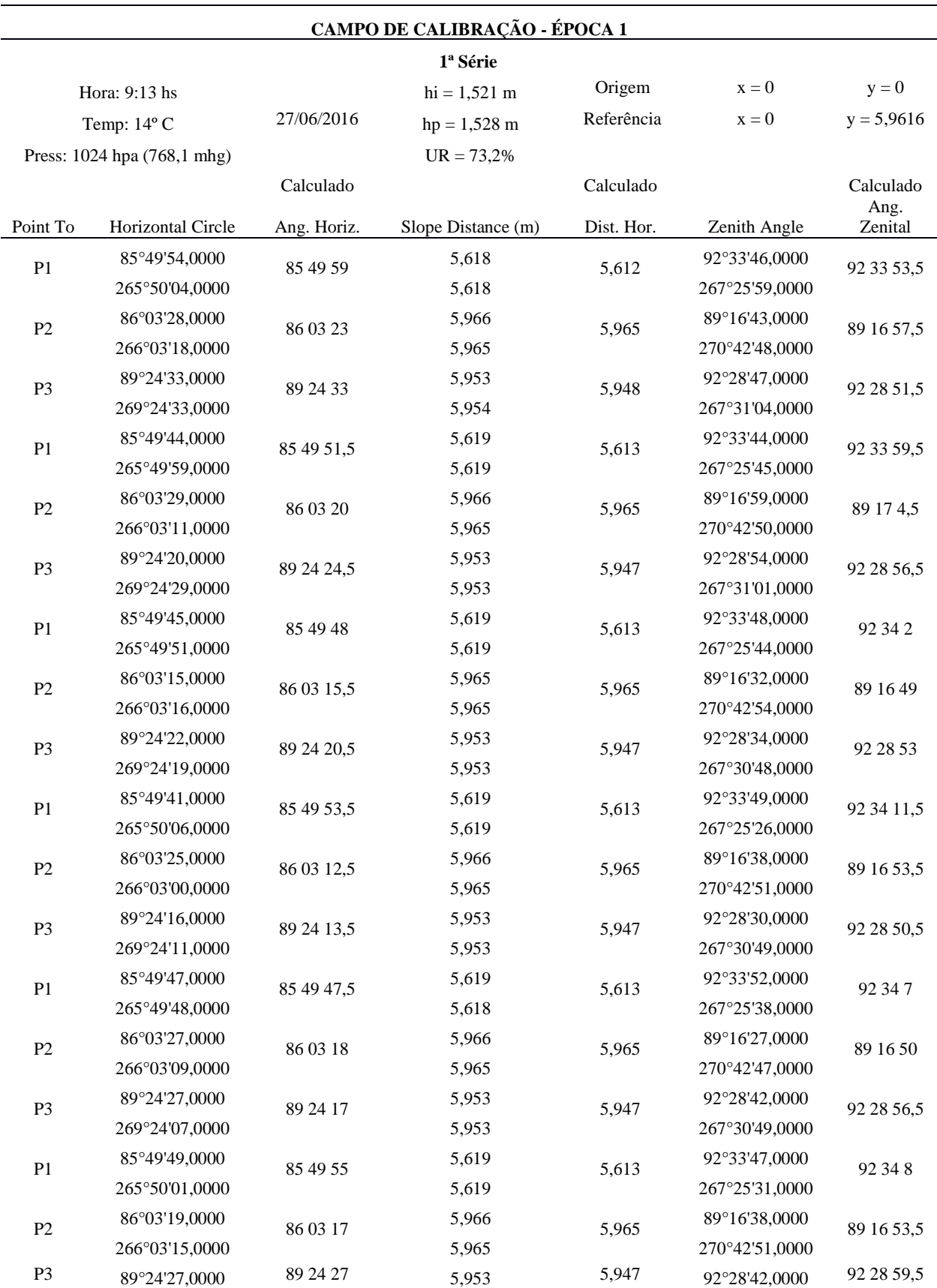

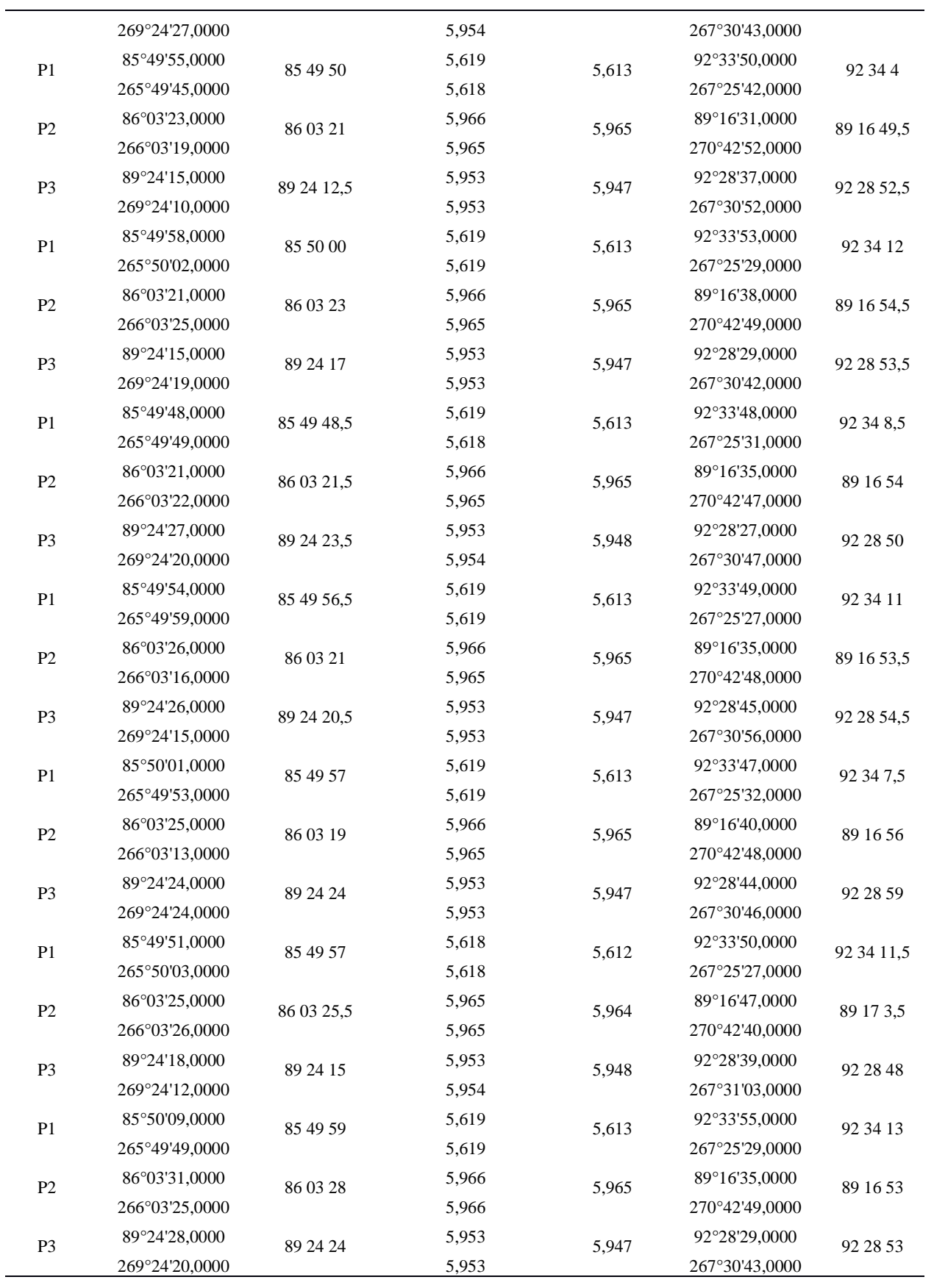

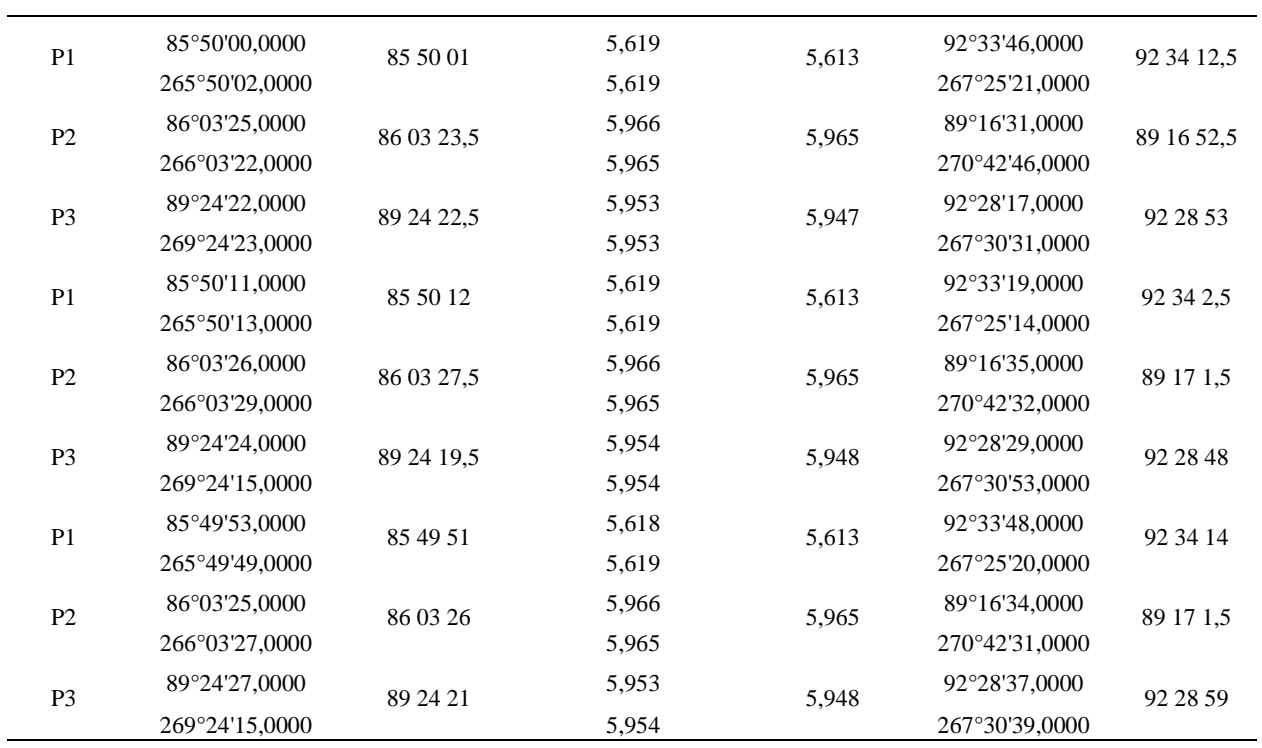

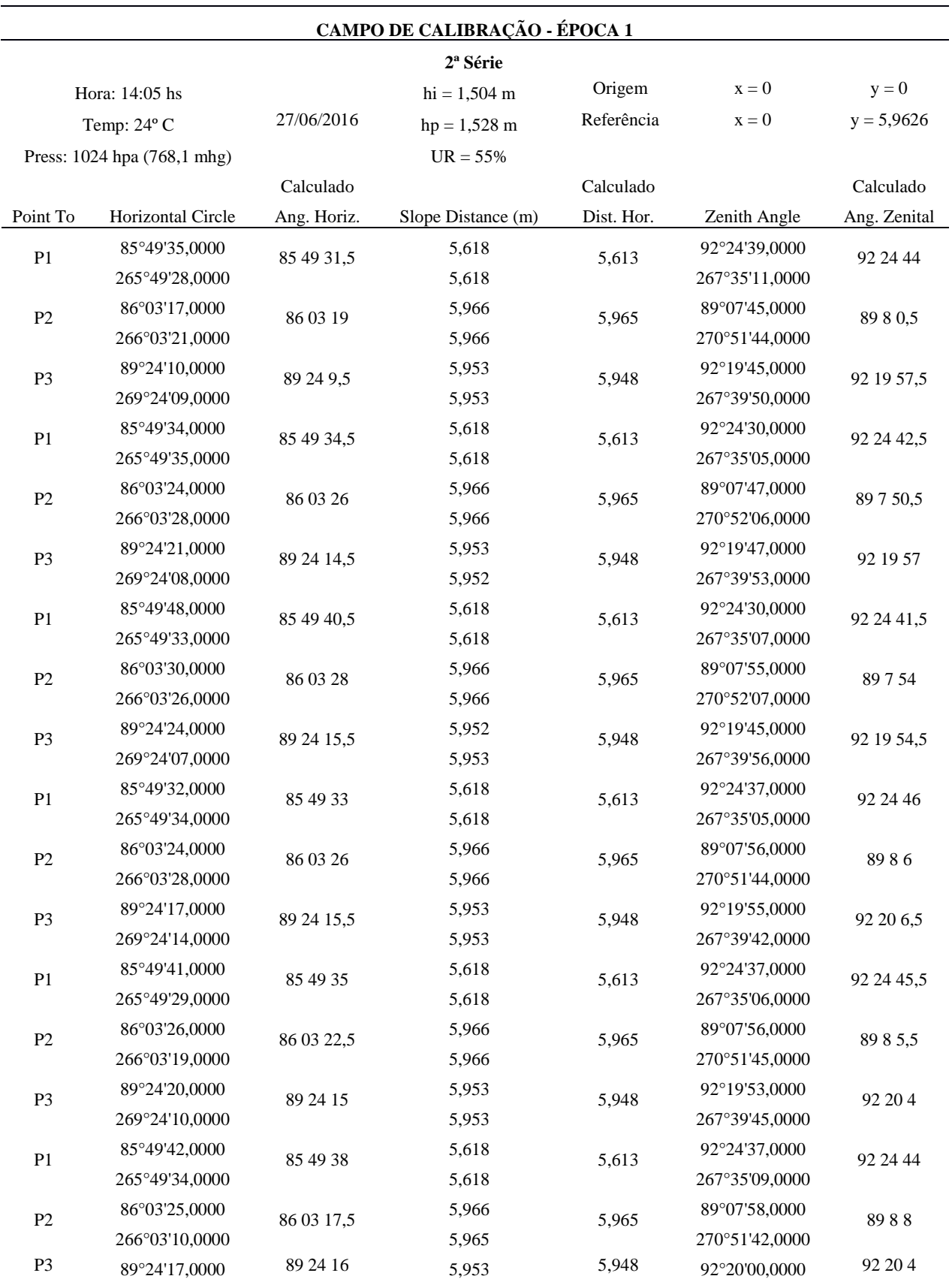

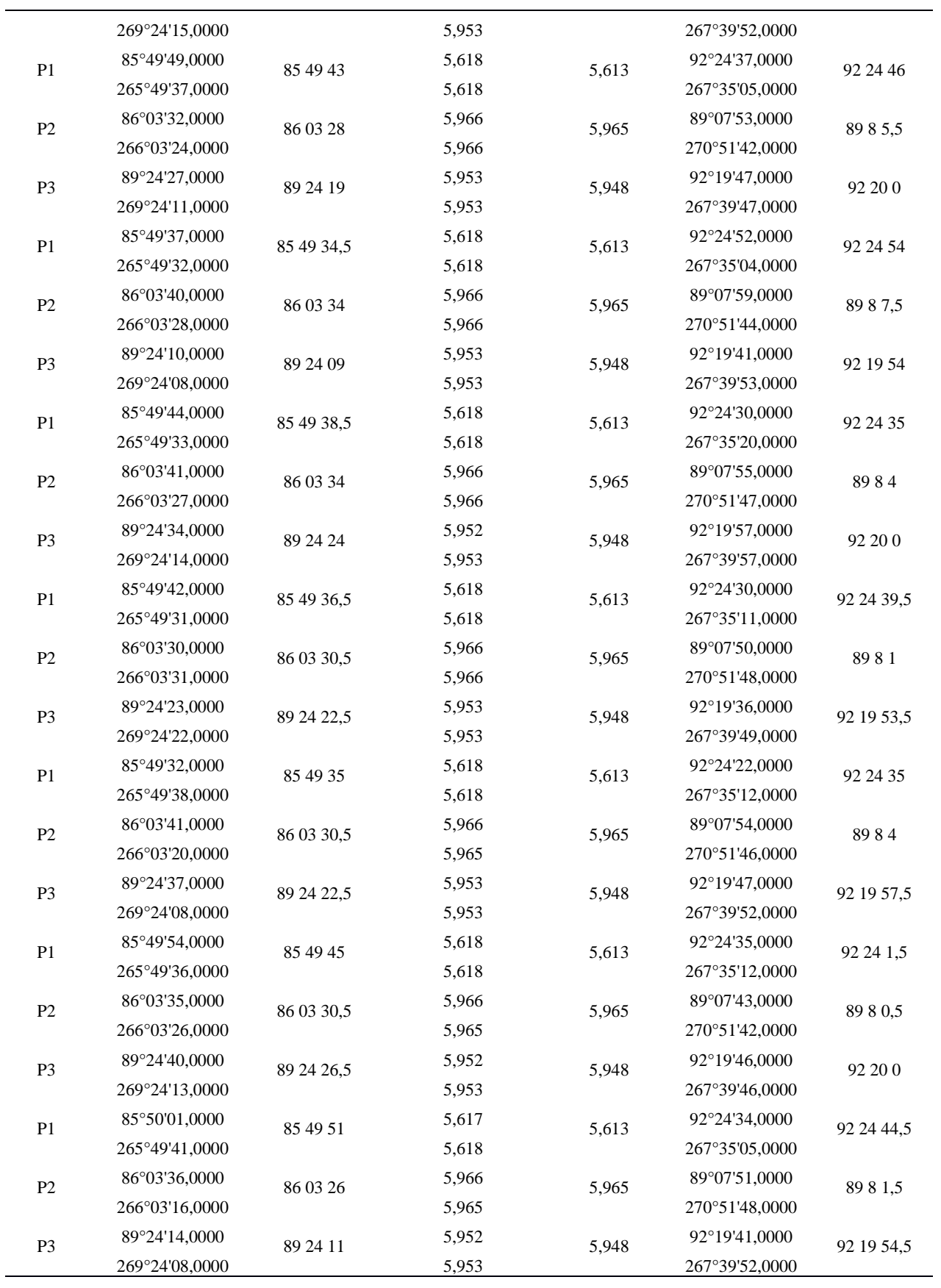

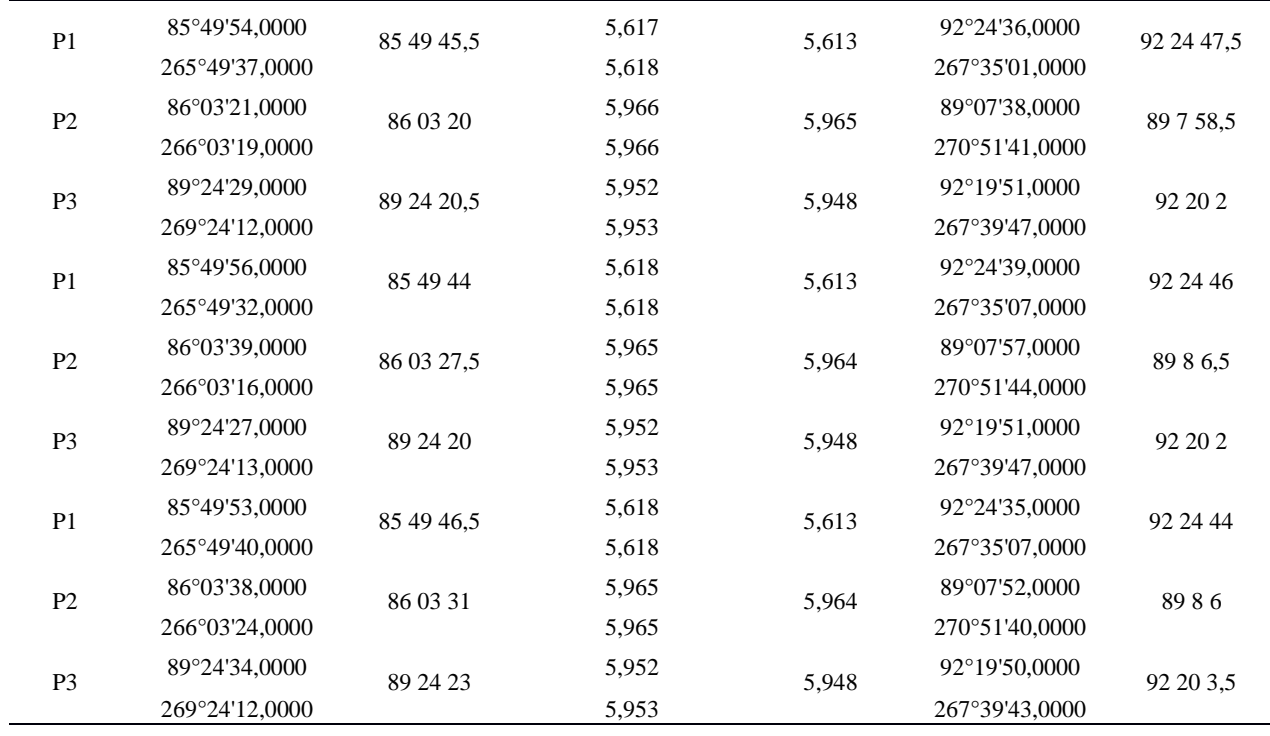

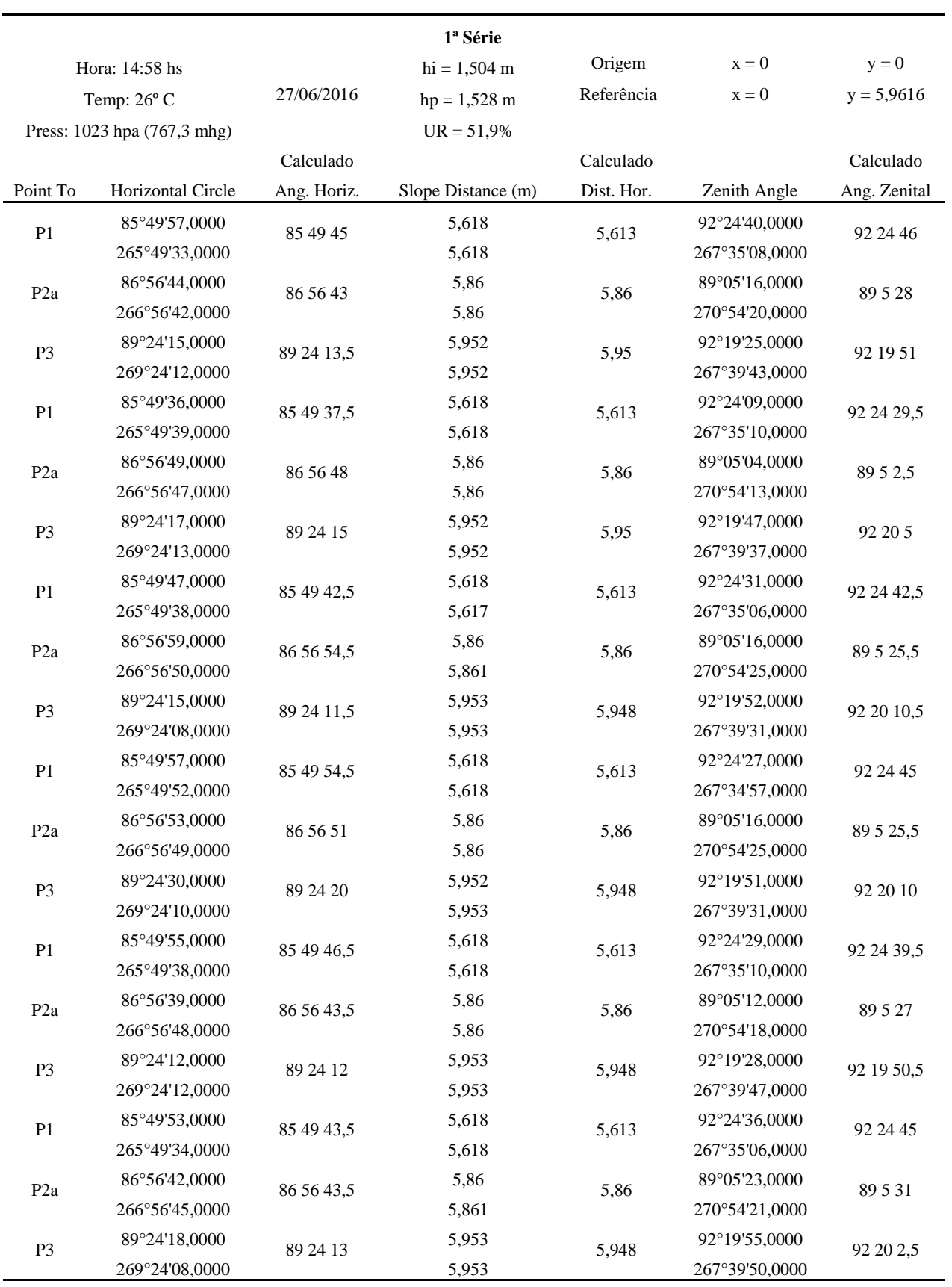

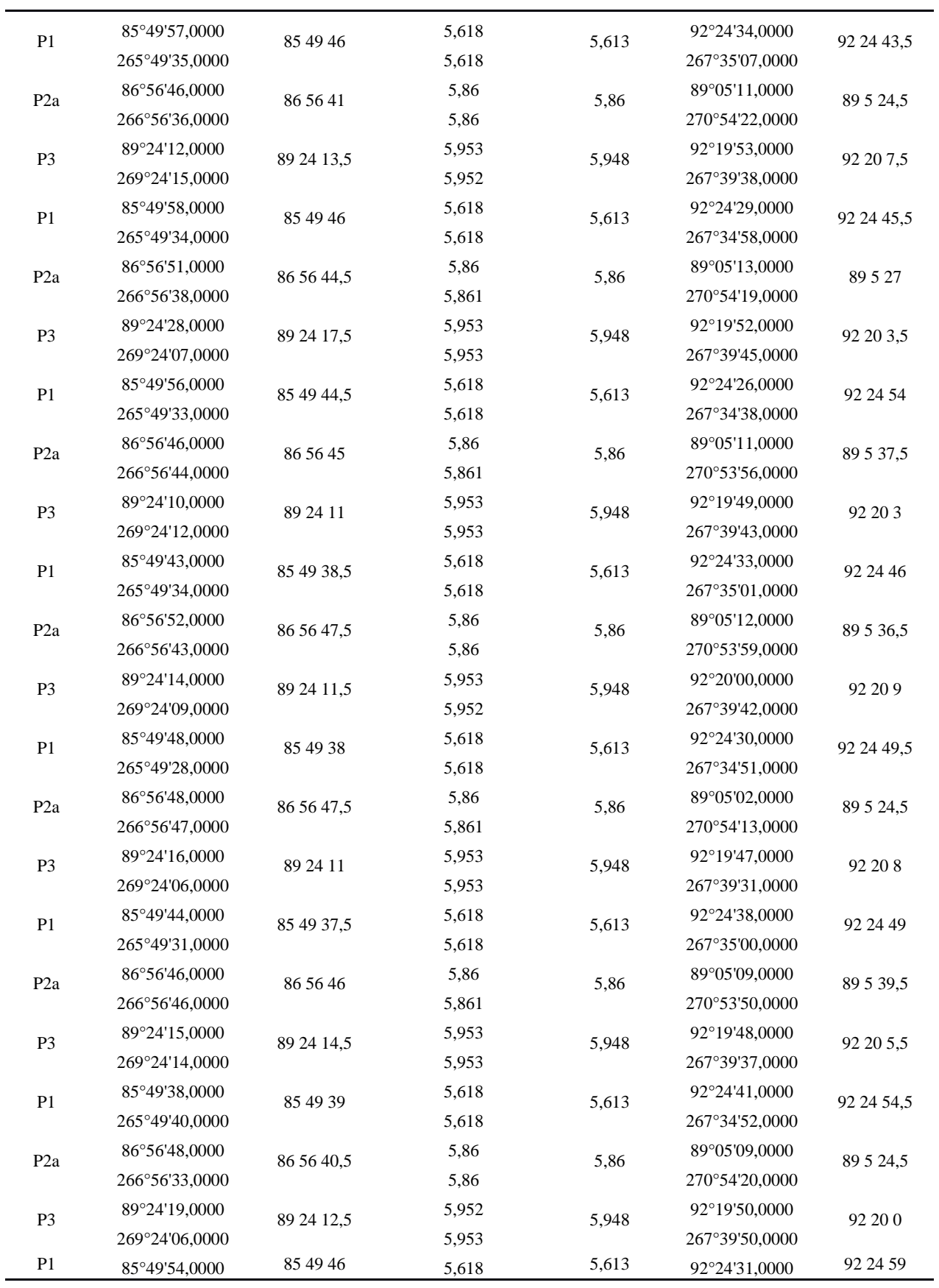

L

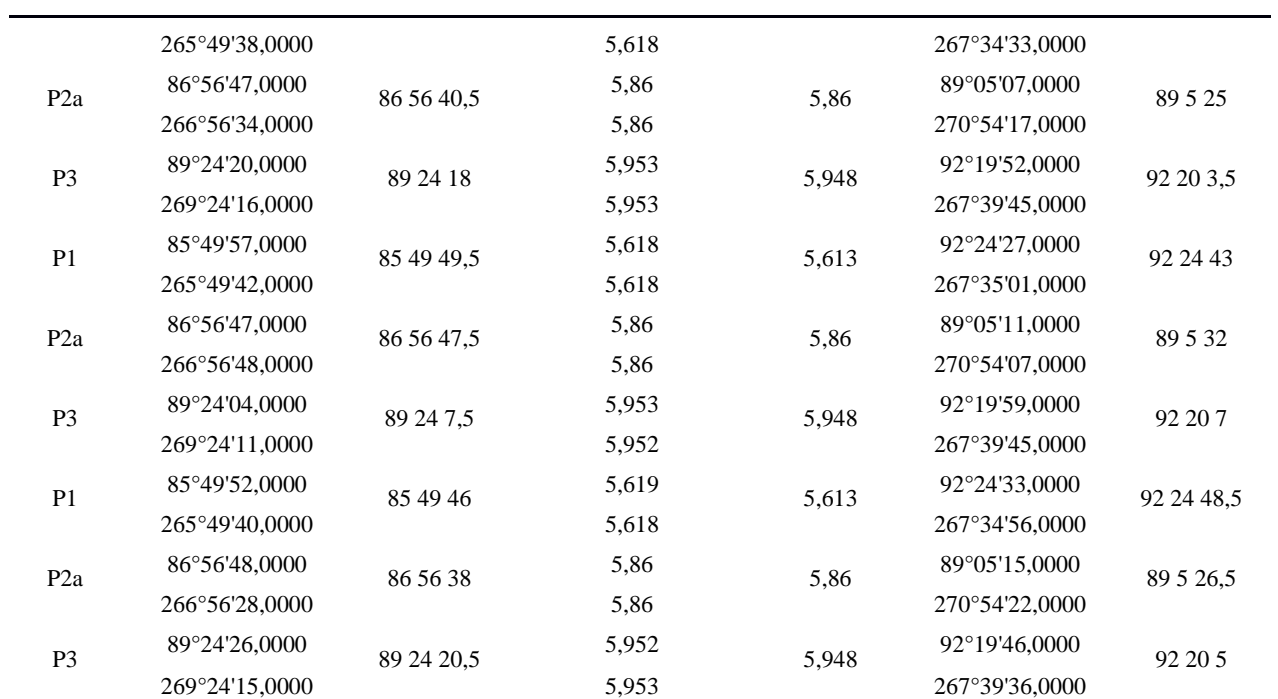

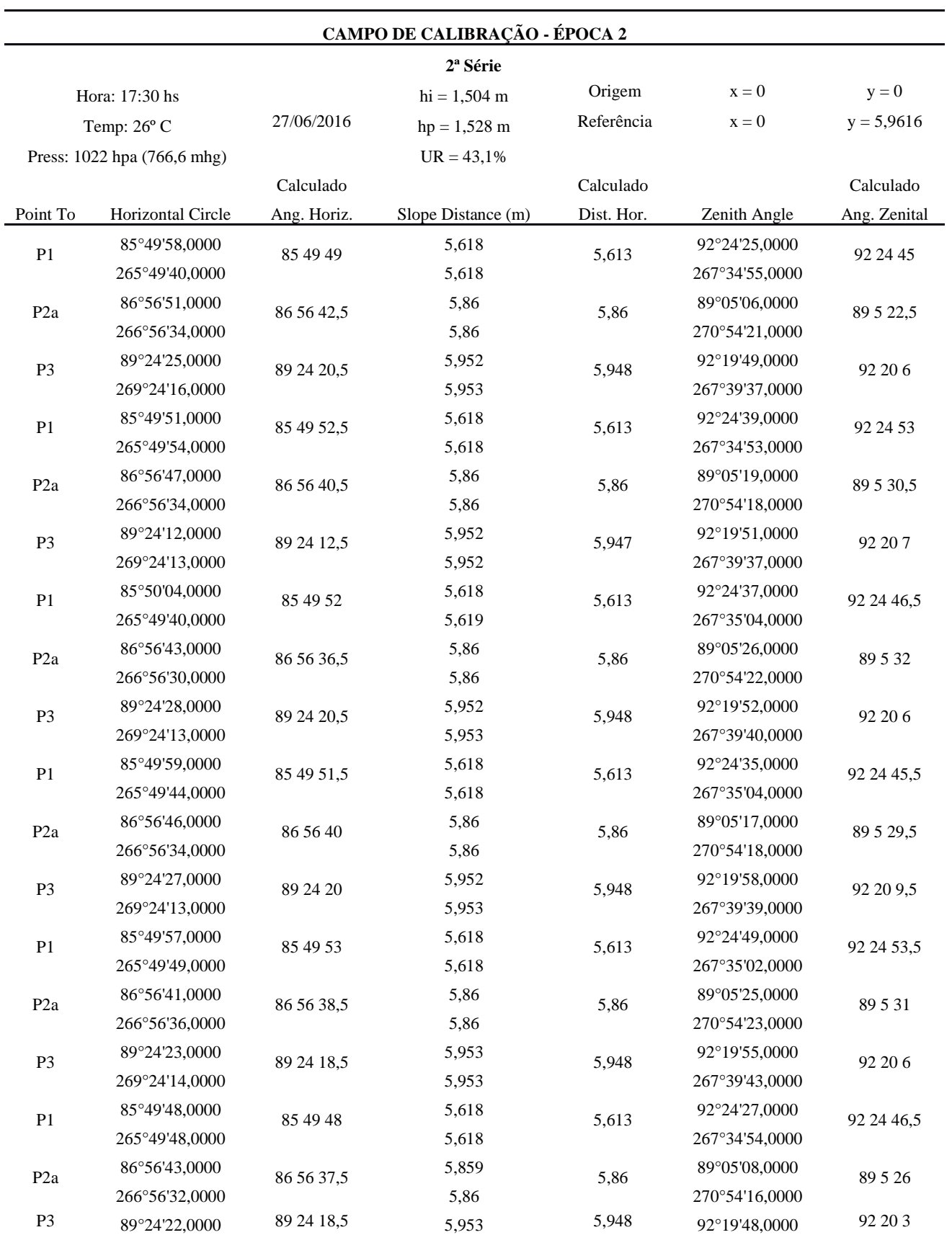

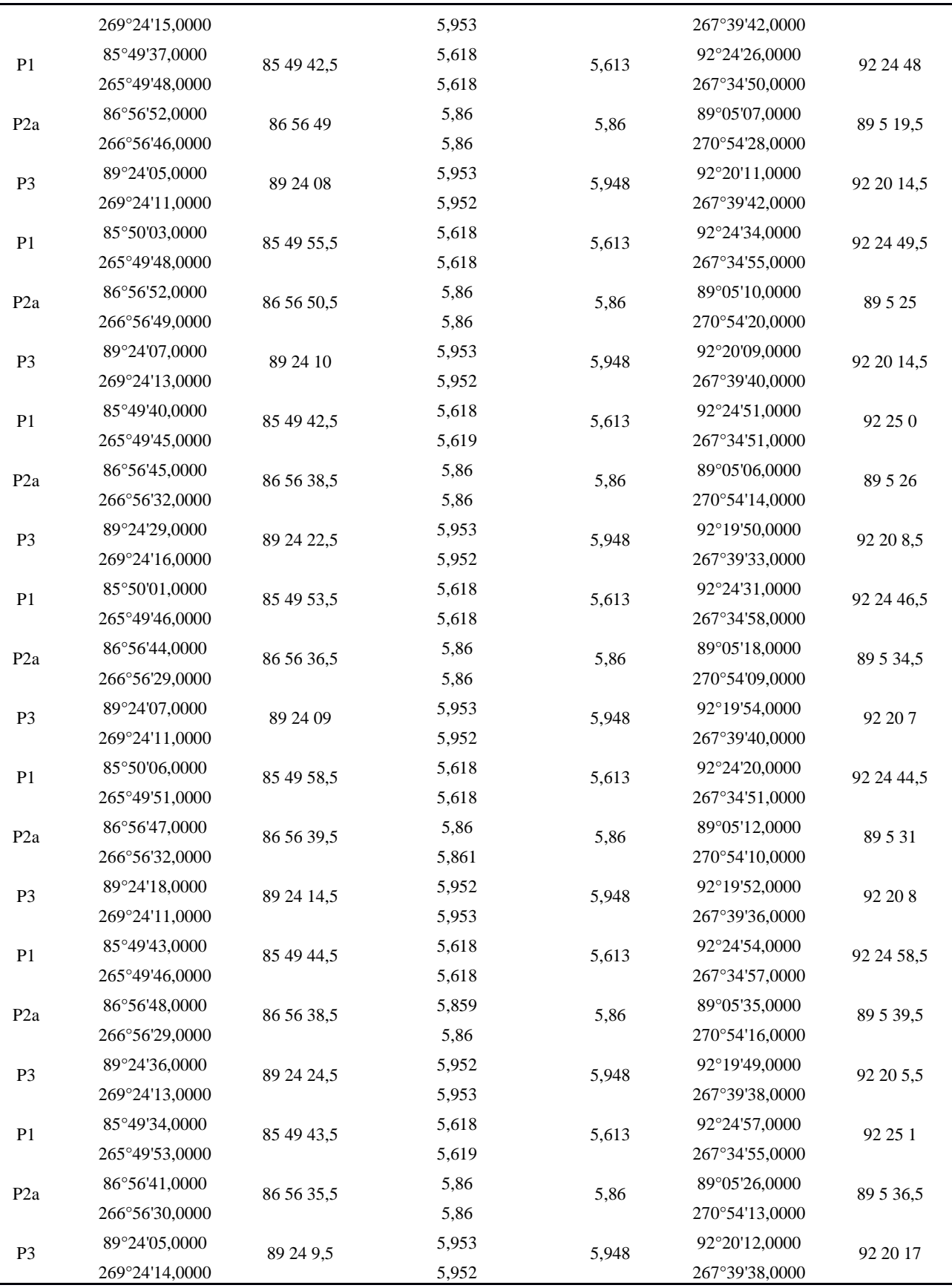

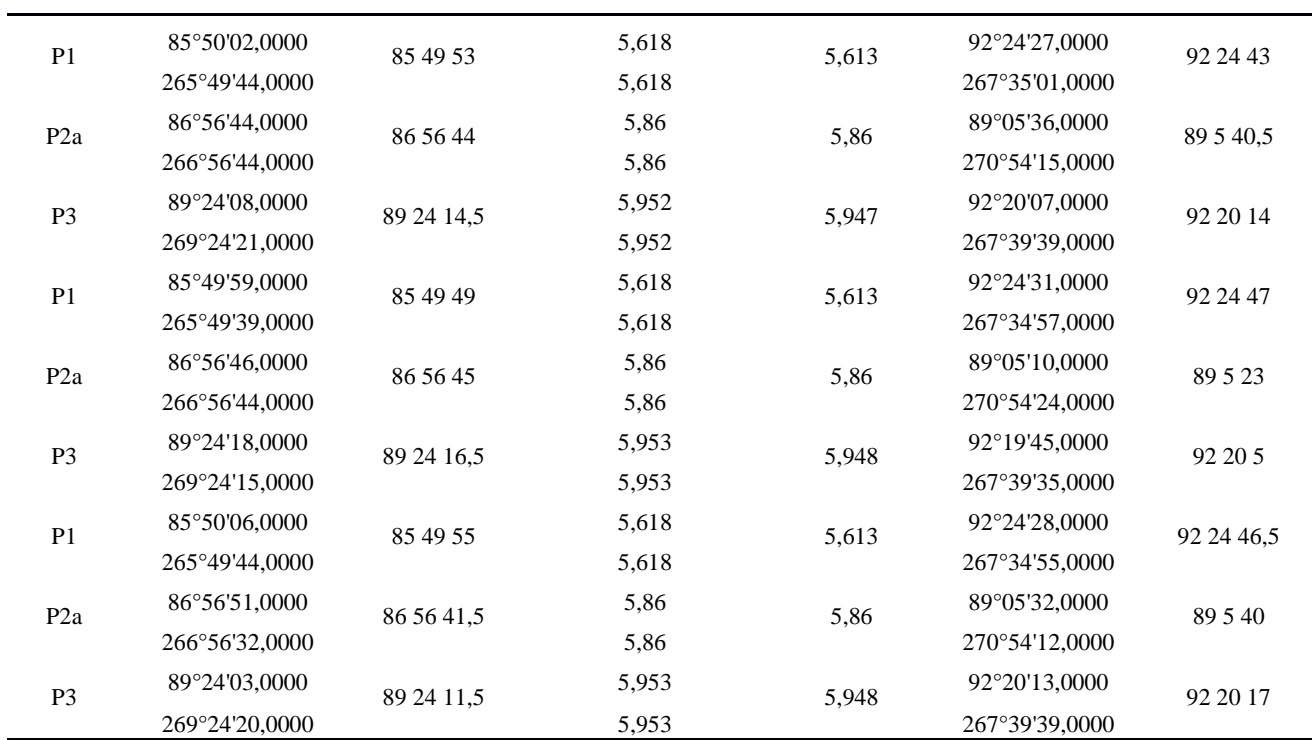

**APÊNDICE D – Variâncias Calculadas para Dados Obtidos do Experimento 2 - Campo de Calibração**

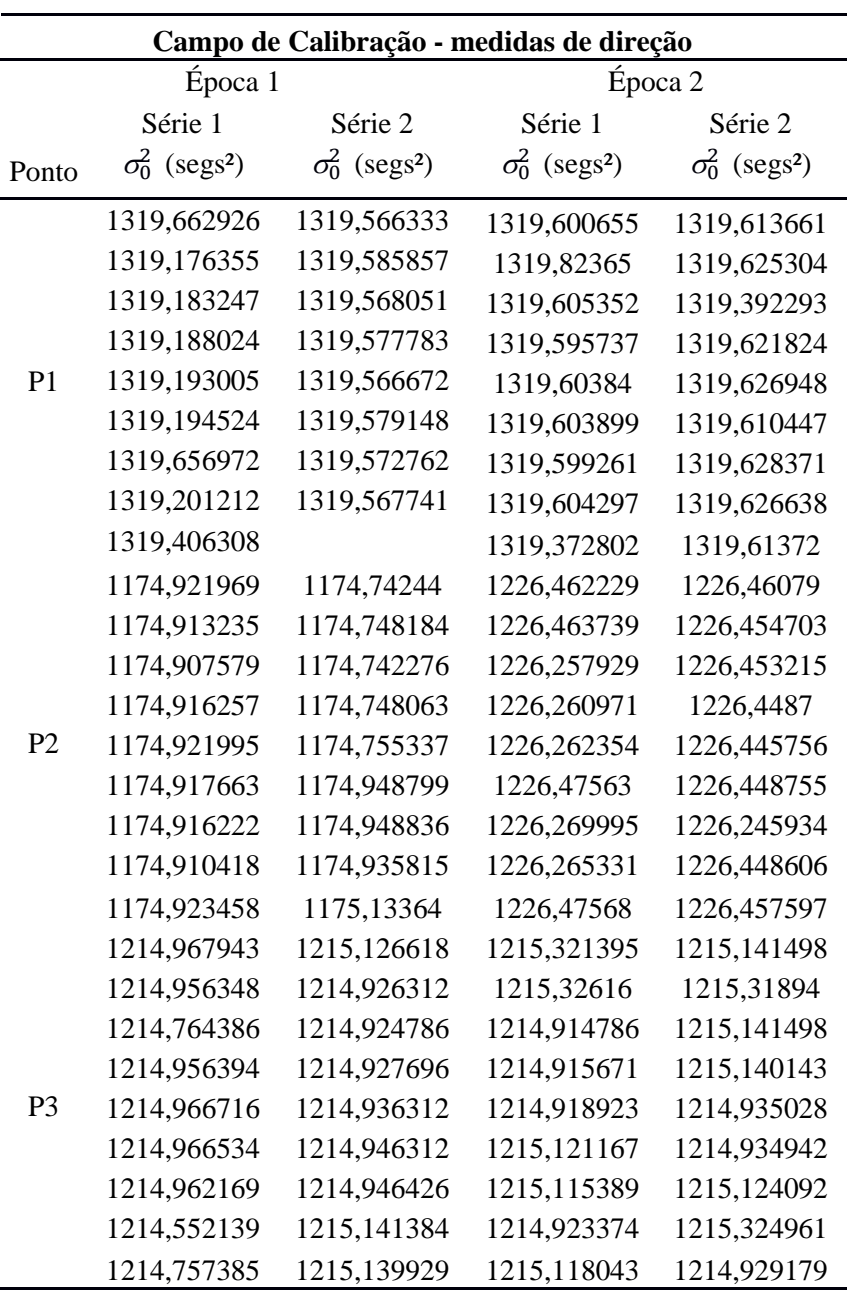

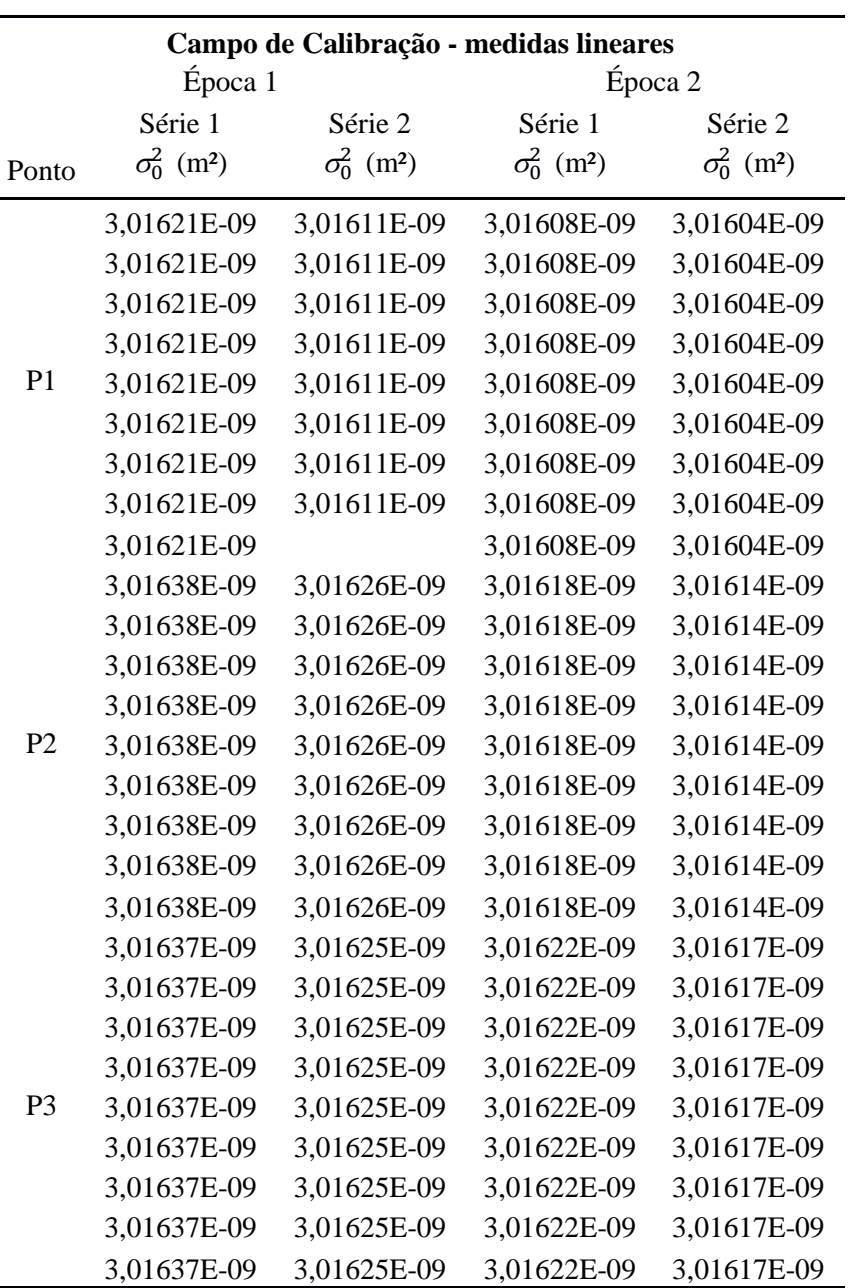

**APÊNDICE E – Código MATLAB para Ajustamento de Observações do Experimento 2 - Campo de Calibração**

```
clear; clc; format long
% Carregando o arquivo de entrada
load('terraco_epoca2_serie2_P3.dat');
dados = terraco_epoca2_serie2_P3;
[1, c] = size(dados);% Matriz A
j = 1;for i=1:l
   % primeira linha
 A(j, 1) = 1;A(i, 2) = 0; % segunda linha
 A(i+1,1) = 0;A(j+1,2) = 1;j = j+2;end
% Matriz B
j = 1;for i=1:l
   % primeira linha
  B(j,j) = -sind(dados(i,3));B(j, j+1) = -dados(i, 1) * cosd(dados(i, 3)); % segunda linha
 B(j+1,j) = -\cos d(dados(i,3));B(j+1,j+1) = dados(i,1) * sind(dados(i,3));j = j+2;end
% Vetor dos parâmetros aproximados
% primeira linha
Xo(1,1) = dados(1,1)*sind(dados(1,3));% segunda linha
Xo(2,1) = dados(1,1)*cos(dados(1,3));for k=1:20
  % Vetor do erro de fechamento
  j = 1; for i=1:l
     % primeira linha
    W(j,1) = Xo(1,1) - dados(i,1) * sind(dados(i,3)); % segunda linha
    W(j+1, 1) = Xo(2, 1) - dados(i, 1) * cosd(dados(i, 3));j = j+2; end
  % MVC das observaÃ$ões
  j = 1; MVCobs = [];
   for i=1:l
     % primeira linha
```
```
MVCobs(j,j) = dados(i,2); % segunda linha
    MVCobs(j+1,j+1) = (dados(i,4)/3600^2)*(pi/180)^2;
  j = j+2; end
  % Fator de variância a priori
  SO = 1; % Matriz peso
  P = S0 * inv(MVCobs);% Aplicação do Ajustamento pelo Métodos Combinado
  M = B * inv(P) * B';
  % Vetor das correÃSÃues dos parâmetros
  X = -inv(A' * inv(M) * A) * A' * inv(M) * W;% Parâmetros ajustados
  Xa = Xo+X;%VerificaÃ$ão da tolerância
   abs(max(X));
  if abs(max(X)) < 0.000001 Xa
   break;
   else Xo = Xa;
   end
end
% Vetor dos resÃduos
K = -inv(M) * (A * X + W);
V = inv(P) * B' * K;% Fator de variância a posteriori
S0p = (V' * P * V) / (2 * 1 - 2);
% MVC das coordenadas ajustadas
MVCXa = S0p*inv(A'*inv(M)*A)
```
**APÊNDICE F – Código MATLAB para Ajustamento dos Parâmetros de Deformação para o Experimento 2 - Campo de Calibração**

```
clear; clc; format long
%coordenadas dos pontos vizinhos ao analisado (P1 e P3)
xp1 = 5.59805;yp1 = 0.40815;xp3 = 5.9473;yp3 = 0.06156;
%coordenadas 1ª época para o ponto analisado (P2)
x01 = 5.95075;y01 = 0.4101;%coordenadas 2ª época para o ponto analisado (P2)
x02 = 5.8516;y02 = 0.31225;%variancia para as componentes x e y no deslocamento
varx = 0.000000003911;
vary = 0.00000500469;
% Matriz A (derivadas parciais em relação a a1,a2,b1,b2)
 A(1,1) = xp1-x01;A(1,2) = yp1-y01;A(1,3) = 0;A(1, 4) = 0;A(2, 1) = 0;A(2,2) = 0;A(2,3) = xp1-x02;A(2, 4) = yp1-y02;A(3, 1) = xp3-x01;A(3, 2) = yp3-y01;A(3,3) = 0;A(3, 4) = 0;A(4,1) = 0;A(4,2) = 0;A(4,3) = xp3-x02;A(4, 4) = yp3-y02; %Matriz Pd (peso do deslocamento "d")
  P1(1,1) = \text{varx};Pl(1,2) = 0;Pl(1,3) = 0;Pl(1, 4) = 0;Pl(2, 1) = 0;Pl(2, 2) = vary;P1(2,3) = 0;Pl(2, 4) = 0;Pl(3,1) = 0;Pl(3,2) = 0;P1(3,3) = \text{varx};Pl(3, 4) = 0;Pl(4,1) = 0;Pl(4,2) = 0;Pl(4,3) = 0;P1(4, 4) = vary; %Vetor d (deslocamento por componente x,y)
  1(1,1) = x02-x01;1(2,1) = y02-y01;1(3,1) = x02-x01;1(4,1) = y02-y01; %parâmetros de deformação (a1,a2,b1,b2)
  e = -(\text{inv}(A' * P l * A)) * (A' * P l * l)
```
**APÊNDICE G – Dados Obtidos e Calculados para o<br>Experimento 3 - Parede do Prédio** 

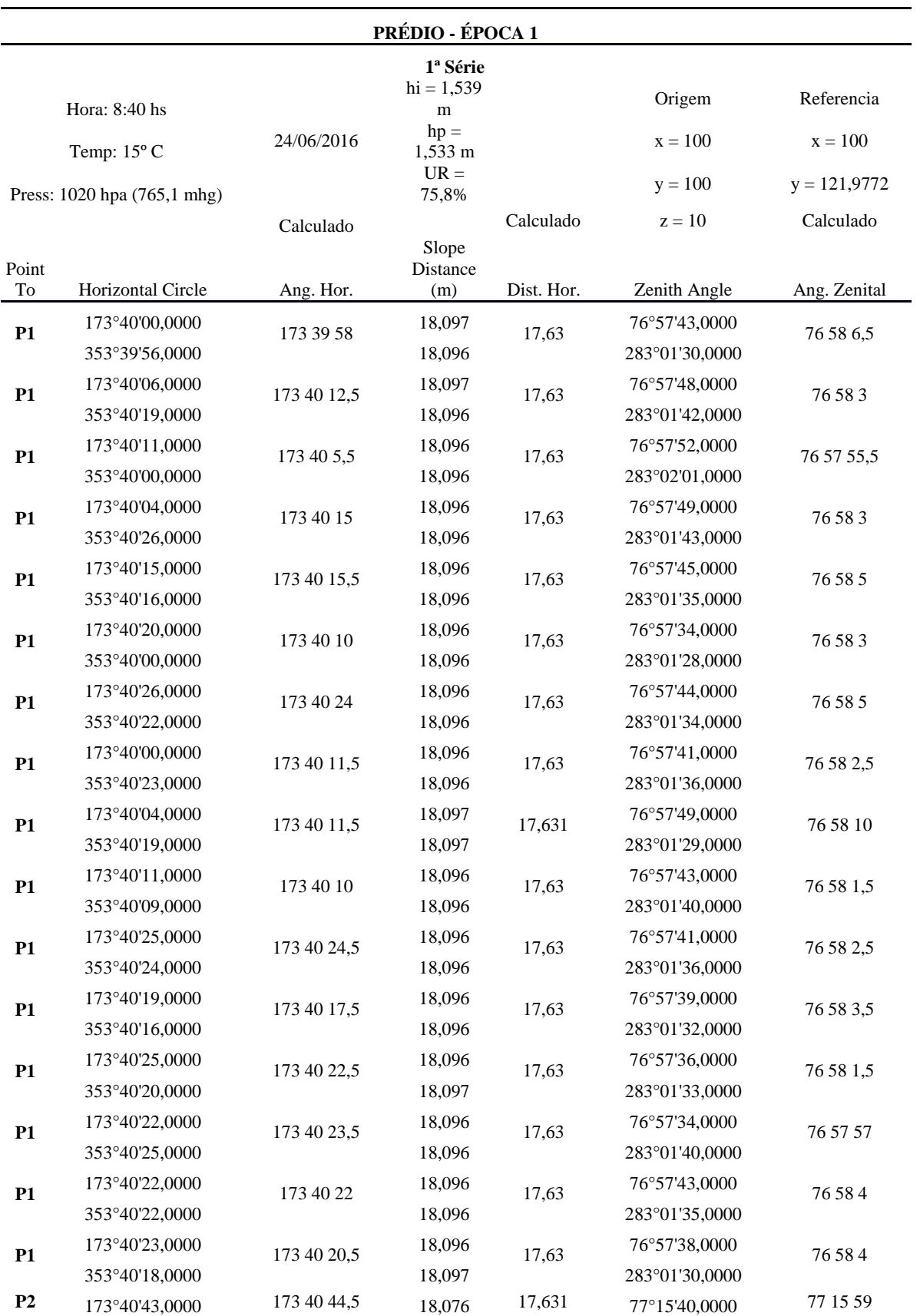

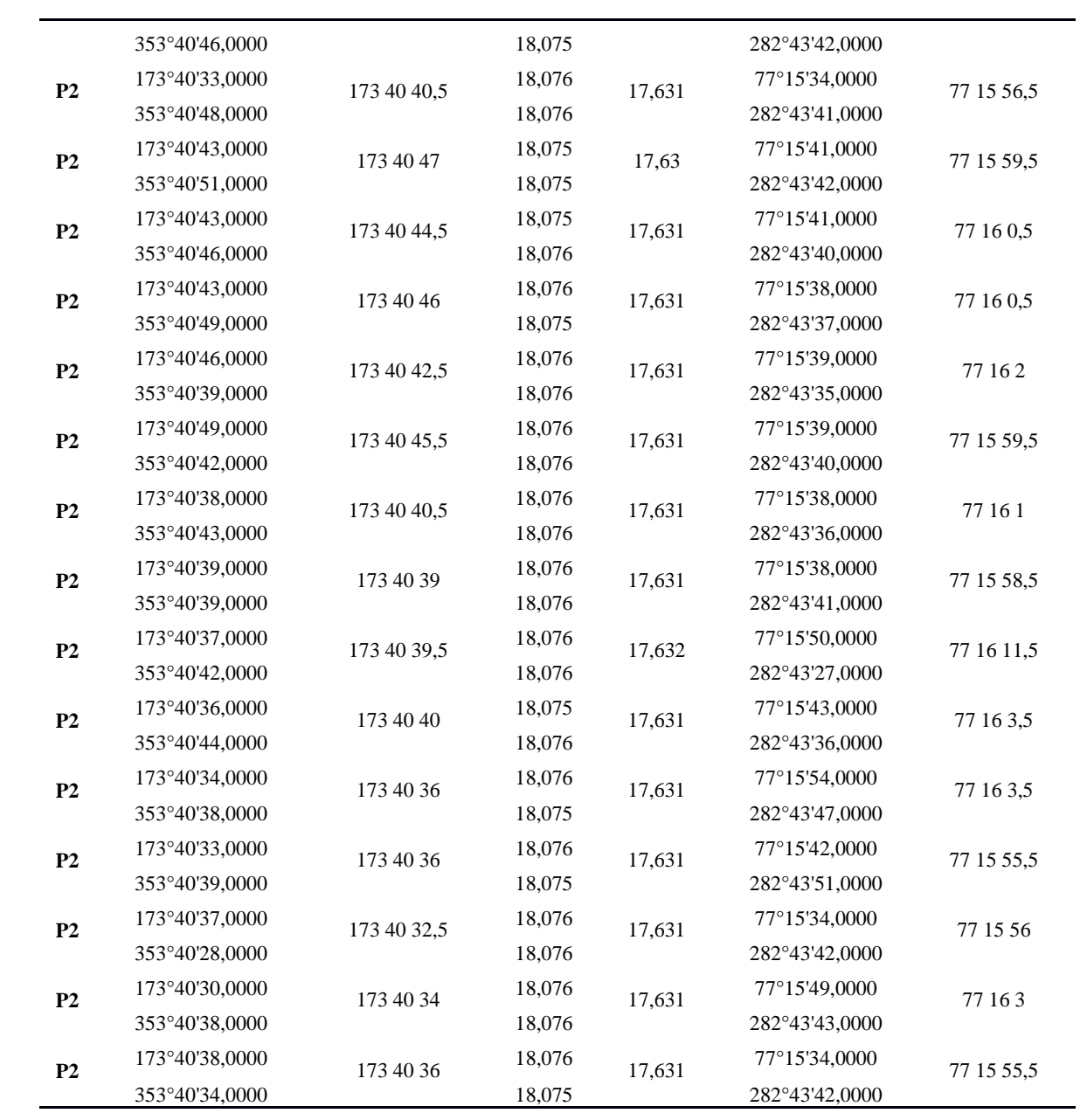

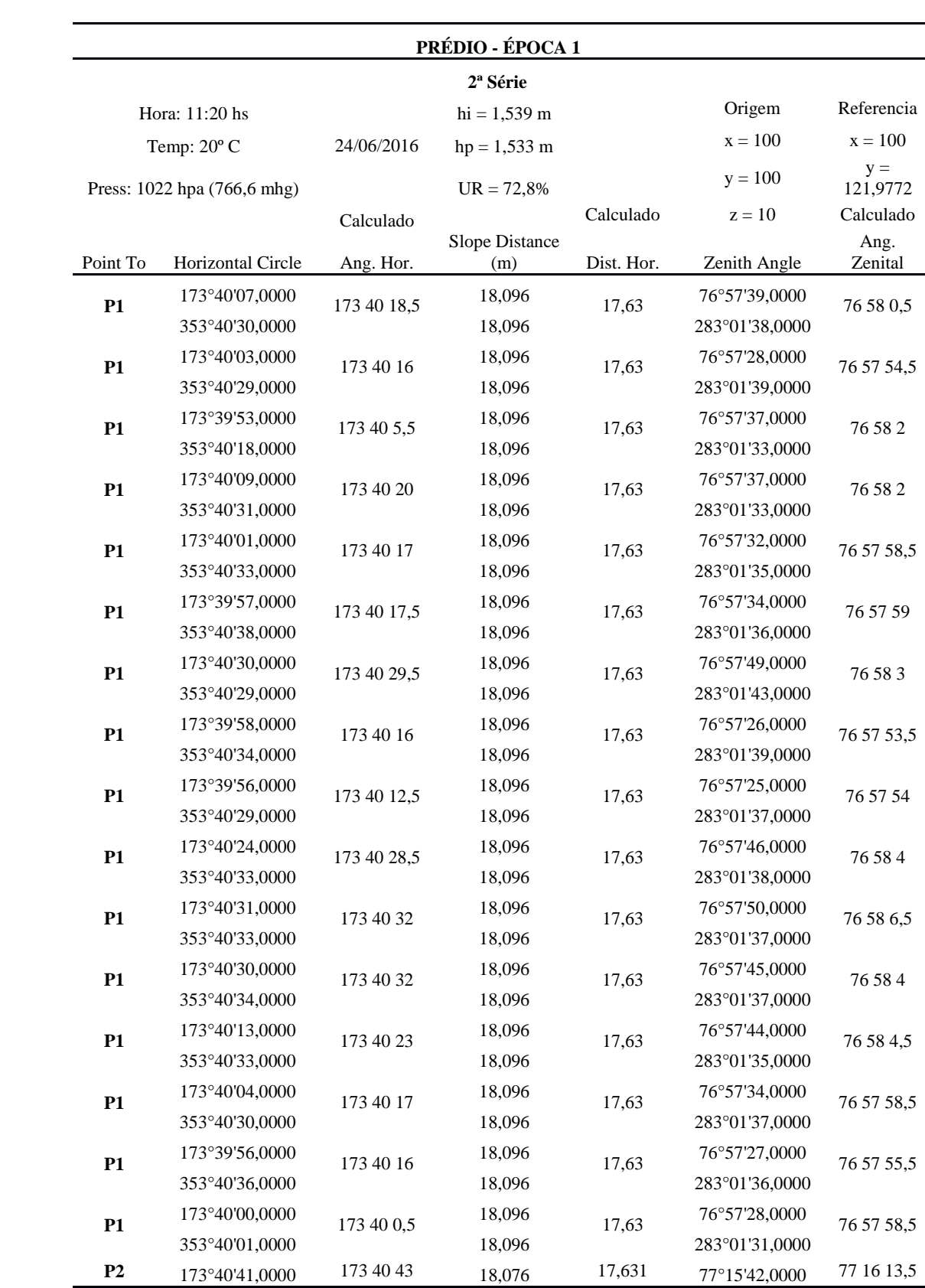

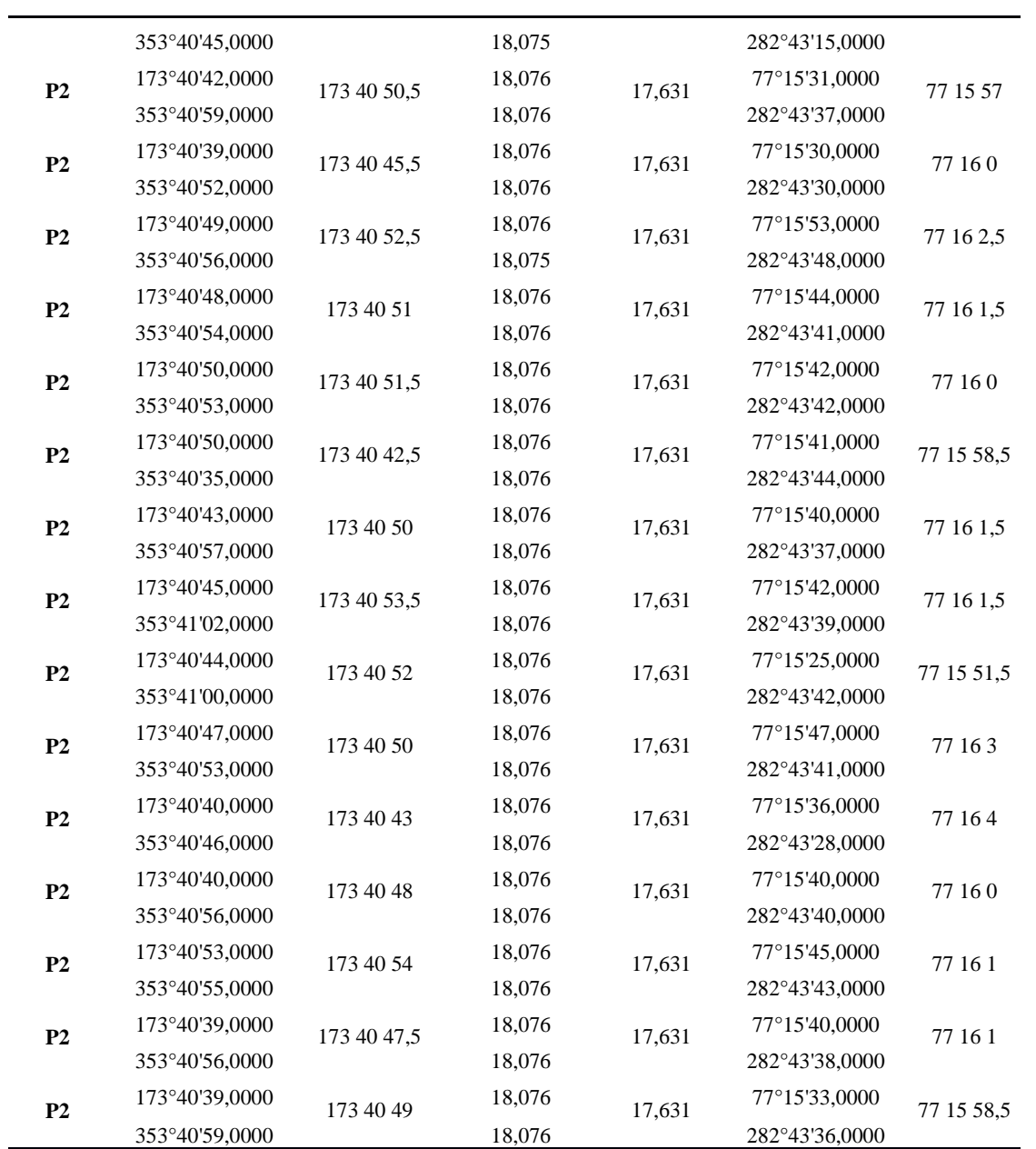

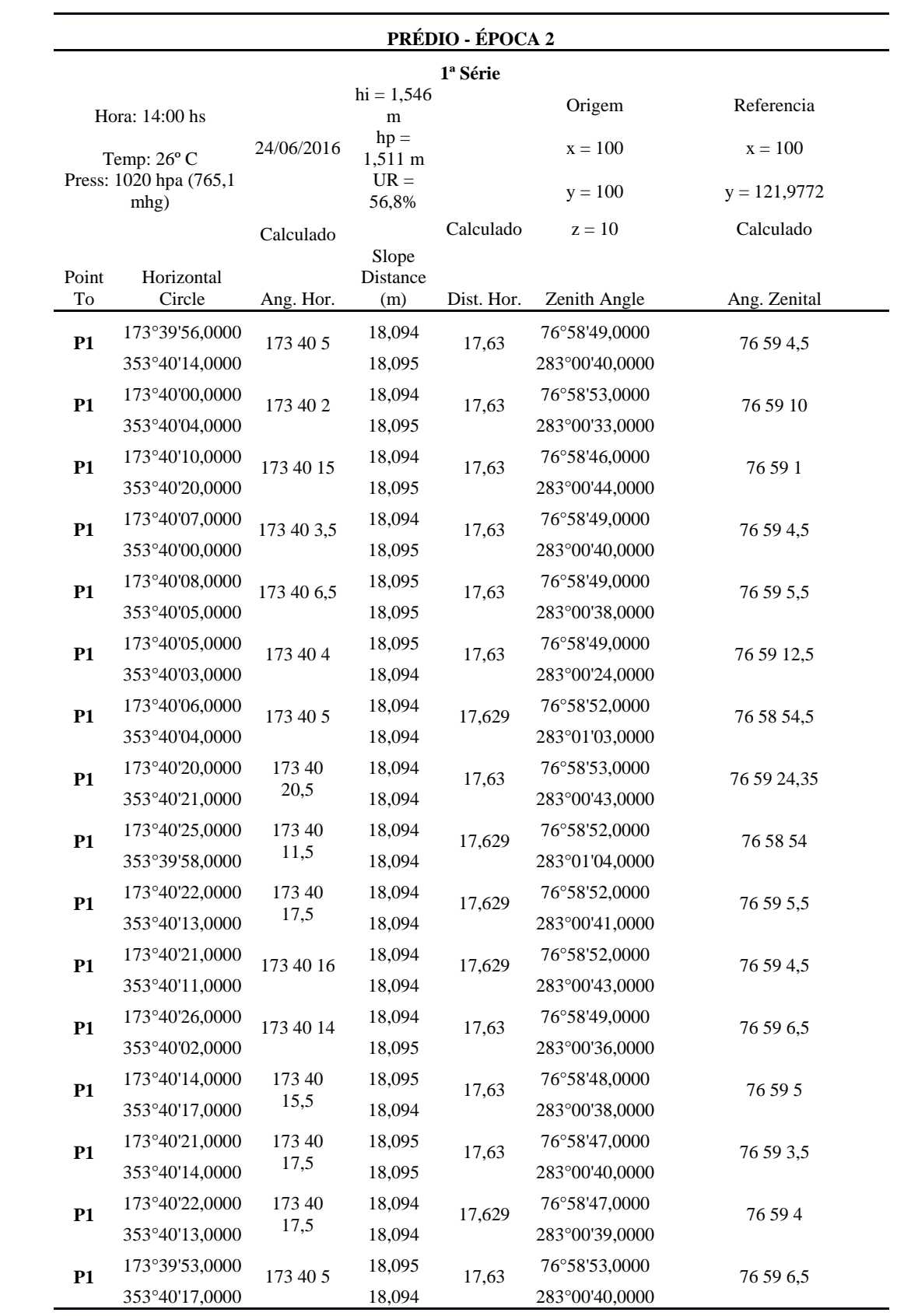

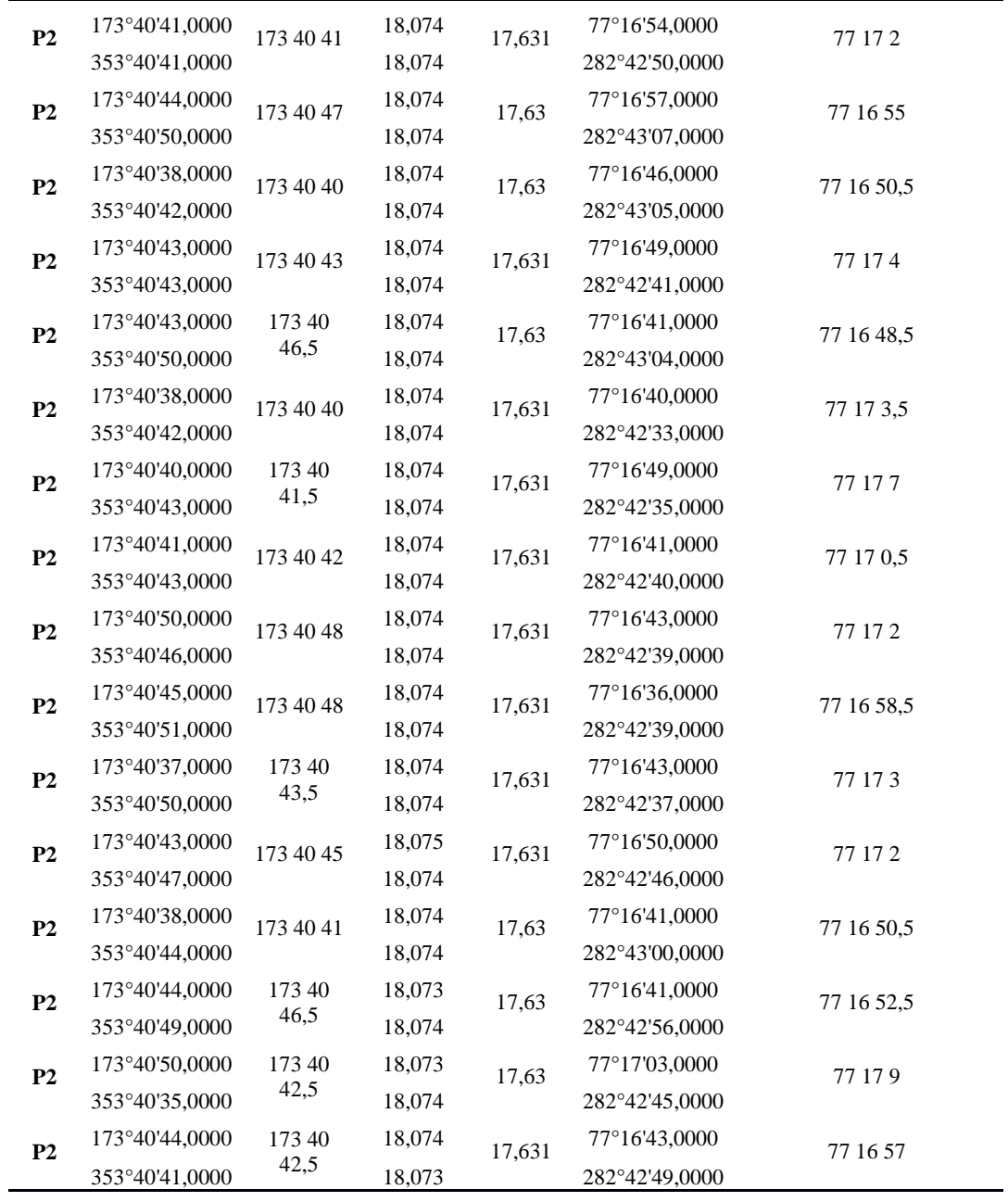

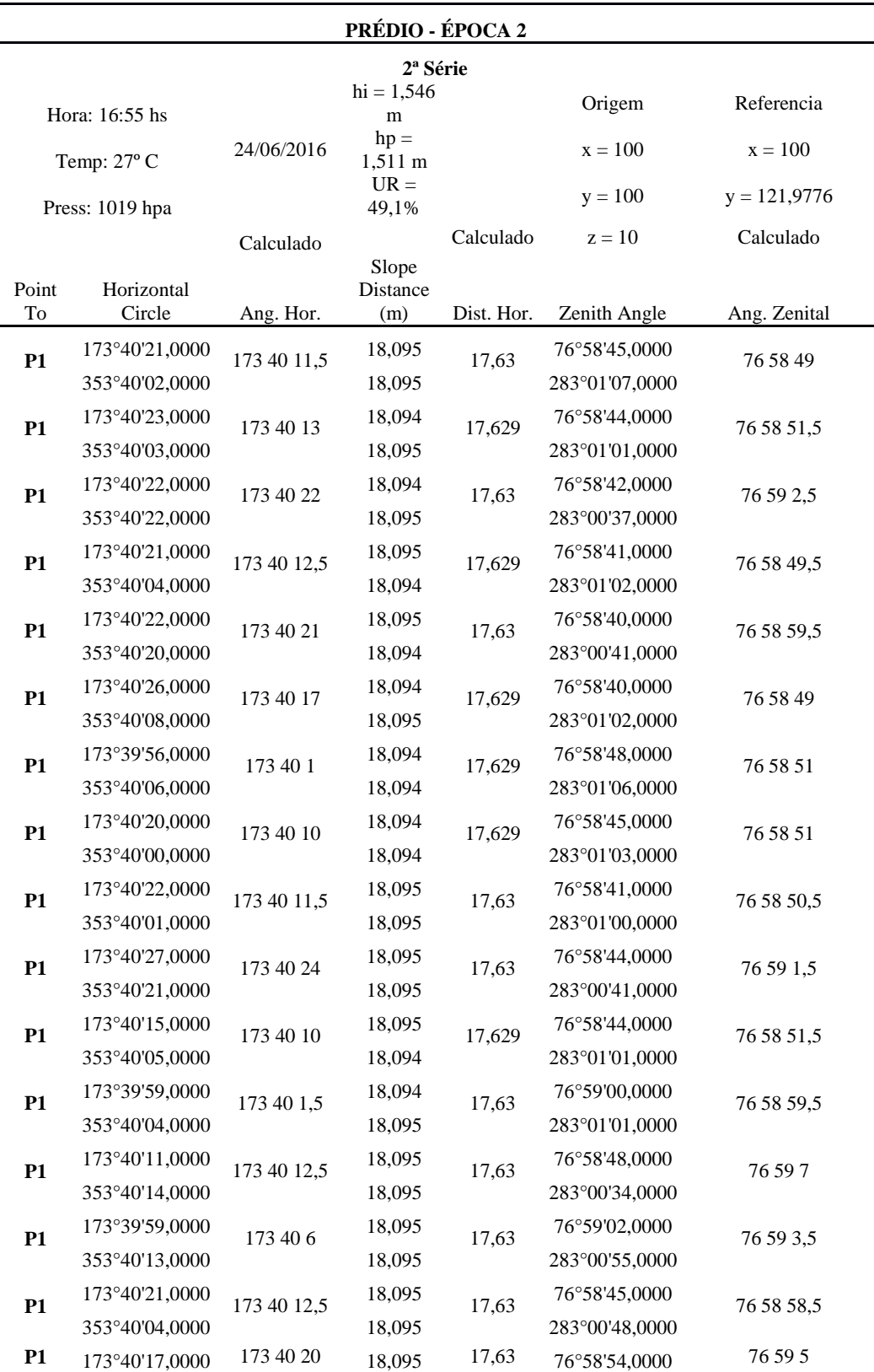

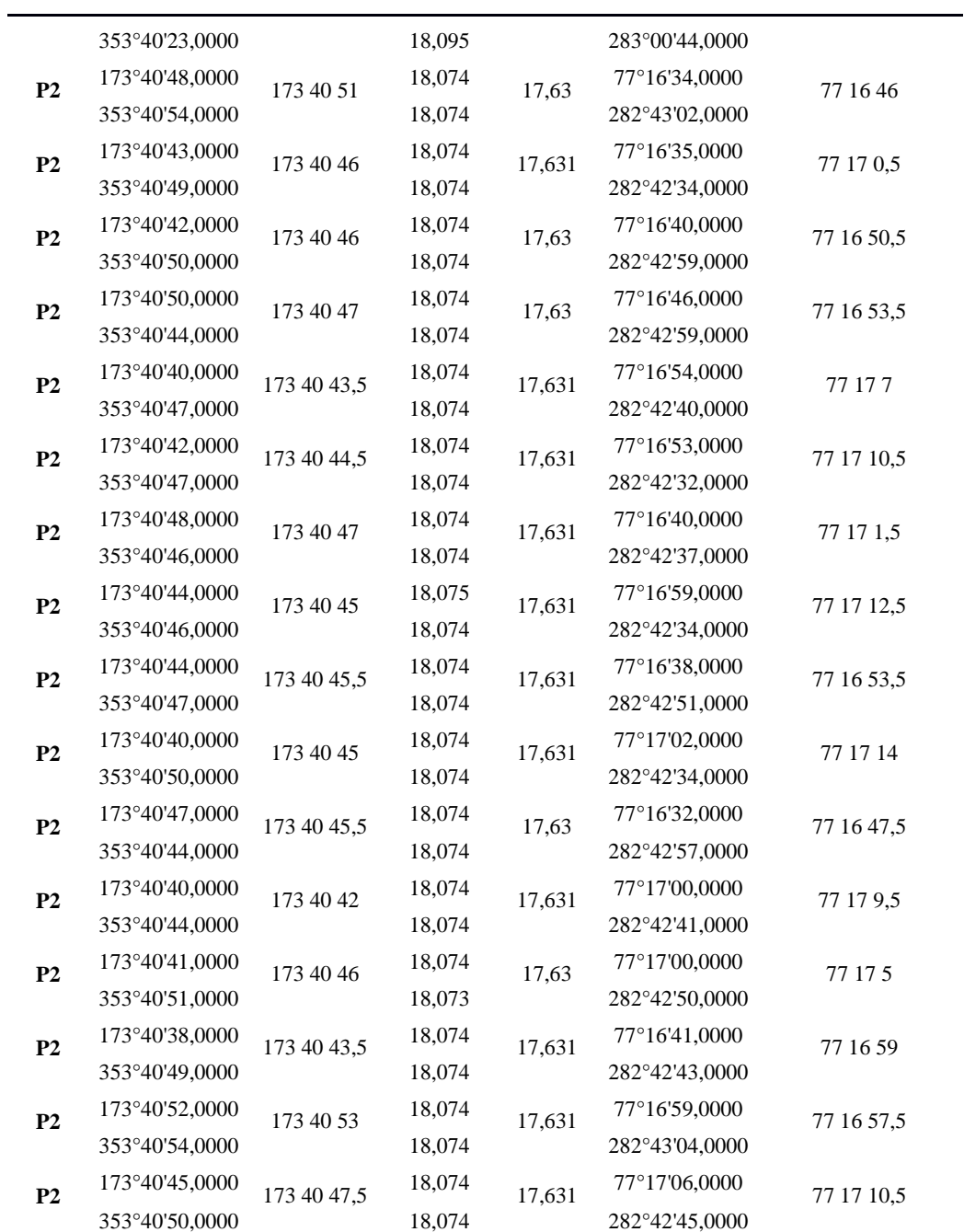

APÊNDICE H - Variâncias Calculadas para Dados Obtidos do Experimento 3 - Parede do Prédio

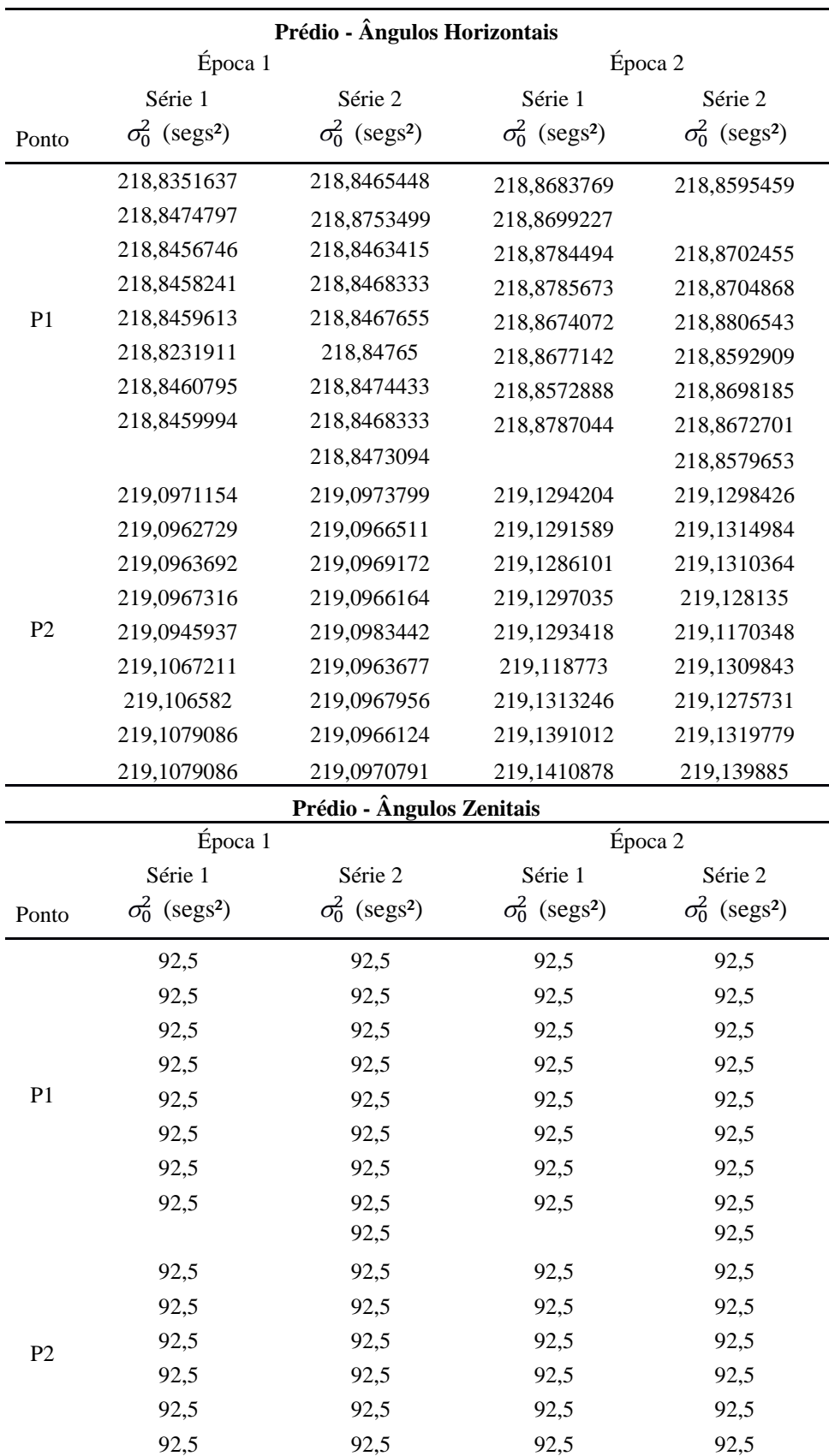

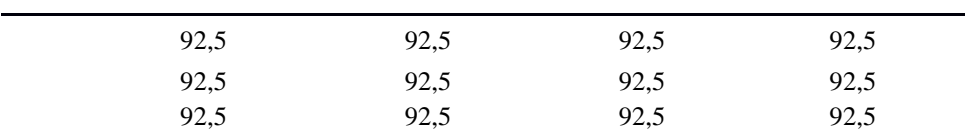

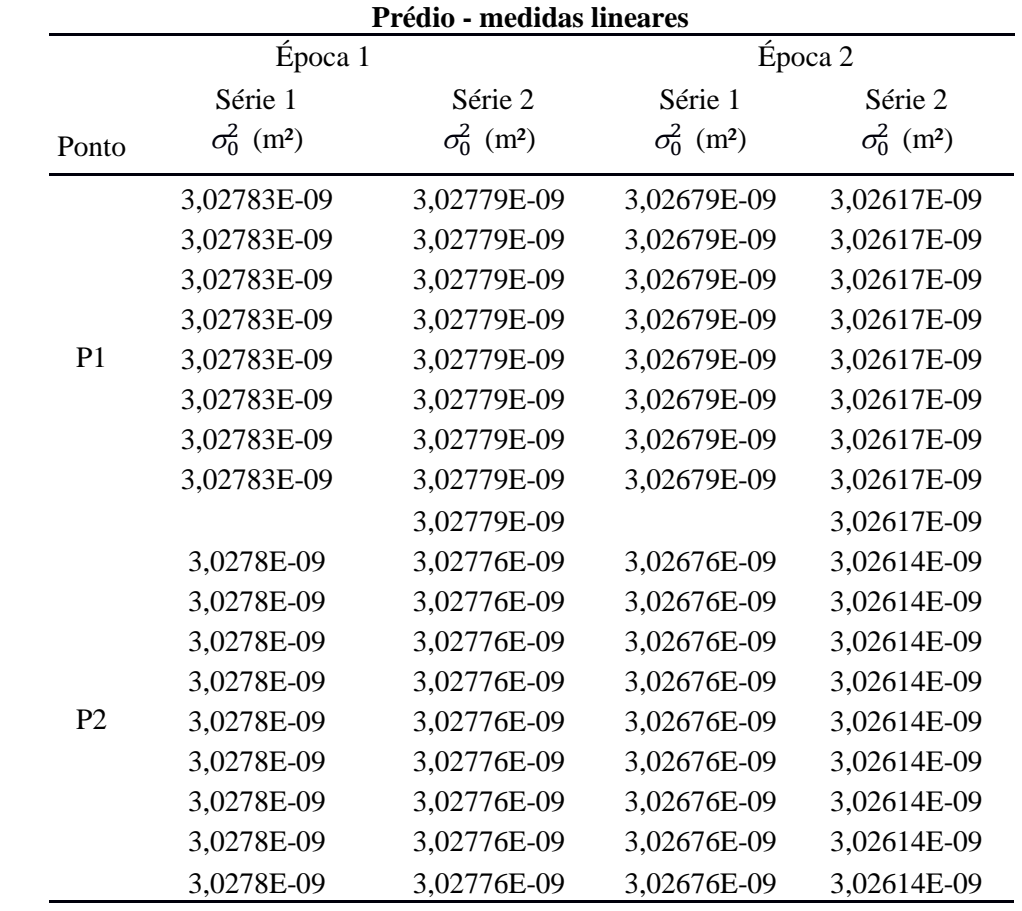

APÊNDICE I – Código MATLAB para Ajustamento de<br>Observações do Experimento 3 - Parede do Prédio

```
clear; clc; format long
% Carregando o arquivo de entrada
load('predio_epoca2_serie2_p2.dat');
dados = predio_epoca2_serie2_p2;
% Coordenadas da estaÃSão
Xe = [100; 100; 10];% Altura da estaÃ$ão
Hi = 1.546;% ==============================================
[1, c] = size(dados);% Matriz A
j = 1;for i=1:l
   % primeira linha
  A(j, 1) = 1;A(j, 2) = 0;A(j, 3) = 0; % segunda linha
 A(j+1, 1) = 0;A(i+1,2) = 1;A(j+1,3) = 0; %terceira linha
 A(i+2,1) = 0;A(j+2,2) = 0;A(j+2,3) = 1;j = j+3;end
% Matriz B
j = 1;for i=1:l
   % primeira linha
  B(i,j) = -sind(dados(i,5)) * sind(dados(i,3));B(j,j+1) = -dados(i,1)*cosd(dados(i,5))*sind(dados(i,3));B(j,j+2) = -dados(i,1)*sind(dados(i,5))*cosd(dados(i,3)); % segunda linha
  B(j+1,j) = -\sin d(dados(i,5)) * \cos d(dados(i,3));B(j+1,j+1) = -dados(i,1)*cos(dados(i,5))*cos(dados(i,3));B(j+1,j+2) = dados(i,1) *sind(dados(i,5)) *sind(dados(i,3)); % terceira linha
 B(j+2, j) = -\cos d(dados(i, 5));B(j+2,j+1) = dados(i,1) * sind(dados(i,5));B(j+2, j+2) = 0;j = j+3;end
% Vetor dos parâmetros aproximados
```

```
% primeira linha
Xo(1,1) = Xe(1,1) + dados(1,1)*sind(dados(1,5))*sind(dados(1,3));% segunda linha
Xo(2,1) = Xe(2,1) + dados(1,1)*sind(dados(1,5))*cosd(dados(1,3));% terceira linha
Xo(3,1) = Xe(3,1) + Hi + dados(1,1)*cos(dados(1,5));for k=1:20
% Vetor do erro de fechamento
 \dot{7} = 1; for i=1:l
    % primeira linha
   W(j, 1) = Xo(1, 1) - Xe(1, 1)dados(\overline{i},1)*sind(dados(\overline{i},5))*sind(dados(\overline{i},3));
     % segunda linha
   W(j+1,1) = Xo(2,1) - Xe(2,1) -
dados(i,1)*sind(dados(i,5))*cosd(dados(i,3));
     % terceira linha
   W(j+2,1) = Xo(3,1) - Xe(3,1) - Hi -dados(i,1)*cos(dados(i,5));j = j+3; end
 % MVC das observaÃ$ões
  j = 1; MVCobs = [];
  for i=1:l
    % primeira linha
   MVCobs(j,j) = dados(i,2); % segunda linha
   MVCobs(j+1,j+1) = (dados(i,4)/3600^2)*(pi/180)^2;
    %terceira linha
   MVCobs(j+2,j+2) = (dados(i,6)/3600^2)*(pi/180)^2;
  j = j+3; end
  % Fator de variância a priori
  SO = 1; % Matriz peso
  P = S0 * inv(MVCobs);% AplicaÃSão do Ajustamento pelo Métodos Combinado
 M = B * inv(P) * B';
  % Vetor das correÃSÃues dos parâmetros
 X = -inv(A' * inv(M) * A) * A' * inv(M) * W;% Parâmetros ajustados
 Xa = Xo+X;%VerificaÃ$ão da tolerância
  abs(max(X));
  if abs(max(X)) < 0.000001 Xa
```

```
break;
 else Xo = Xa;
  end
end
% Vetor dos resÃduos
K = -inv(M) * (A * X + W);V = inv(P) * B' * K;% Fator de variância a posteriori
S0p = (V' * P * V) / (2 * 1 - 2);
% MVC das altitudes ajustadas
```
MVCXa =  $\text{S0p*inv}(A'*inv(M)*A)$